Министерство образования Московской области Государственное бюджетное профессиональное образовательное учреждение Московской области «Электростальский колледж»

**УТВЕРЖДАЮ** Директор ГБПОУ МО «Электростальский колледж» ИО. В. Мосейчук 16» июня 2022 г.

# АДАПТИРОВАННАЯ ОБРАЗОВАТЕЛЬНАЯ ПРОГРАММА ПРОФЕССИОНАЛЬНОГО ОБУЧЕНИЯ

по профессии рабочего

16199 Оператор электронно-вычислительных и вычислительных машин

(для обучающихся инвалидов и лиц с ограниченными возможностями здоровья с нарушениями зрения)

Уровень квалификации: 4 разряд

Срок получения образования: 1 год 10 месяцев

Форма обучения: очная

Организация-разработчик: Государственное бюджетное профессиональное образовательное учреждение Московской области «Электростальский колледж»

> г.о.Электросталь 2022 г.

# **СОДЕРЖАНИЕ**

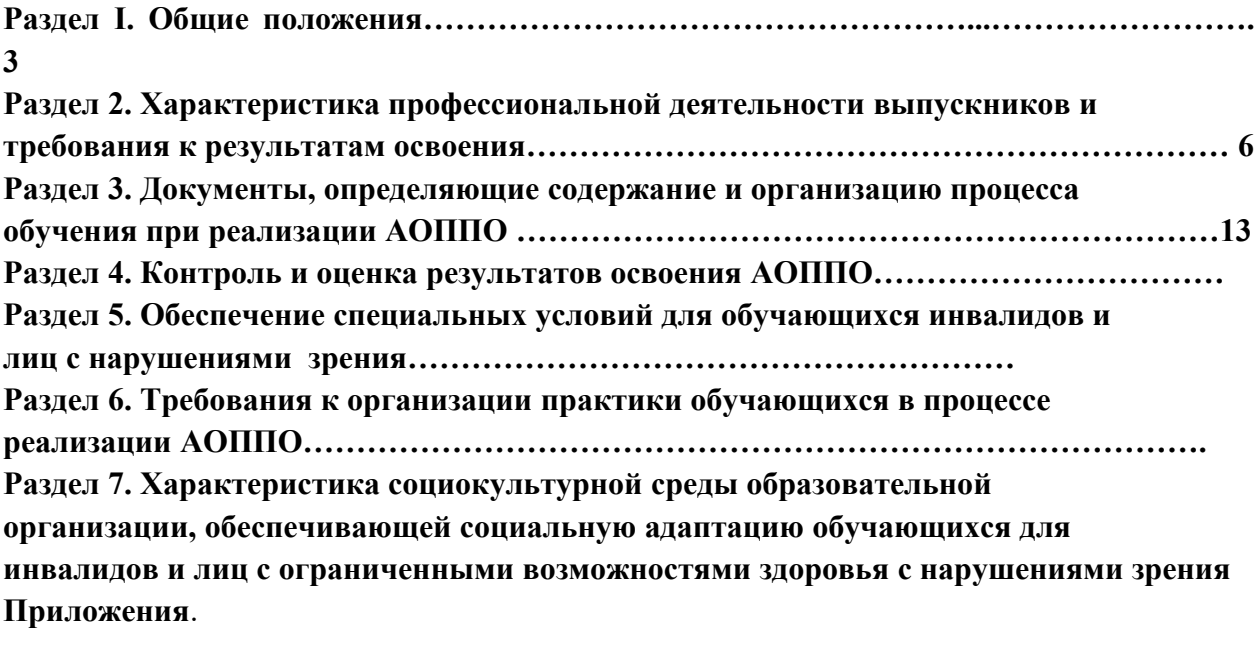

#### **Раздел I. Общие положения**

В соответствии с Законом Российской Федерации «Об образовании», принципами гуманизации образовательного процесса, дифференциации и индивидуализации обучения, выделяется категория обучающихся с ограниченными возможностями здоровья (далее – обучающиеся с ОВЗ).

Обучающийся с ОВЗ – физическое лицо, имеющее недостатки в физическом и (или) психологическом развитии, подтвержденные психолого-медико-педагогической комиссией и препятствующие получению образования без создания специальных условий (глава 1, ст. 2, п.16).

Категория обучающихся с ОВЗ — это обучающиеся, основной дефект развития которых замедляет формирование познавательных процессов, снижает познавательную активность, затрудняет самоконтроль и саморегуляцию. Данные особенности развития эмоционально-волевой и познавательной сферы затрудняют адаптацию к процессу обучения, формирование профессиональных умений и навыков, усвоение программного материала в целом.

АОППО определяет содержание и организацию процесса обучения для слушателей с ОВЗ и направлена на:

– обеспечение равенства возможностей для каждого обучающегося в получении качественных образовательных услуг;

– обеспечение государственных гарантий уровня и качества профессиональной подготовки по профессиям рабочих, должностям служащих на основе единства обязательных требований к условиям реализации программ профессионального обучения лиц с ОВЗ;

– сохранение единства образовательного пространства относительно уровня профессионального обучения;

– обеспечение профессиональной адаптации, социализации слушателей с ОВЗ.

#### **1.2. Нормативно-правовые и методические основы разработки адаптированной образовательной программы среднего профессионального образования:**

 Нормативно-правовую основу разработки адаптированной образовательной программы профессионального обучения – программы профессиональной подготовки «16199 Оператор электронно-вычислительных и вычислительных машин» составляют:

– Федеральный закон от 29.12.2012 г. № 273-ФЗ «Об образовании в Российской Федерации»;

 Федеральный закон от 24.11.1995 г. № 181-ФЗ «О социальной защите инвалидов в Российской Федерации»;

- Приказ Минпросвещения России от 02.09.2020 г. № 457 (ред. от 30.04.2021) «Об утверждении Порядка приема на обучение по образовательным программам среднего профессионального образования»;

- Приказ Минобрнауки России № 885, Минпросвещения России № 390 от 5 августа 2020 г. «О практической подготовке обучающихся» (вместе с «Положением о практической подготовке обучающихся»;

- Приказ Министерства труда и социальной защиты РФ от 04.08.2014 г. № 515 «Об утверждении методических рекомендаций по перечню рекомендуемых видов трудовой и профессиональной деятельности инвалидов с учетом нарушенных функций и ограничений их жизнедеятельности»;

- Приказ Министерства образования и науки Российской Федерации от 09.11.2015 № 1309 «Порядок обеспечения условий доступности для инвалидов объектов и предоставляемых услуг в сфере образования, а также оказания им при этом необходимой помощи»;
- Приказ Министерства просвещения РФ от 18.05.2023 №371 «Об утверждении федеральной образовательной программы среднего общего образования»;

Приказ Минпросвещения РФ от 8 ноября 2021 г. № 800 «Об утверждении Порядка проведения государственной итоговой аттестации по образовательным программам среднего профессионального образования» (зарегистрирован Министерством юстиции Российской Федерации 7 декабря 2021 г., регистрационный № 66211);

Постановление Правительства РФ от 26.12.2017 г. № 1642 «Об утверждении государственной программы Российской Федерации «Развитие образования»;

Постановление Правительства РФ от 29.03.2019 г. № 363 «Об утверждении государственной программы Российской Федерации «Доступная среда»;

Распоряжение Минпросвещения России от 31.03.2021 г. № Р-74 «Об утверждении ведомственной целевой программы «Содействие развитию среднего профессионального образования и дополнительного профессионального образования» (вместе с «Паспортом ведомственной целевой программы «Содействие развитию среднего профессионального образования и дополнительного профессионального образования»);

Приказ Министерства образования и науки РФ от 17 мая 2012 г. N 413 "Об утверждении федерального государственного образовательного стандарта среднего общего образования" в действующей редакции;

Приказ Минобрнауки России № 882, Минпросвещения России № 391 от 5 августа 2020 г. «Об организации и осуществлении образовательной деятельности при сетевой форме реализации образовательных программ;

Распоряжение Минпросвещения России от 01.04.2019 г. № Р-42 (ред. от 01.04.2020) «Об утверждении методических рекомендаций о проведении аттестации с использованием механизма демонстрационного экзамена»;

Письмо Департамента государственной политики в сфере среднего профессионального образования и профессионального обучения от 08.04.2021 г. № 05-369 «Рекомендации, содержащие подходы к реализации образовательных программ среднего профессионального образования (отдельных их частей) в форме практической подготовки»;

Письмо Минпросвещения России от 14.04.2021 г. № 05-401 «О направлении методических рекомендаций по реализации среднего общего образования в пределах освоения образовательной программы среднего профессионального образования для использования в работе образовательными организациями»;

− Письмо Рособрнадзора от 26.03.2019 г. № 04-32 О соблюдении требований законодательства по обеспечению возможности получения образования инвалидами и лицами с ограниченными возможностями здоровья;

− Письмо Федеральной службы по надзору в сфере образования и науки РФ от 14.11.2016 г. № 05-616 Об утверждении методических рекомендаций для экспертов, участвующих в мероприятиях по государственному контролю (надзору), лицензионному контролю по вопросам организации инклюзивного образования и создания специальных условий для получения среднего профессионального образования инвалидами и лицами с ограниченными возможностями здоровья;

− Распоряжение Министерства Просвещения Российской Федерации № Р-98 от 30.04.2021 года «Об утверждении Концепции преподавания общеобразовательных дисциплин с учетом профессиональной направленности программ среднего профессионального образования, реализуемых на базе основного общего образования»;

− Письмо Минпросвещения России от 10.04.2020 г. № 05-398 «О направлении методических рекомендаций» (вместе с «Методическими рекомендациями по реализации образовательных программ среднего профессионального образования и профессионального обучения лиц с инвалидностью и/или ограниченными возможностями здоровья с применением электронного обучения и дистанционных образовательных технологий»);

− Письмо ФГБУ ФБ МСЭ Минтруда России от 18.01.2022 № 1500.ФБ.77/2022 «Обзор положений национальных стандартов ГОСТ Р 52877-2021, ГОСТ Р 53872-2021, ГОСТ Р

53873-2021, ГОСТ Р 54738-2021» (вместе с «Информационным письмом по обзору положений национальных стандартов»);

− Письмо Минобрнауки России от 22.12.2017 г. № 06-2023 «О методических рекомендациях» (вместе с «Методическими рекомендациями по организации профориентационной работы профессиональной образовательной организации с лицами с ограниченными возможностями здоровья и инвалидностью по привлечению их на обучение по программам среднего профессионального образования и профессионального обучения», «Методическими рекомендациями о внесении изменений в основные профессиональные образовательные программы, предусматривающих создание специальных образовательных условий (в том числе обеспечение практической подготовки),

- Профессиональный стандарт: 06.013 Специалист по информационным ресурсам, утвержден приказом Министерства труда и социальной защиты Российской Федерации от 8 сентября 2014 г. N 629н (Зарегистрировано в Минюсте России 26.09.2014 N 34136).

Устав ГБПОУ МО «Электростальский колледж»;

Локальные акты ГБПОУ МО «Электростальский колледж».

#### **1.3. Используемые термины, определения, сокращения:**

**ГБПОУ МО «Электростальский колледж»** - Государственное бюджетное профессиональное образовательное учреждение Московской области «Электростальский колледж»;

**АОППО** - адаптированная образовательная программа профессионального обучения;

**СПО** - среднее профессиональное образование;

**ППКРС** - программы подготовки квалифицированных рабочих и служащих;

**ФГОС СПО** – Федеральный государственный образовательный стандарт среднего профессионального образования;

**ОВЗ** - ограниченные возможности здоровья;

**ОК** - общая компетенция;

**ПК** - профессиональная компетенция;

**ЛР** – личностные результаты;

**ПМ** - профессиональный модуль - часть основной профессиональной образовательной программы, имеющая определённую логическую завершённость по отношению к планируемым результатам подготовки, и предназначенная для освоения профессиональных компетенций в рамках каждого из основных видов профессиональной деятельности;

**МДК** - междисциплинарный курс;

**АФК -** адаптивная физическая культура

**УП** – учебная практика

**ПП** – производственная практика

**ПА** – промежуточная аттестация

**ГИА** – Государственная итоговая аттестация;

**ВКР** - выпускная квалификационная работа;

**Инвалид** - лицо, которое имеет нарушение здоровья со стойким расстройством функций организма, обусловленное заболеваниями, последствиями травм или дефектами, приводящее к ограничению жизнедеятельности и вызывающее необходимость его социальной защиты;

**Обучающиеся с ограниченными возможностями здоровья** - физическое лицо, имеющее недостатки в физическом и (или) психологическом развитии, подтвержденные психолого-медико-педагогической комиссией и препятствующие получению образования без создания специальных условий;

**Тьютор** - лицо, реализующее педагогическое сопровождение индивидуальных образовательных маршрутов, организационно-методические обеспечение и организацию образовательной среды для обучающихся с особыми образовательными потребностями;

**Компетенция** - способность применять знания, умения, личностные качества и практический опыт для успешной деятельности в определенной области;

**Результаты подготовки** - освоенные компетенции и умения, усвоенные знания, обеспечивающие соответствующую квалификацию и уровень образования;

**Учебный (профессиональный) цикл** - совокупность дисциплин (модулей), обеспечивающих усвоение знаний, умений и формирование компетенций в соответствующей сфере профессиональной деятельности.

# **Раздел 2. Характеристика профессиональной деятельности выпускников и требования к результатам освоения**

## **2.1. Виды и задачи профессиональной деятельности**

В результате освоения программы Оператор электронно-вычислительных и вычислительных машин 4-го разряда обучающиеся должны знать:

- Технические средства сбора, обработки и хранения текстовой информации
- Стандарты распространенных форматов текстовых и табличных данных
- Правила форматирования документов
- Основные характеристики, принципы работы и возможности различных типов сканеров
- Основы компьютерной графики, методы представления и обработки графической информации в компьютере
- Характеристики и распространенные форматы графических файлов
- Требования к характеристикам изображений при размещении на веб-сайтах
- Законодательство Российской Федерации в области интеллектуальной собственности, правила использования информационных материалов в Интернет
- Принципы организации информационных баз данных
- Общее представление о структуре, кодировке и языках разметки веб-страниц (базовые теги HTML, фреймы, слои, куки-файлы)
- Общие принципы отображения статических и динамических веб-страниц, ключевые веб-технологии, используемые на веб-сайтах
- Требования к различным типам информационных ресурсов (текст, графика, мультимедиа и др.) для представления на веб-сайте
- Общие принципы разграничения прав доступа к информации в сети Интернет, обеспечение информационной безопасности

В результате освоения программы Оператор электронно-вычислительных и вычислительных машин 4-го разряда обучающиеся должны уметь:

- Владеть компьютерной техникой и средствами ввода
- Владеть текстовым редактором и навыками работы с множеством документов, стилями, таблицами, списками, заголовками и другими элементами форматирования
- Работать с оборудованием для сканирования изображений:
- сканером, многофункциональным устройством, фотокамерой;
- работать со специализированным программным обеспечением, настраивать параметры сканирования
- Работать в графических редакторах и обрабатывать растровые и векторные изображения: масштабировать, кадрировать, изменять разрешение и палитру, компоновать изображения
- Владеть методами работы с формами, электронными таблицами, множеством текстовых документов
- Владеть методами работы с информационными базами данных
- Заполнять веб-формы, уверенно владеть одним или несколькими браузерами
- Владеть текстовыми и графическими редакторами, технологиями размещения и передачи информации в сетях Интернет/интранет
- Размещать мультимедийные объекты на веб-страницах

В результате освоения программы Оператор электронно-вычислительных и вычислительных машин 4-го разряда обучающиеся должны получить навыки и приобрести опыт деятельности:

- Набор и редактирование текста
- Разметка и форматирование документов
- Сохранение, копирование и резервирование документов
- Преобразование и перекомпоновка данных, связанные с изменениями структуры документов, форм и требований к оформлению
- Сохранение документов в различных компьютерных форматах
- Настройка оборудования и программного обеспечения
- Подготовка материалов для сканирования
- Определение параметров сканирования
- Сканирование документов, сохранение, копирование и резервирование файлов с изображениями
- Обработка изображений (масштабирование, кадрирование, изменение разрешения и палитры) Сохранение изображений в различных форматах и оптимизирование их для публикации в Интернете
- Наполнение карточек объектов (товаров, услуг, персоналий) информацией
- Сверка сведений в базе данных с реальной ситуацией на предприятии и с текущими документами (прайс-листами, каталогами)
- Формирование запросов для получения недостающей информации
- Регулярное обновление (актуализация) информации в базах данных
- Размещение и обновление информационных материалов через систему управления контентом (CMS)
- Форматирование (визуальное внесение необходимой и удаление лишней информации) и настройка отображения веб-страниц
- Заполнение служебной информации (названий и идентификаторов страниц, ключевых слов, мета-тегов)
- Настройка внутренних связей между информационными блоками/страницами в системе управления контентом
- Установка прав доступа и других характеристик веб-страниц, информационных ресурсов для просмотра и скачивания
- Проверка правильности отображения веб-страниц в браузерах

# **2.2. Трудовые функции выпускника, формируемые в результате освоения АОППО**

Квалификационные требования по профессии 16199 Оператор электронновычислительных и вычислительных машин:

## **Трудовая функция А/01.4: Ввод и обработка текстовых данных.**

#### **Характеристика работ:**

1.Набор и редактирование текста

2.Разметка и форматирование документов

3.Сохранение, копирование и резервирование документов

4.Преобразование и перекомпоновка данных, связанные с изменениями структуры документов, форм и требований к оформлению

5.Сохранение документов в различных компьютерных форматах

#### **Должен знать:**

1. Технические средства сбора, обработки и хранения текстовой информации

2. Стандарты распространенных форматов текстовых и табличных данных

3. Правила форматирования документов

**Трудовая функция А/02.4:** Сканирование и обработка графической информации **Характеристика работ:**

1.Настройка оборудования и программного обеспечения

2.Подготовка материалов для сканирования

3.Определение параметров сканирования

4.Сканирование документов, сохранение, копирование и

резервирование файлов с изображениями

5.Обработка изображений (масштабирование, кадрирование, изменение

разрешения и палитры)

6.Сохранение изображений в различных форматах и оптимизирование

#### их для публикации в Интернете

#### **Должен знать**:

1. Основные характеристики, принципы работы и возможности различных типов сканеров

2. Основы компьютерной графики, методы представления и обработки графической информации в компьютере

3. Характеристики и распространенные форматы графических файлов

4. Требования к характеристикам изображений при размещении на веб-сайтах

**Трудовая функция А/03.4: Ведение информационных баз данных Характеристика работ:**

1.Наполнение карточек объектов (товаров, услуг, персоналий) информацией

2.Сверка сведений в базе данных с реальной ситуацией на предприятии и с текущими документами (прайс-листами, каталогами)

3.Формирование запросов для получения недостающей информации

4.Регулярное обновление (актуализация) информации в базах данных **Должен знать:**

1. Принципы организации информационных баз данных

**Трудовая функция А/04.4: Размещение информации на сайте Характеристика работ:**

1. Размещение и обновление информационных материалов через систему управления

контентом (CMS)

2. Форматирование (визуальное - внесение необходимой и удаление лишней информации) и настройка отображения веб-страниц

3. Заполнение служебной информации (названий и идентификаторов страниц, ключевых слов, мета-тегов)

4. Настройка внутренних связей между информационными блоками/страницами в системе управления контентом

5. Установка прав доступа и других характеристик веб-страниц, информационных ресурсов для просмотра и скачивания

6. Проверка правильности отображения веб-страниц в браузерах

#### **Должен знать:**

1. Общее представление о структуре, кодировке и языках разметки веб-страниц (базовые теги HTML, фреймы, слои, куки-файлы)

2. Общие принципы отображения статических и динамических веб-страниц, ключевые вебтехнологии, используемые на веб-сайтах

3. Требования к различным типам информационных ресурсов (текст, графика, мультимедиа и др.) для представления на веб-сайте

4. Общие принципы разграничения прав доступа к информации в сети Интернет, обеспечение информационной безопасности

### **Психолого-педагогическая характеристика обучающихся с ОВЗ по профессии 16199 Оператор электронно-вычислительных и вычислительных машин**

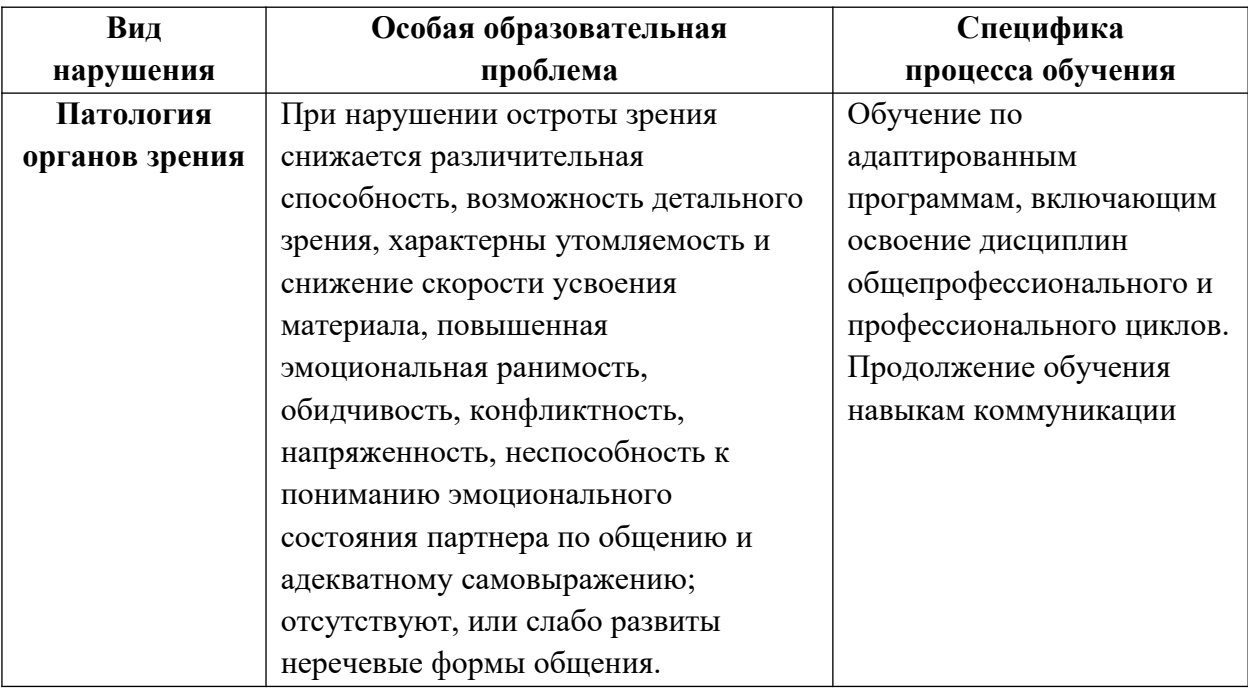

#### **Связь ПАОП с профессиональными стандартами**

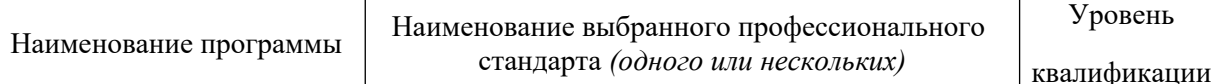

8

## **Раздел 3. Документы, определяющие содержание и организацию процесса обучения при реализации АОППО**

Адаптированную программу профессионального обучения по профессии 16199 Оператор электронно-вычислительных и вычислительных машин обучающиеся с ограниченными возможностями здоровья с интеллектуальными нарушениями осваивают за 1 год и 10 месяцев.

 Учебный год начинается 1 сентября, состоит из четырех семестров и заканчивается согласно графику учебного процесса:

1 курс: I семестр – 17 недель (612 часов), II семестр – 23 недели (828 часов);

**Итого за 1 курс: 1476 часов**, из них 41 нед. учебных занятий и 1 нед. Промежуточной аттестации.

2 курс: III семестр – 17 недель (612 часов), IV семестр – 23 недели (828 часов);

**Итого за 2 курс: 1476 часов**, из них 41 нед. учебных занятий и 1 нед. Промежуточной аттестации.

Квалификационный экзамен: 6 часов

Всего: **2958** часов

Для всех видов аудиторных занятий академический час устанавливается продолжительностью 45 минут. Продолжительность производственного обучения – 50 минут и 10- минутный перерыв.

Объем обязательной учебной нагрузки составляет 36 часов в неделю, включающий объем аудиторной работы обучающихся по видам учебных занятий (урок, практическое занятие, лабораторная работа, консультация, лекция, семинар), учебная и производственная практика.

 Для оценки процесса и результатов освоения профессиональной образовательной программы используется текущий контроль знаний, который осуществляется в форме контрольных работ, тестовых заданий, письменного и устного опроса.

Практическая подготовка является обязательным разделом профессиональной подготовки и реализуется в виде учебной и производственной практик. Она представляет собой вид учебной деятельности, направленной на формирование, закрепление, развитие практических навыков и компетенций в процессе выполнения определенных видов работ, связанных с будущей профессиональной деятельностью.

Срок получения образования по адаптированной образовательной программе, реализуемой на базе среднего общего образования: **1 год 10 месяцев.**

Формы получения образования: **допускается только в профессиональной образовательной организации.**

Формы обучения: **очная.** При успешном освоении программы обучающемуся устанавливается 4 квалификационный разряд по профессии рабочего 16199 Оператор электронновычислительных и вычислительных машин. Адаптированная программа профессионального обучения (подготовки) включает в себя учебный план, календарный учебный график, рабочие программы УД и ПМ, обеспечивающие воспитание и обучение обучающихся.

 Учебный план разработан с целью обеспечения прав граждан с ограниченными возможностями здоровья с интеллектуальными нарушениями, имеющих основное общее образование на получение профессиональной подготовки по профессии 16199 Оператор электронно-вычислительных и вычислительных машин.

 Учебный план регламентирует порядок реализации программы и определяет количественные и качественные характеристики:

- объемные параметры учебной нагрузки в целом, по годам обучения и по семестрам;

- перечень, последовательность изучения и объемы учебной нагрузки по видам учебных занятий по учебным дисциплинам и профессиональным модулям;

- сроки прохождения и продолжительность практик;

- распределение по годам обучения и семестрам различных форм промежуточной аттестации по учебным дисциплинам, профессиональным модулям;

- форму итоговой аттестации (квалификационный экзамен);

- объемы каникул по годам обучения

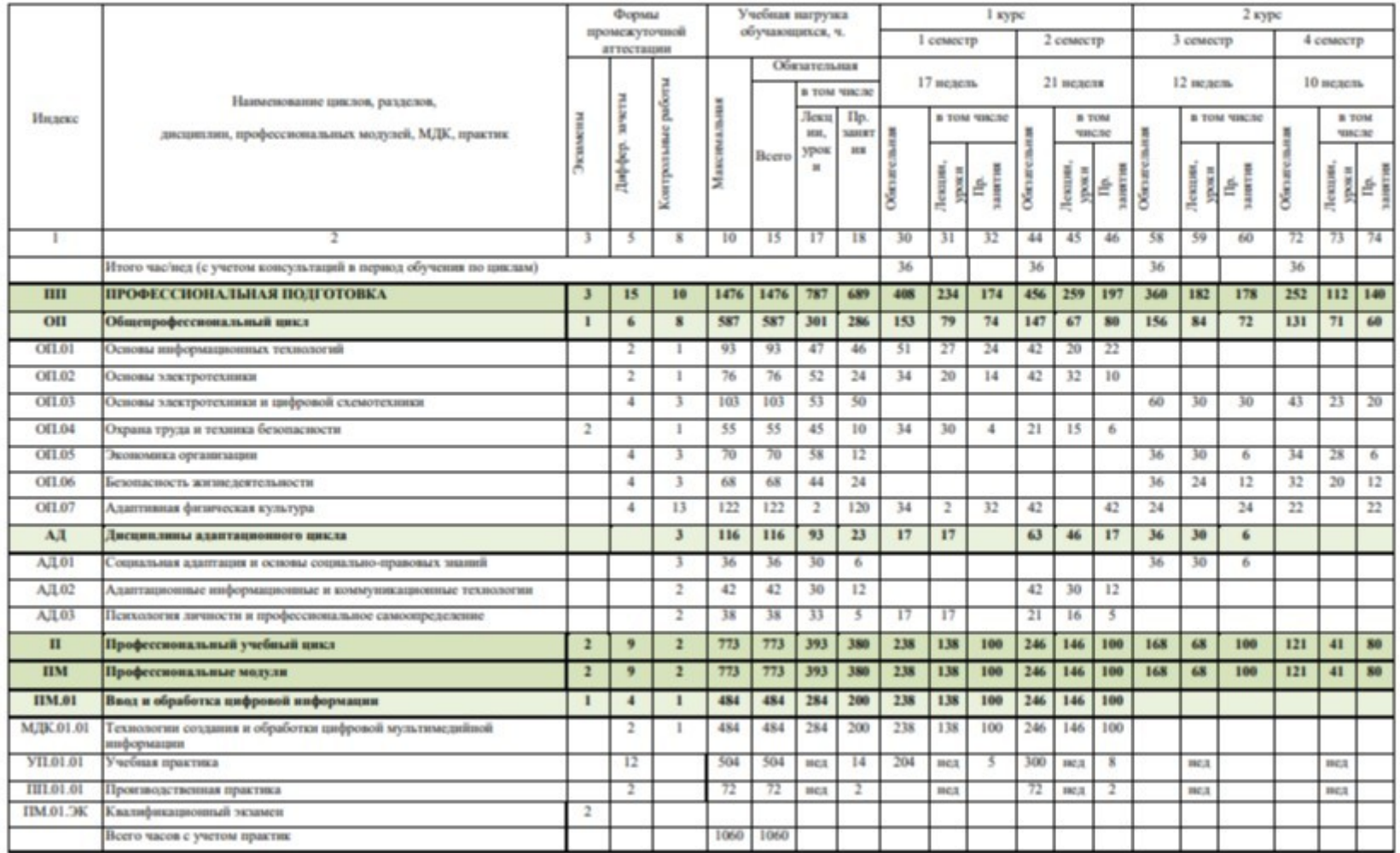

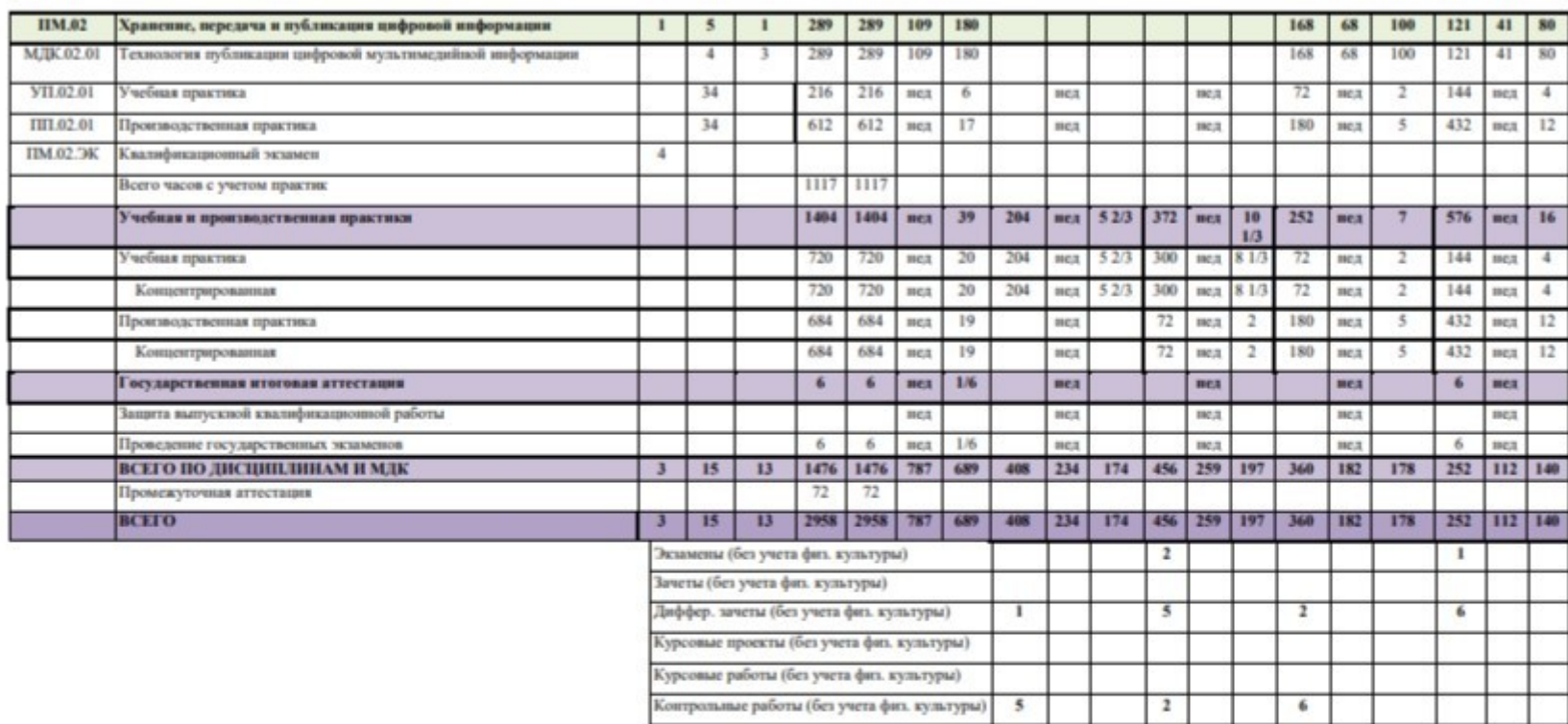

## **Календарный учебный график**

Календарный учебный график составляется по всем курсам обучения и утверждается директором ОО сроком на один учебный год.

 Календарный учебный график устанавливает последовательность и продолжительность теоретического обучения, практик, промежуточной аттестации, каникул обучающихся.

 Таблица «Календарный учебный график» отражает объемы часов на освоение циклов, разделов дисциплин, профессиональных модулей, междисциплинарных курсов, практик в соответствии с рабочим планом.

Консультации для обучающихся предусматриваются из расчета 40 часов в год. Формы проведения консультаций – групповые, индивидуальные, письменные, устные.

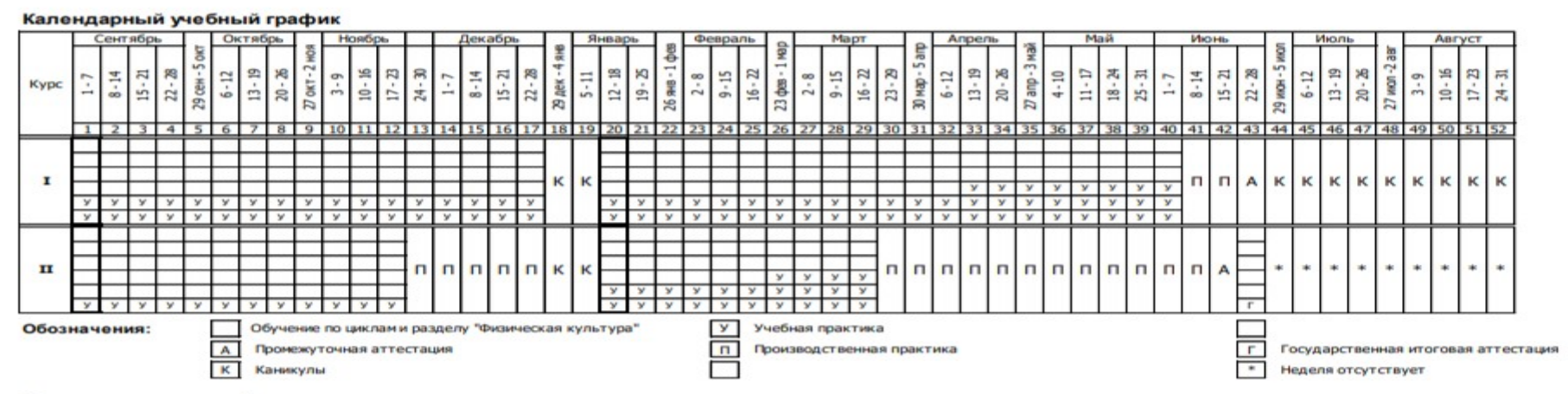

Сводные данные по бюджету времени

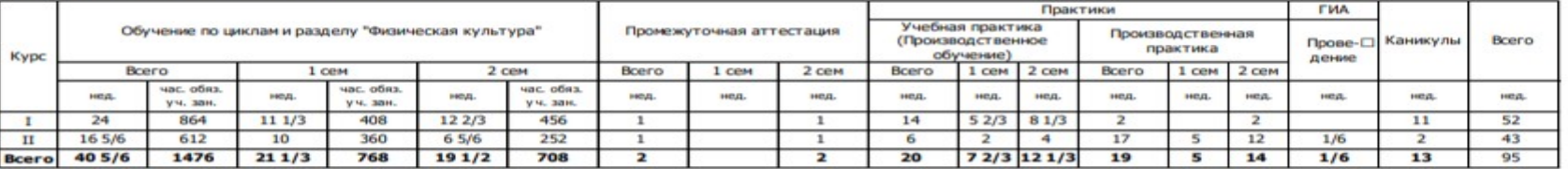

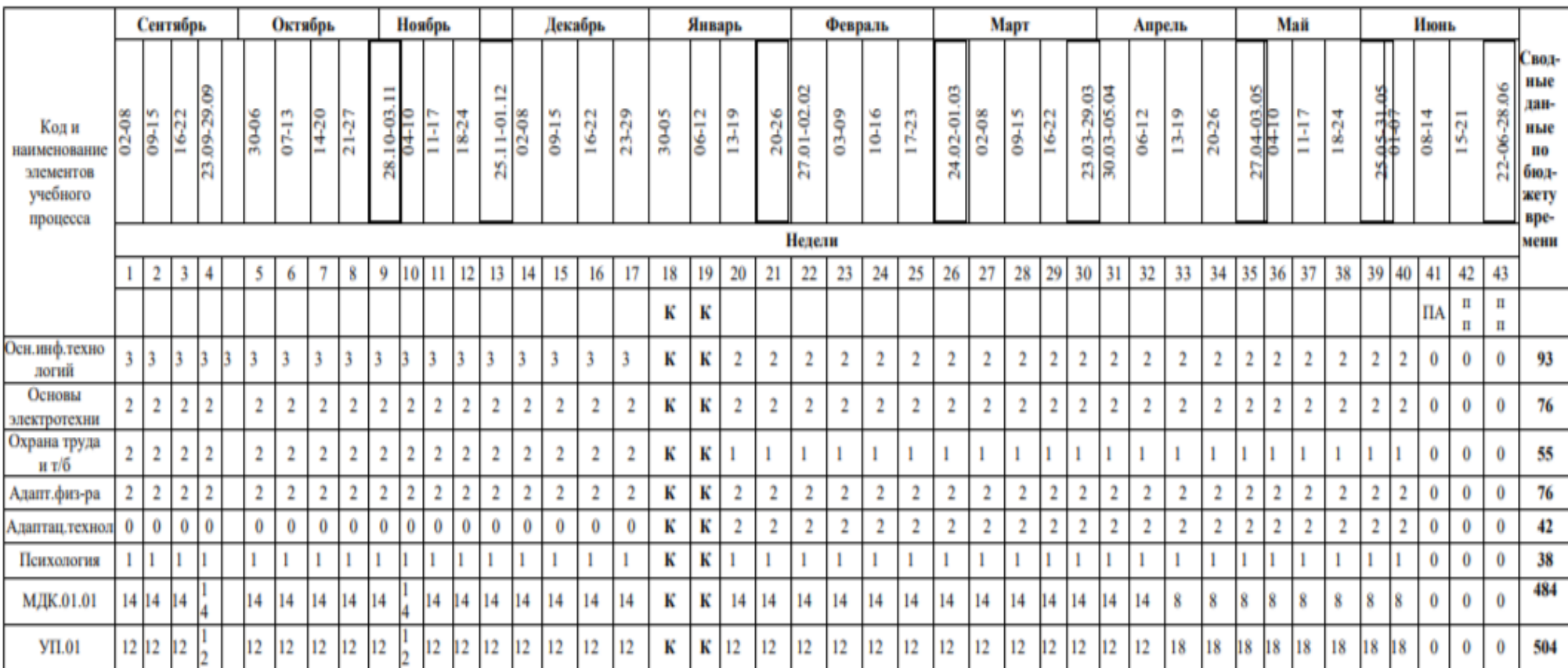

# 1 курс срок получения образования 1год 10месяцев

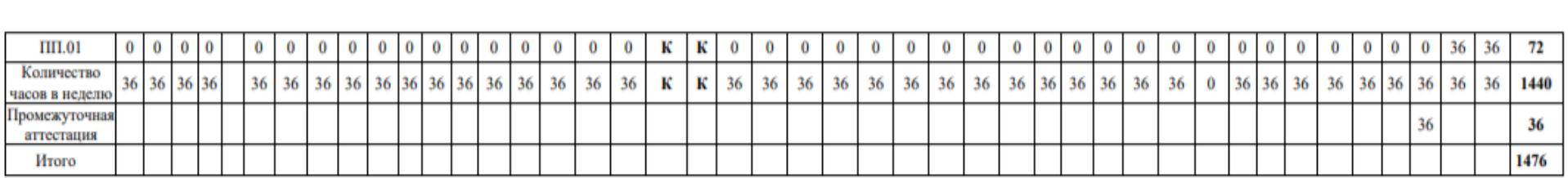

курс

# срок получения образования 1год 10месяцев

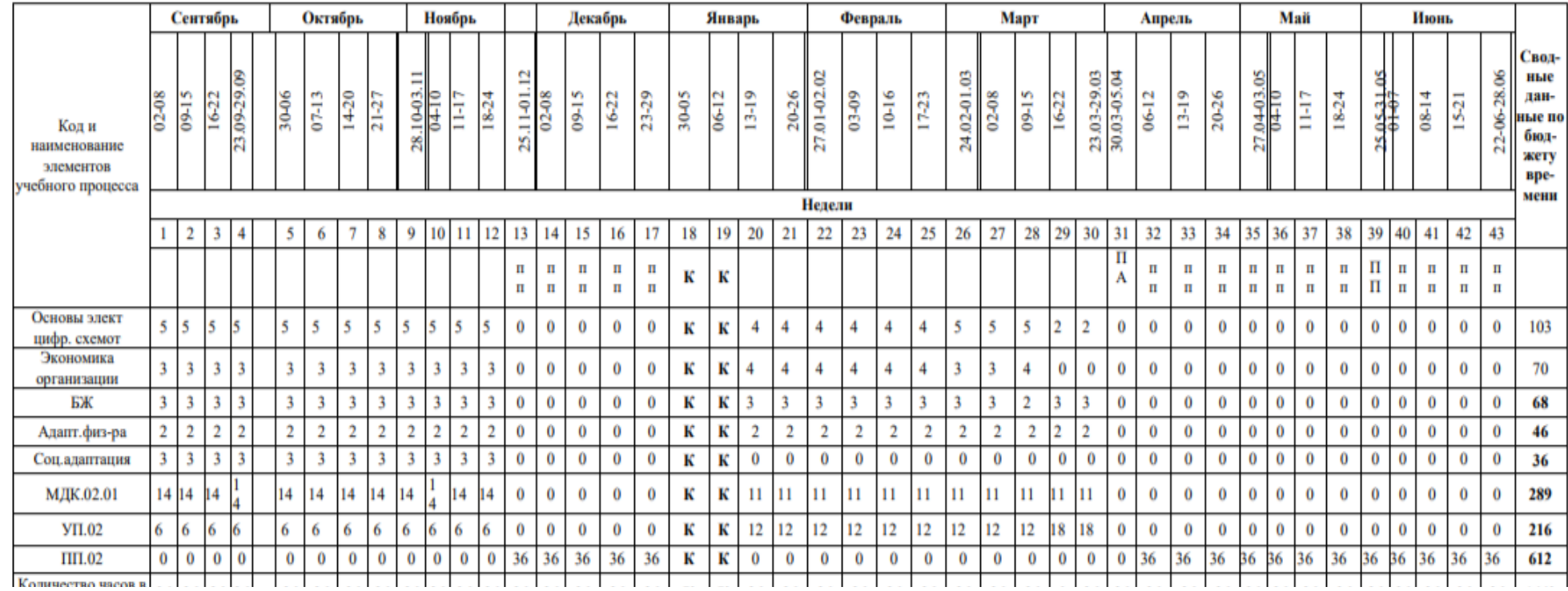

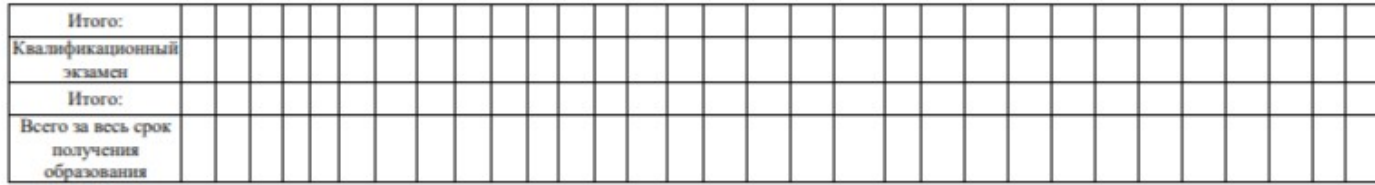

Срок начала и окончания профессионального обучения: 01 сентября - 30 июня (82 недели)

Рабочие программы учебных предметов, адаптационных дисциплин раскрывают последовательность изучения разделов и тем, а также распределение учебных часов по разделам и темам.

Условия реализации адаптированной образовательной программы содержат общие и специальные организационно-педагогические, кадровые, информационно-методические и материально-технические требования. Учебно-методические материалы обеспечивают реализацию примерной программы.

Программа предусматривает достаточный для формирования, закрепления и развития практических навыков и компетенций объем практики.

## **Авторы-разработчики программы: Коллектив разработчиков ГБПОУ МО «Электростальский колледж»:** Руководитель группы: Заместитель директора по учебной работе Краснобельмова И.В. Члены группы: методист Ганиева М.Е. мастер производственного обучения Лапенкова Е.А.

## **II. УЧЕБНЫЙ ПЛАН**

 Программу профессионального обучения по профессии 16199 Оператор электронновычислительных и вычислительных машин обучающиеся с ограниченными

возможностями здоровья (с нарушениями слуха) осваивают за 1 год и 10 месяцев.

 Учебный год начинается 1 сентября, состоит из четырех семестров и заканчивается согласно графику учебного процесса:

1 курс: I семестр – 17 недель (612 часов), II семестр – 23 недели (828 часов);

**Итого за 1 курс: 1476 часов**, из них 41 нед. учебных занятий и 1 нед. промежуточной аттестации.

2 курс: III семестр – 17 недель (612 часов), IV семестр – 23 недели (828 часов);

**Итого за 2 курс: 1476 часов**, из них 41 нед. учебных занятий и 1 нед. промежуточной аттестации.

#### **Квалификационный экзамен: 6 часов**

#### **Всего: 2958 часов**

Для всех видов аудиторных занятий академический час устанавливается продолжительностью 45 минут. Продолжительность производственного обучения – 50 минут и 10- минутный перерыв.

Объем обязательной учебной нагрузки составляет 36 часов в неделю, включающий объем аудиторной работы обучающихся по видам учебных занятий (урок, практическое занятие, лабораторная работа, консультация, лекция, семинар), учебная и производственная практика.

 Для оценки процесса и результатов освоения профессиональной образовательной программы используется текущий контроль знаний, который осуществляется в форме контрольных работ, тестовых заданий, письменного и устного опроса.

Практика является обязательным разделом профессиональной подготовки. Она представляет собой вид учебной деятельности, направленной на формирование, закрепление, развитие практических навыков и компетенций в процессе выполнения определенных видов работ, связанных с будущей профессиональной деятельностью.

 Программа профессионального обучения (подготовки) включает в себя примерный учебный план, примерный календарный учебный график, примерные рабочие программы УД и ПМ, обеспечивающие воспитание и обучение обучающихся.

 Учебный план разработан с целью обеспечения прав граждан с ограниченными возможностями здоровья (с нарушениями слуха), имеющих основное общее образование на получение профессиональной подготовки по профессии 16199 Оператор электронновычислительных и вычислительных машин.

 Учебный план регламентирует порядок реализации программы и определяет количественные и качественные характеристики:

- объемные параметры учебной нагрузки в целом, по годам обучения и по семестрам;

 - перечень, последовательность изучения и объемы учебной нагрузки по видам учебных занятий по учебным дисциплинам и профессиональным модулям;

- сроки прохождения и продолжительность практик;

- распределение по годам обучения и семестрам различных форм промежуточной аттестации по учебным дисциплинам, профессиональным модулям;

- форму итоговой аттестации (квалификационный экзамен);

- объемы каникул по годам обучения.

#### **Примерный календарный учебный график**

 Календарный учебный график составляется по всем курсам обучения и утверждается директором ОО сроком на один учебный год.

 Календарный учебный график устанавливает последовательность и продолжительность теоретического обучения, практик, промежуточной аттестации, каникул обучающихся.

 Таблица «Календарный учебный график» отражает объемы часов на освоение циклов, разделов дисциплин, профессиональных модулей, междисциплинарных курсов, практик в соответствии с рабочим планом.

Консультации для обучающихся предусматриваются из расчета 40 часов в год. Формы проведения консультаций – групповые, индивидуальные, письменные, устные.

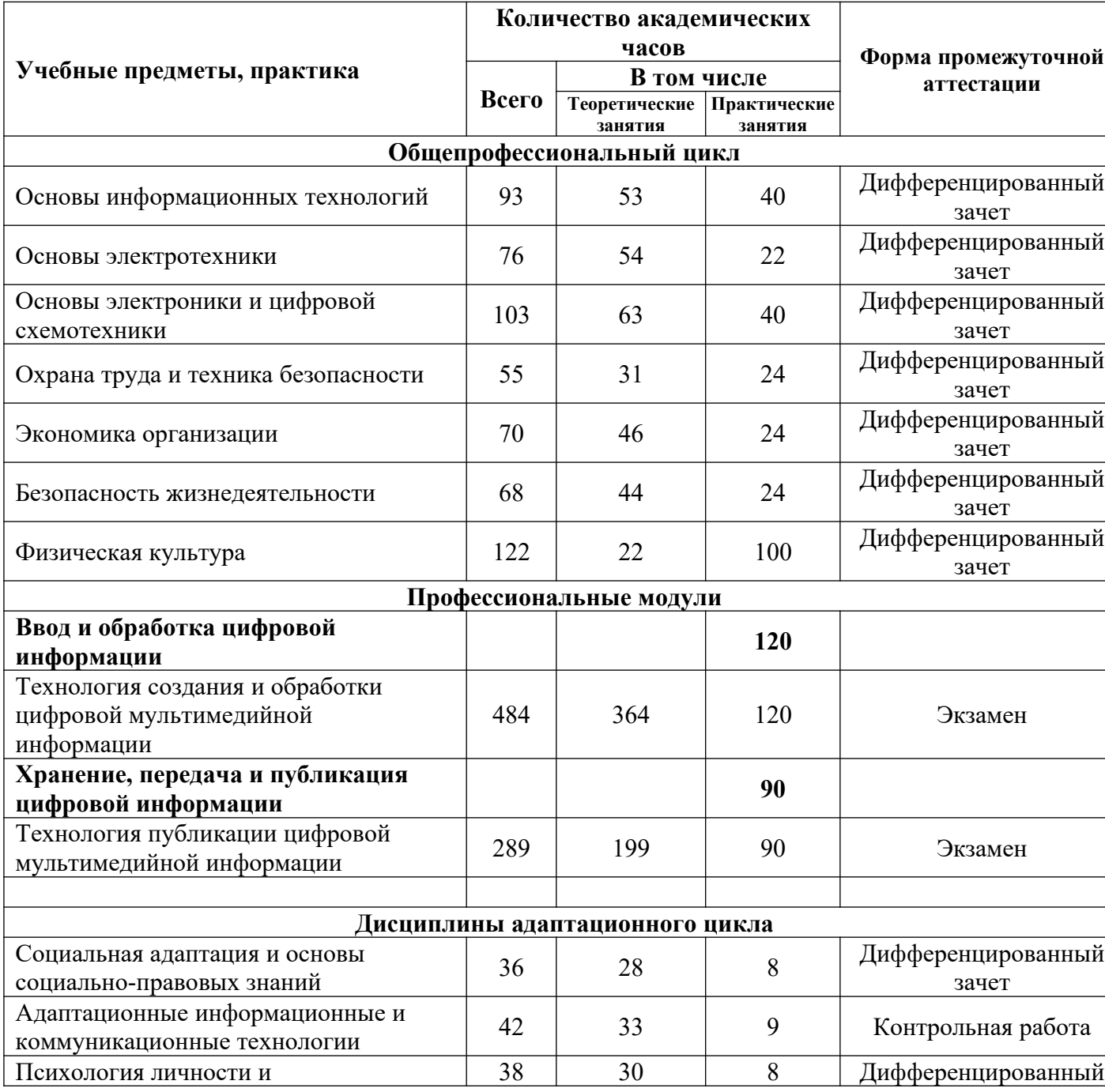

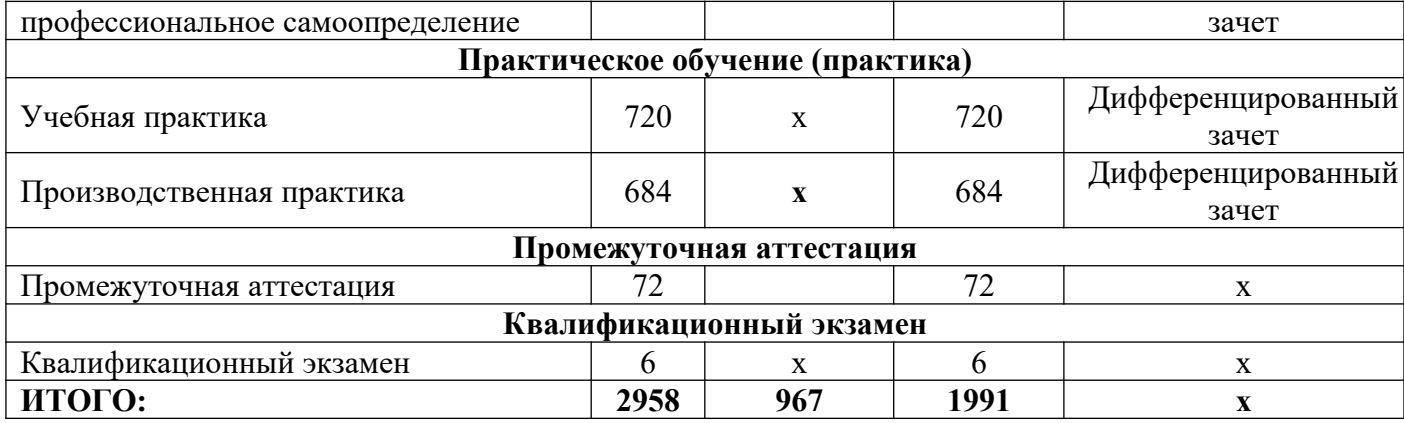

# **Примерный календарный учебный график**

# 1 курс срок получения образования 1год 10месяцев

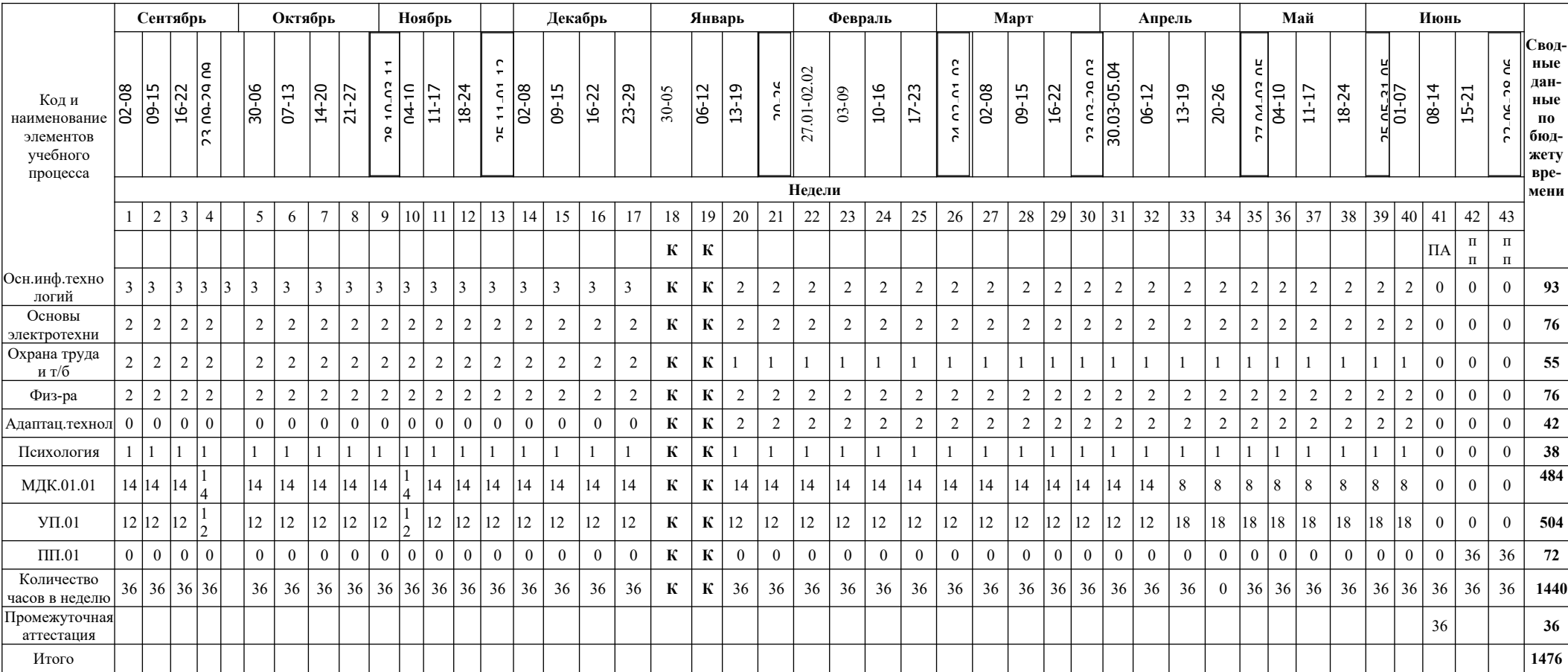

# 2 курс срок получения образования 1год 10месяцев

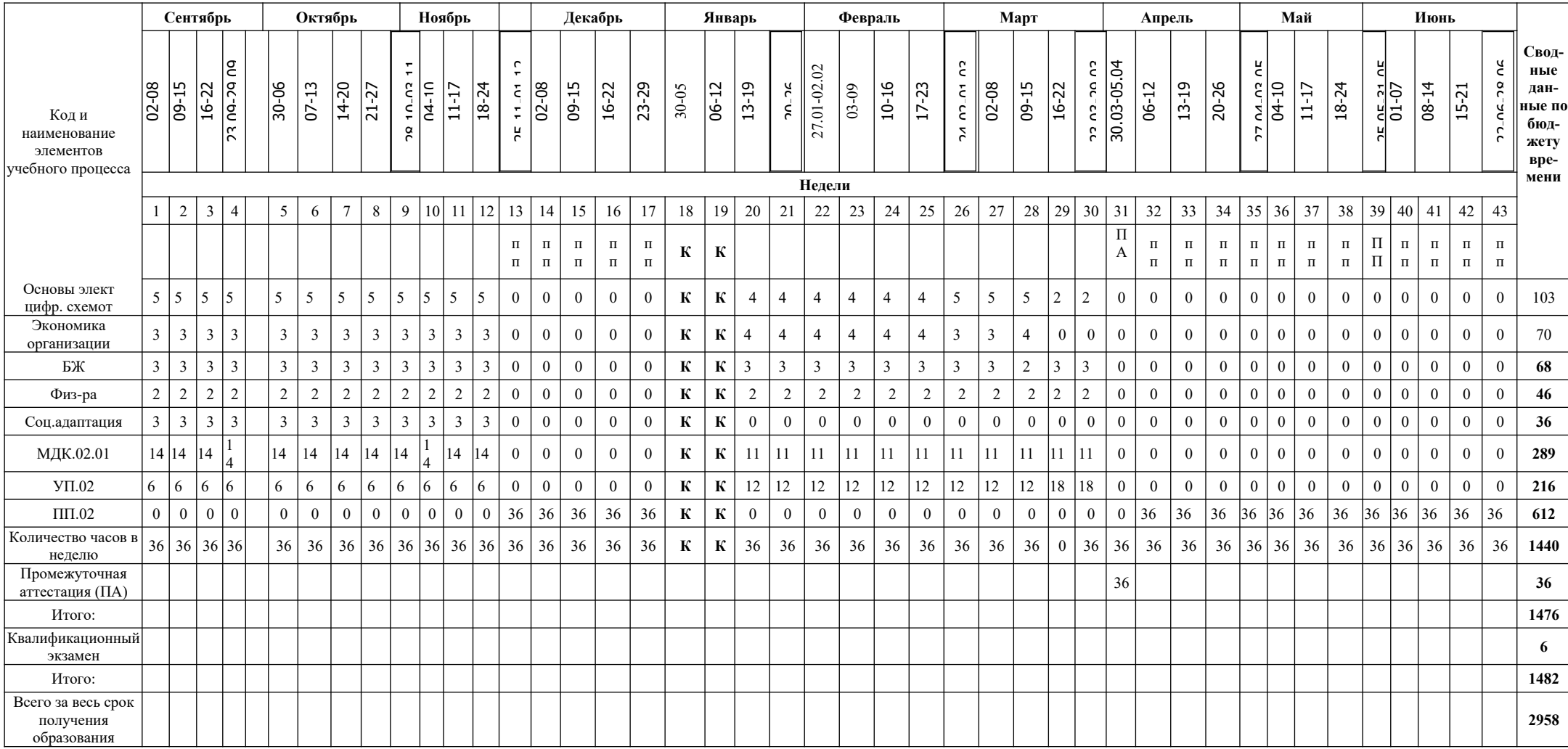

Срок начала и окончания профессионального обучения: 01 сентября – 30 июня (82 недели)

## **III. ПРОГРАММЫ УЧЕБНЫХ И АДАПТАЦИОННЫХ ДИСЦИПЛИН**

**3.1.** 

# **3.1.1. Объем учебной дисциплины и виды учебной работы по дисциплине**

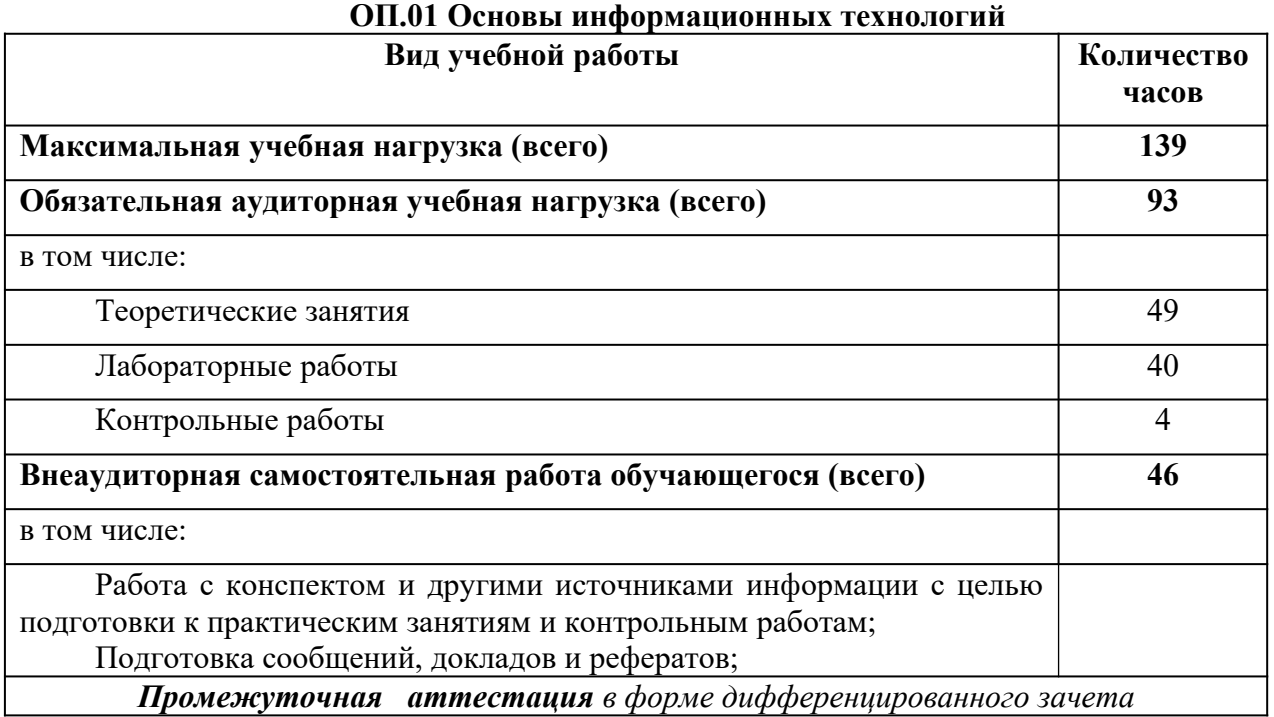

## **ТЕМАТИЧЕСКИЙ ПЛАН И СОДЕРЖАНИЕ УЧЕБНОЙ ДИСЦИПЛИНЫ ОП.01 ОСНОВЫ ИНФОРМАЦИОННЫХ ТЕХНОЛОГИЙ**

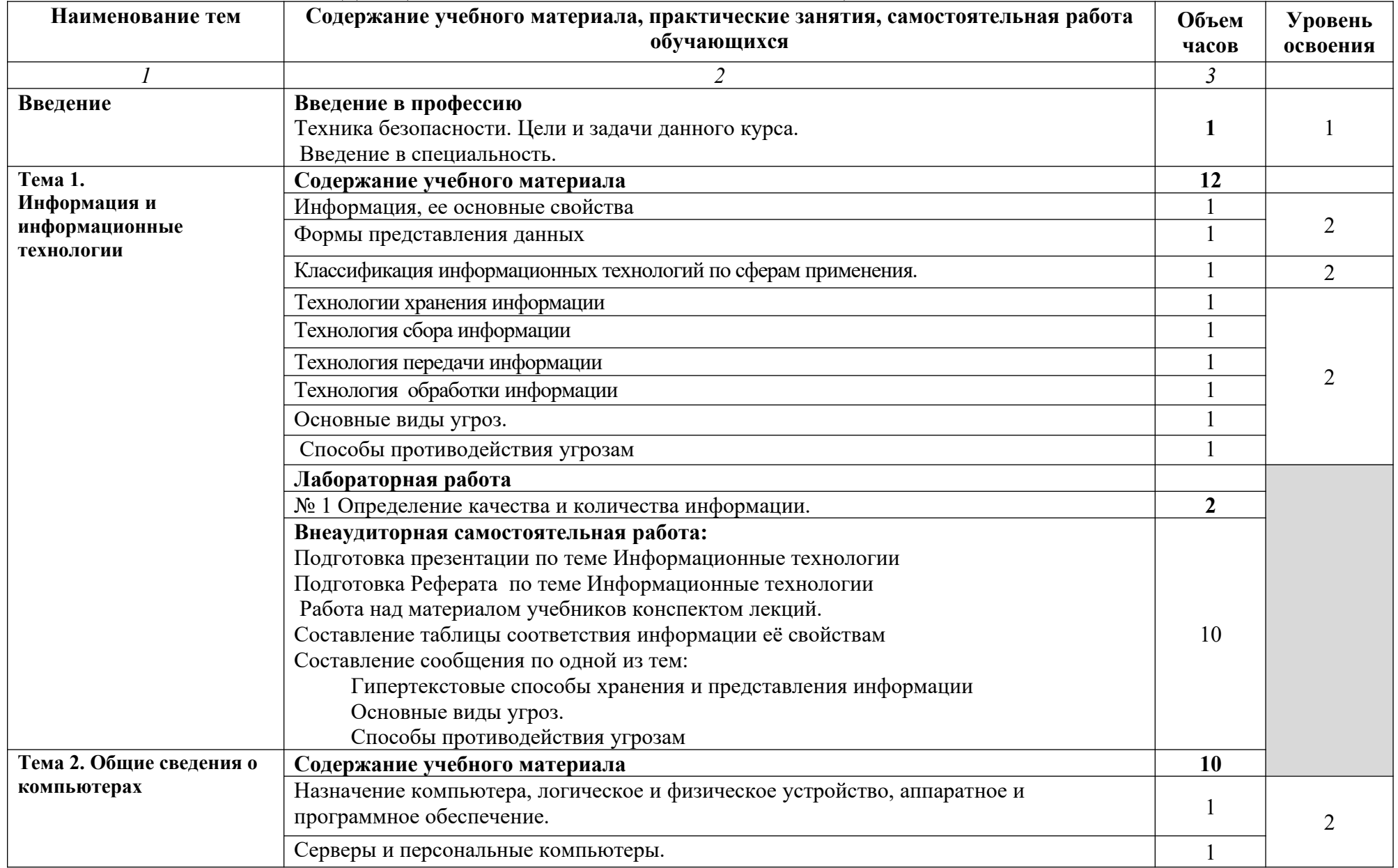

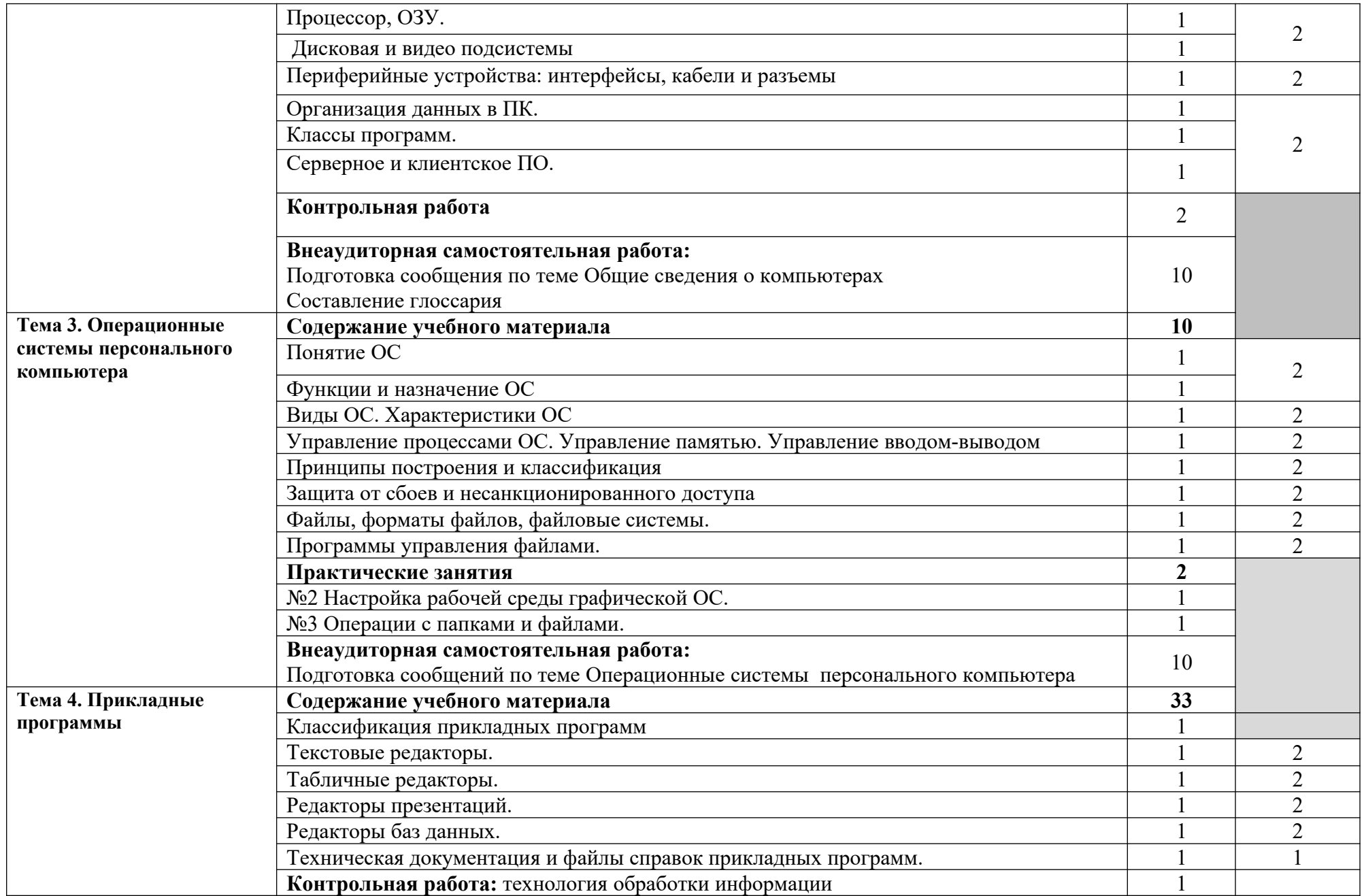

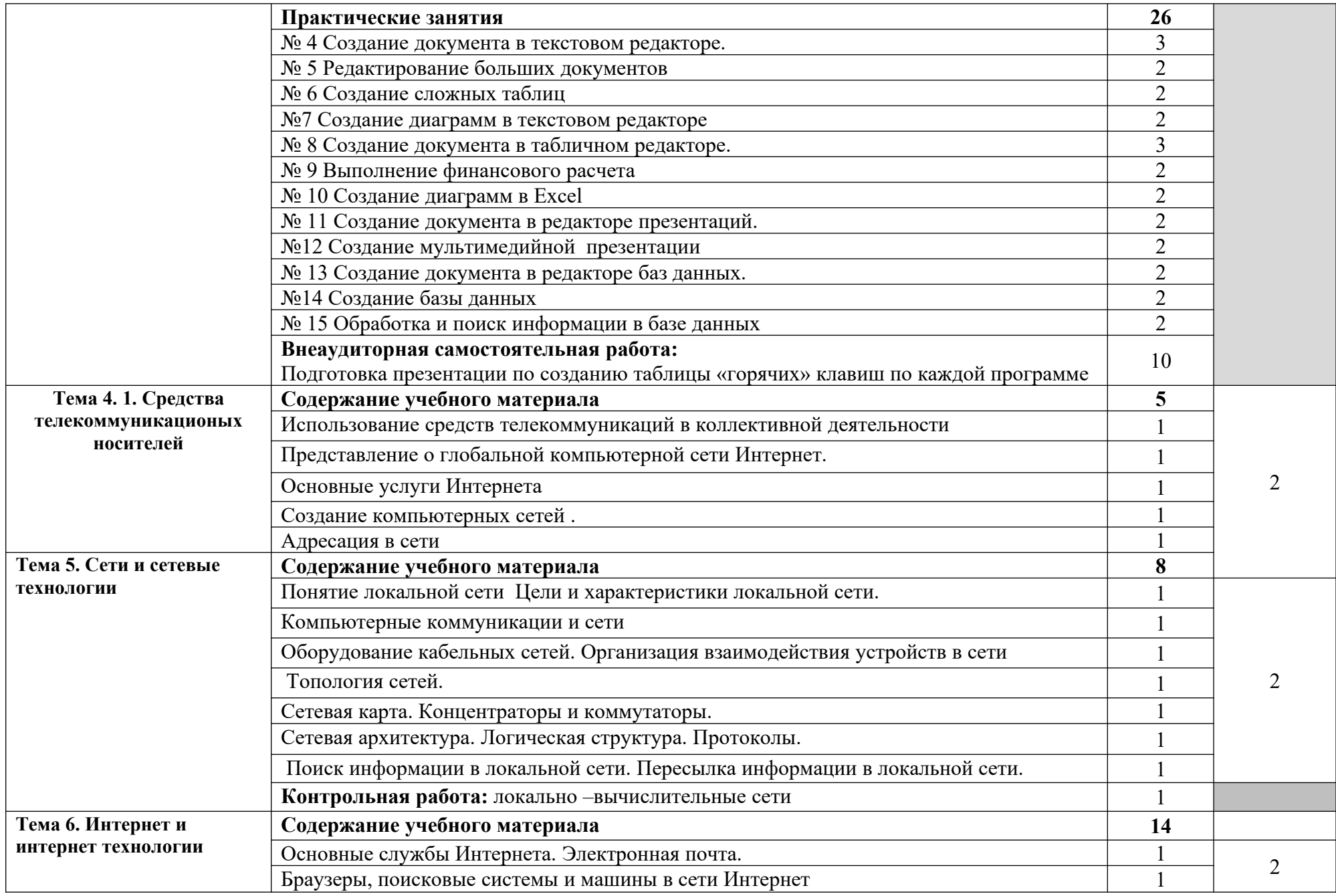

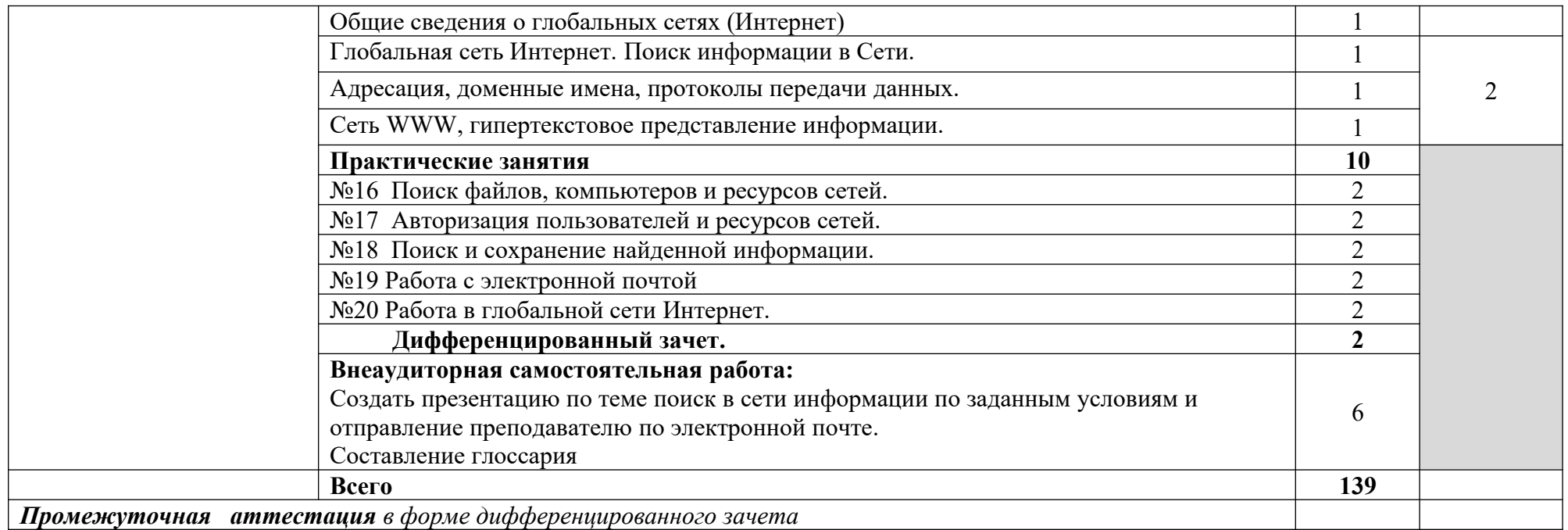

Для характеристики уровня освоения учебного материала используются следующие обозначения:

1. – ознакомительный (узнавание ранее изученных объектов, свойств);

2. – репродуктивный (выполнение деятельности по образцу, инструкции или под руководством)

3. – продуктивный (планирование и самостоятельное выполнение деятельности, решение проблемных задач)

# **3.1.2. Объем учебной дисциплины и виды учебной работы по дисциплине**

# **ОП.02 Основы электротехники**

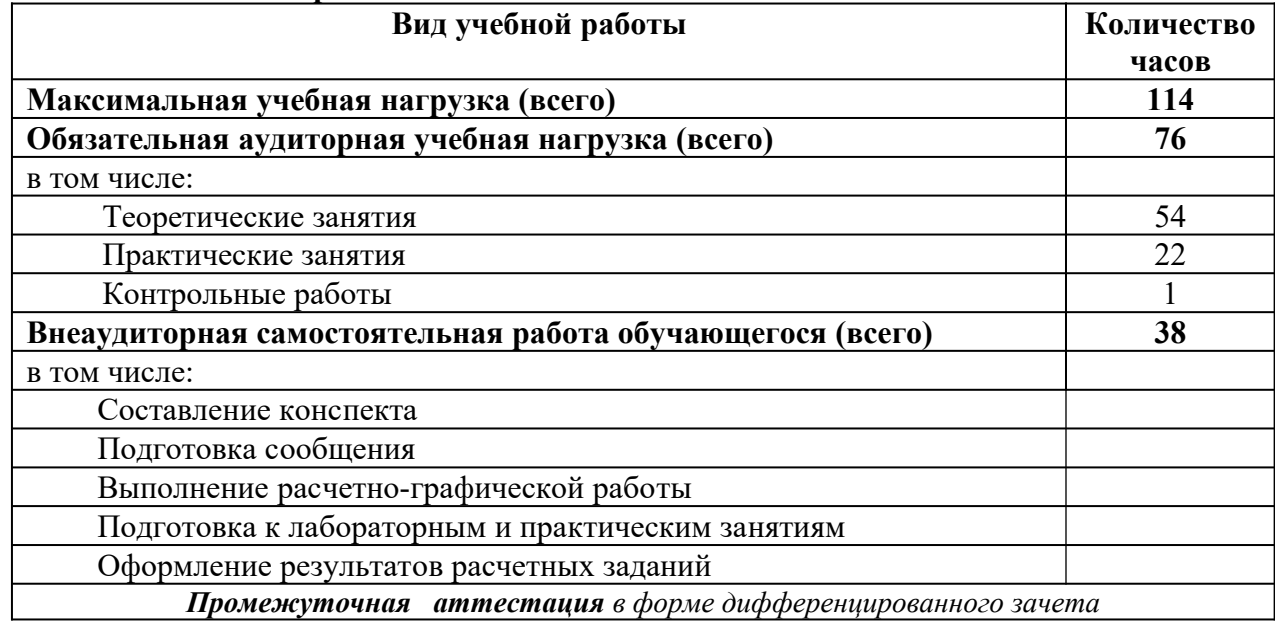

## **ТЕМАТИЧЕСКИЙ ПЛАН И СОДЕРЖАНИЕ УЧЕБНОЙ ДИСЦИПЛИНЫ ОП.02 ОСНОВЫ ЭЛЕКТРОТЕХНИКИ**

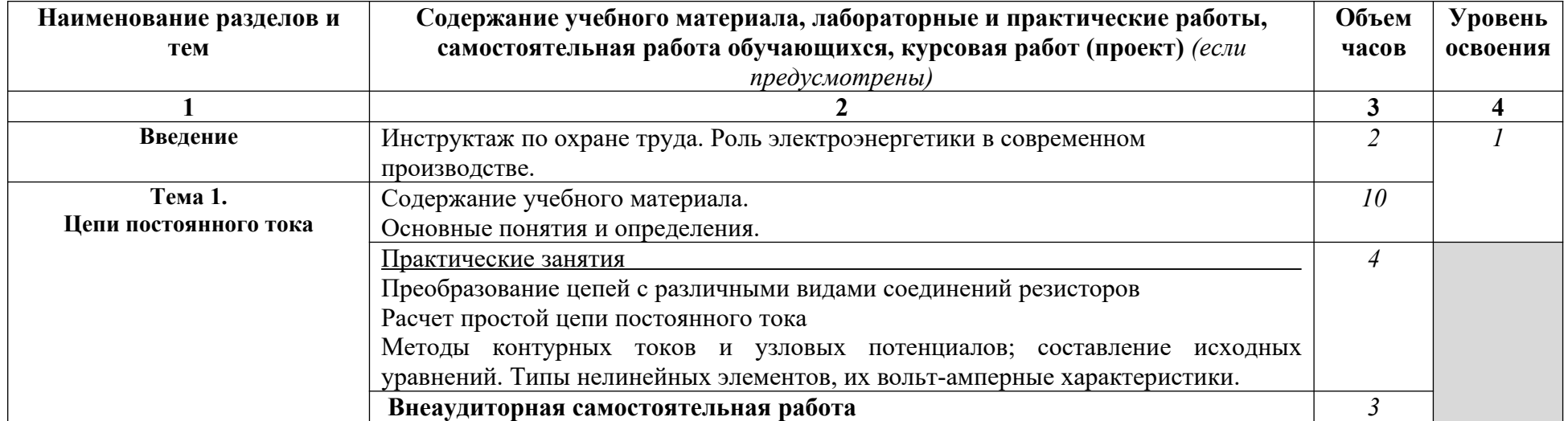

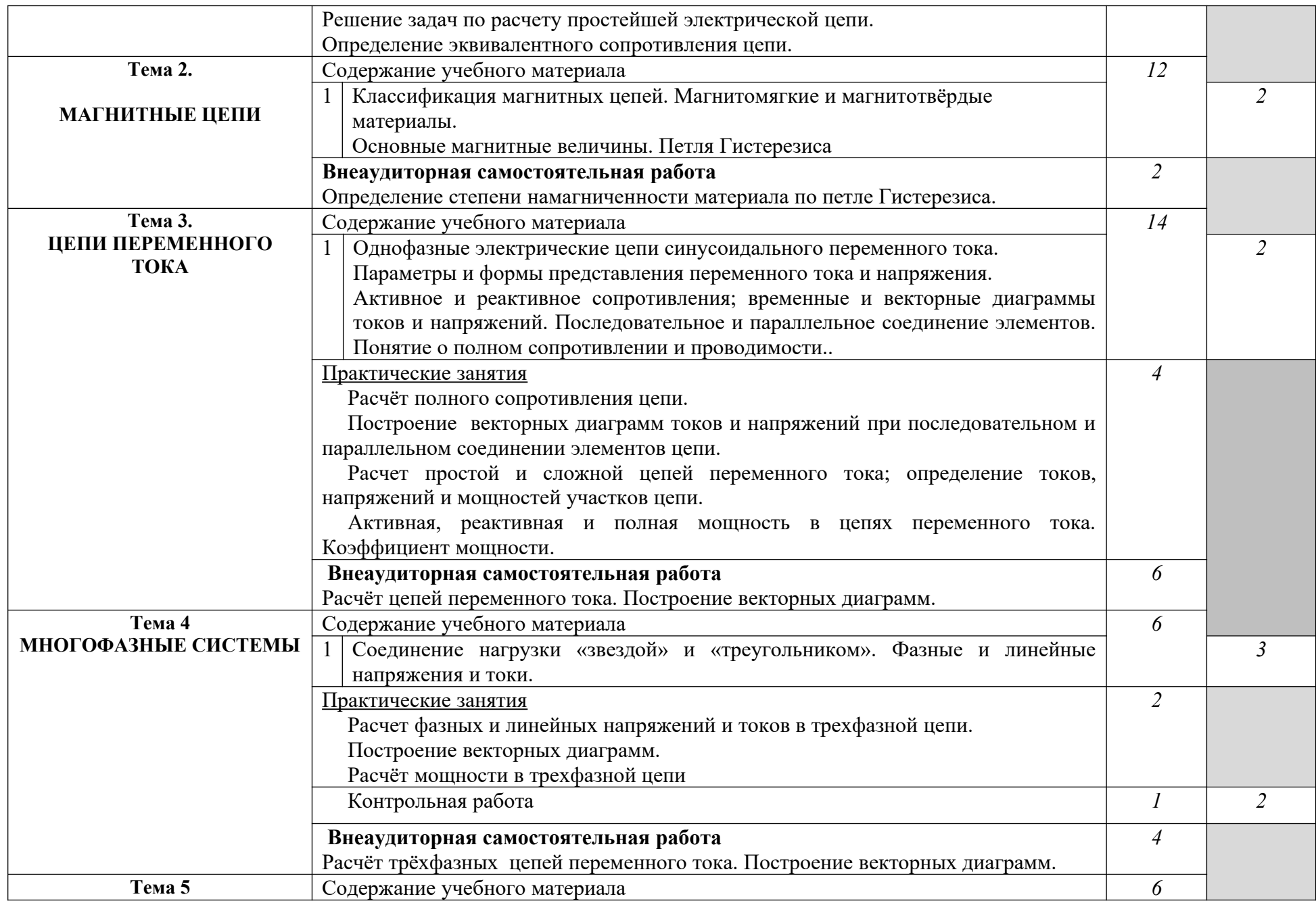

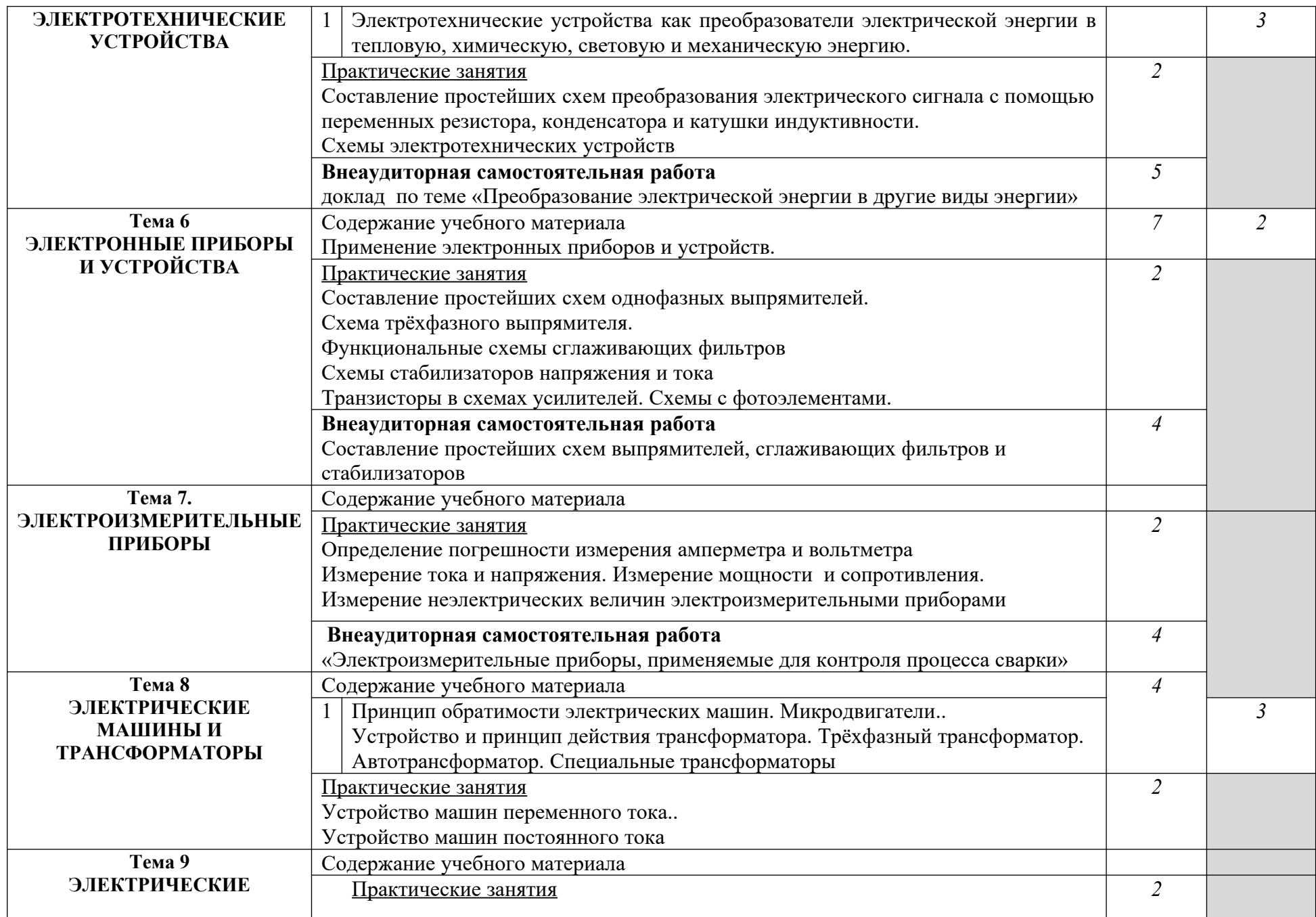

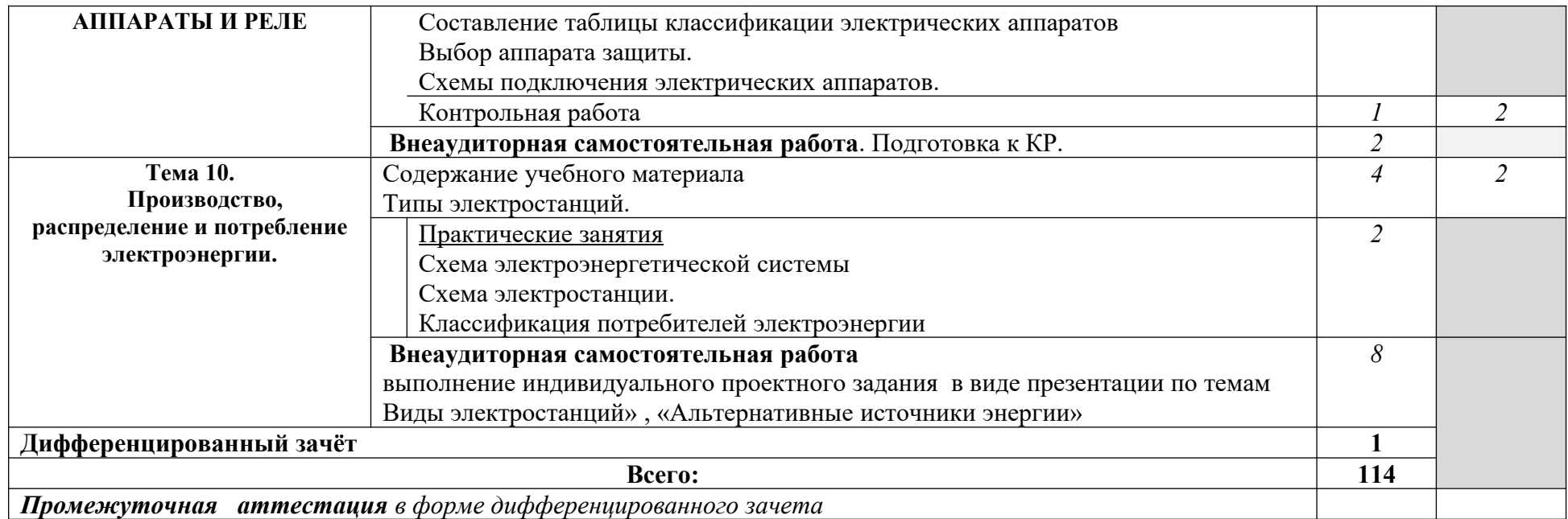

Для характеристики уровня освоения учебного материала используются следующие обозначения:

1. – ознакомительный (узнавание ранее изученных объектов, свойств);

2. – репродуктивный (выполнение деятельности по образцу, инструкции или под руководством)

3. – продуктивный (планирование и самостоятельное выполнение деятельности, решение проблемных задач)

**3.1.3. Объем учебной дисциплины и виды учебной работы по дисциплине ОП.03 Основы электроники и цифровой схемотехники**

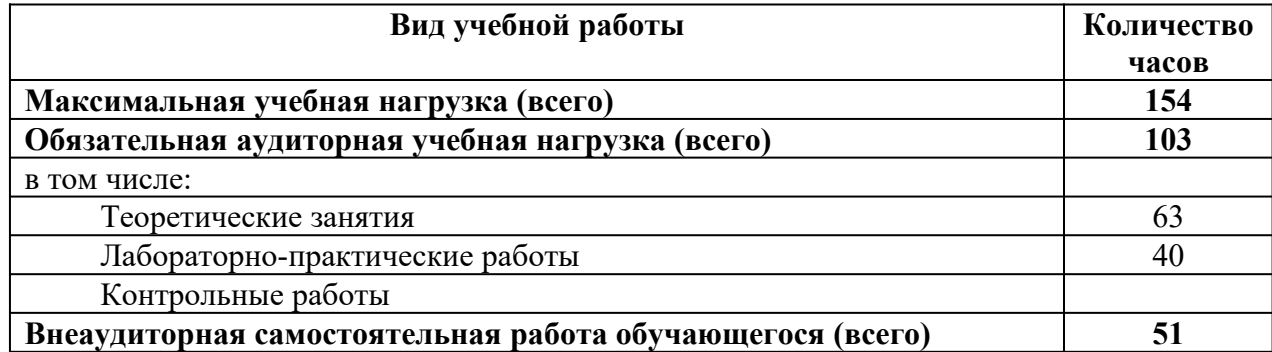

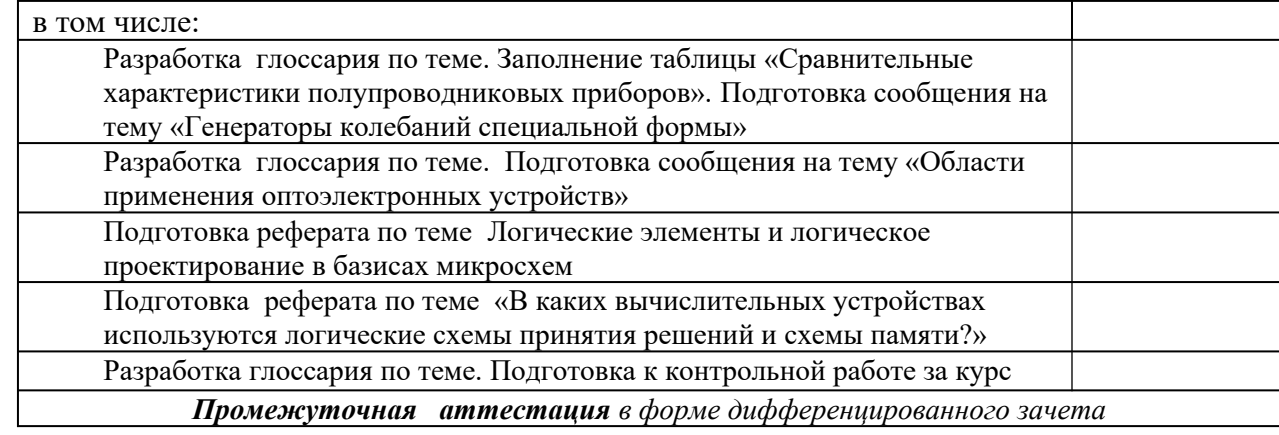

# **ТЕМАТИЧЕСКИЙ ПЛАН И СОДЕРЖАНИЕ УЧЕБНОЙ ДИСЦИПЛИНЫ ОП.03 ОСНОВЫ ЭЛЕКТРОНИКИ И ЦИФРОВОЙ СХЕМОТЕХНИКИ**

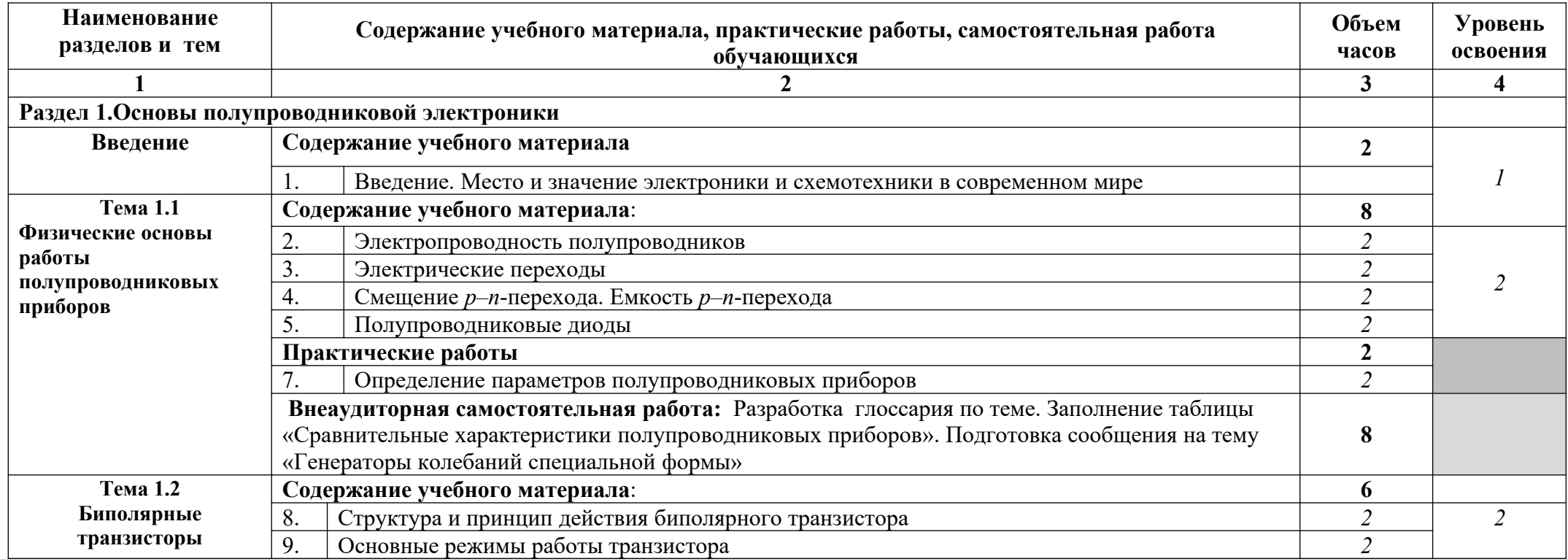

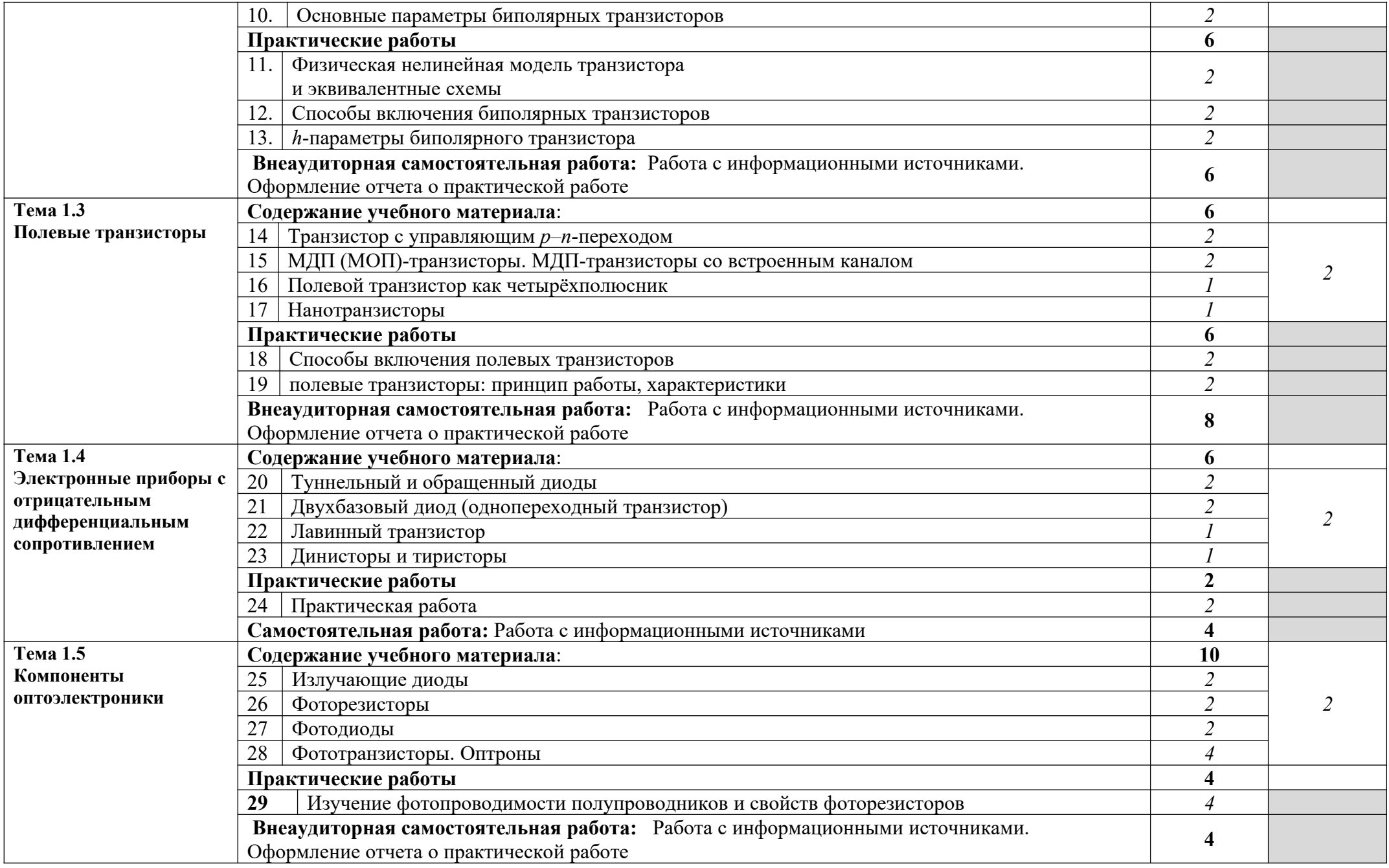

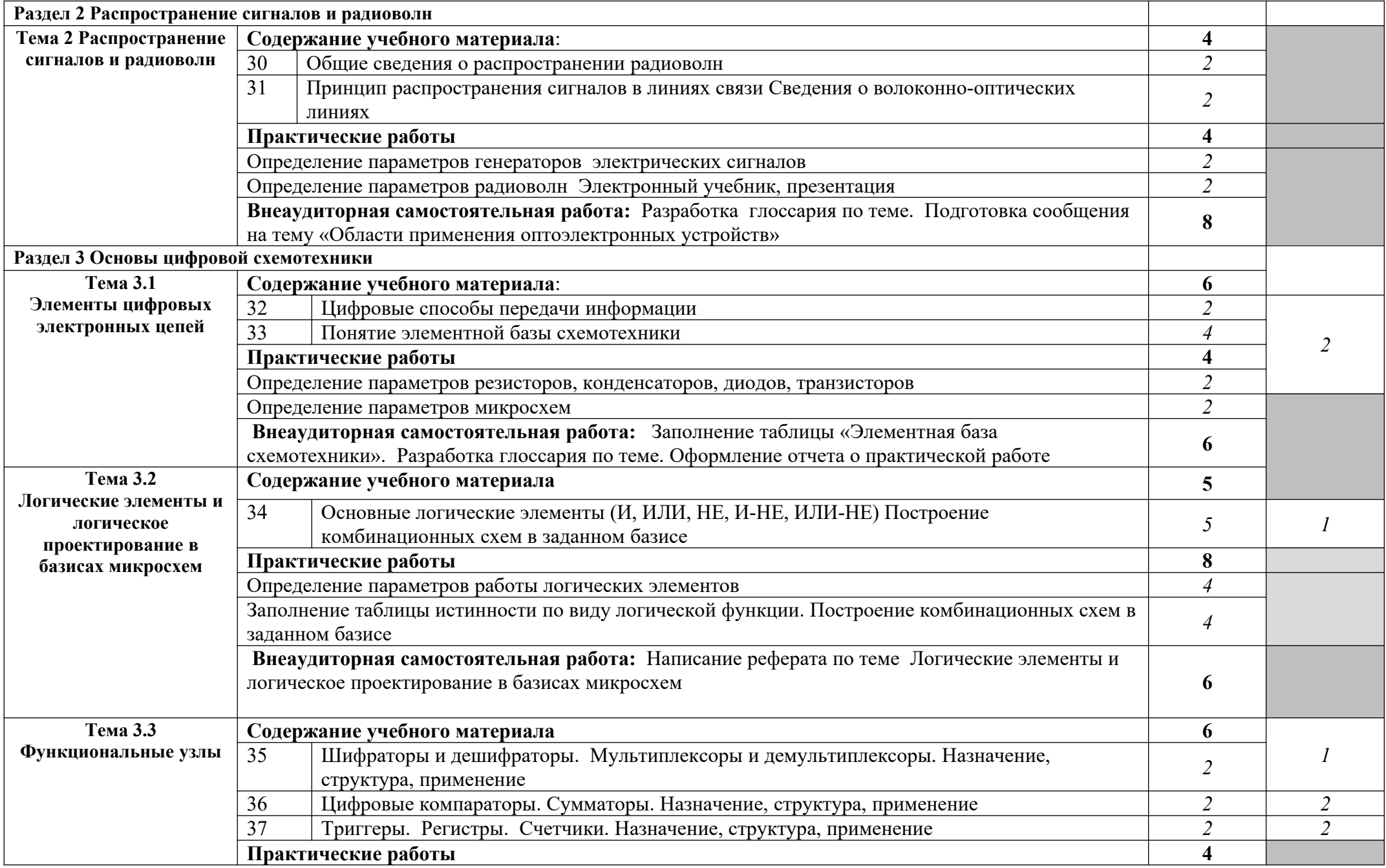
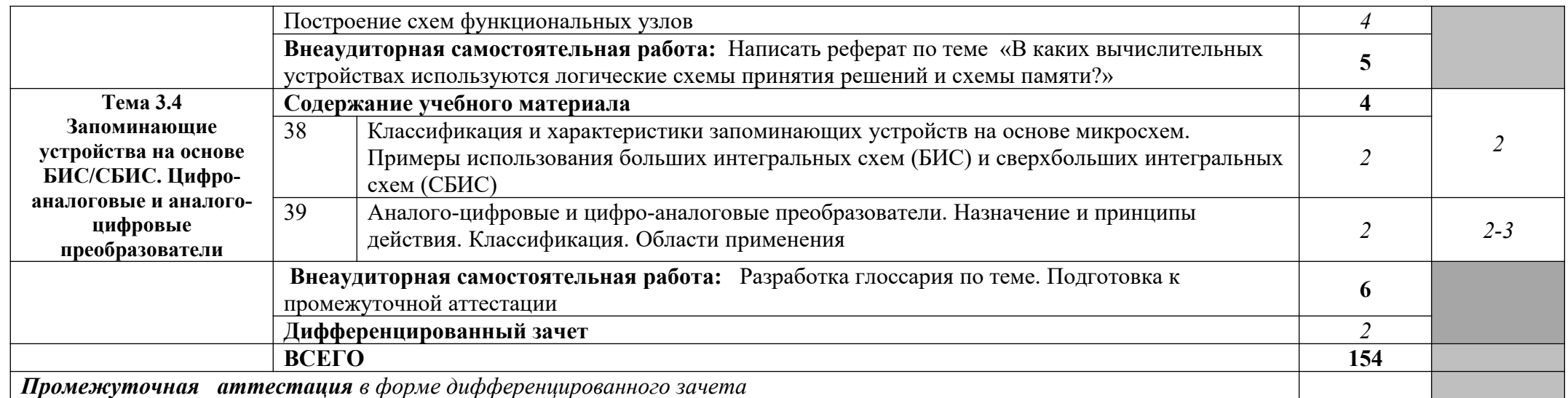

1. – ознакомительный (узнавание ранее изученных объектов, свойств);

2. – репродуктивный (выполнение деятельности по образцу, инструкции или под руководством)

3. – продуктивный (планирование и самостоятельное выполнение деятельности, решение проблемных задач)

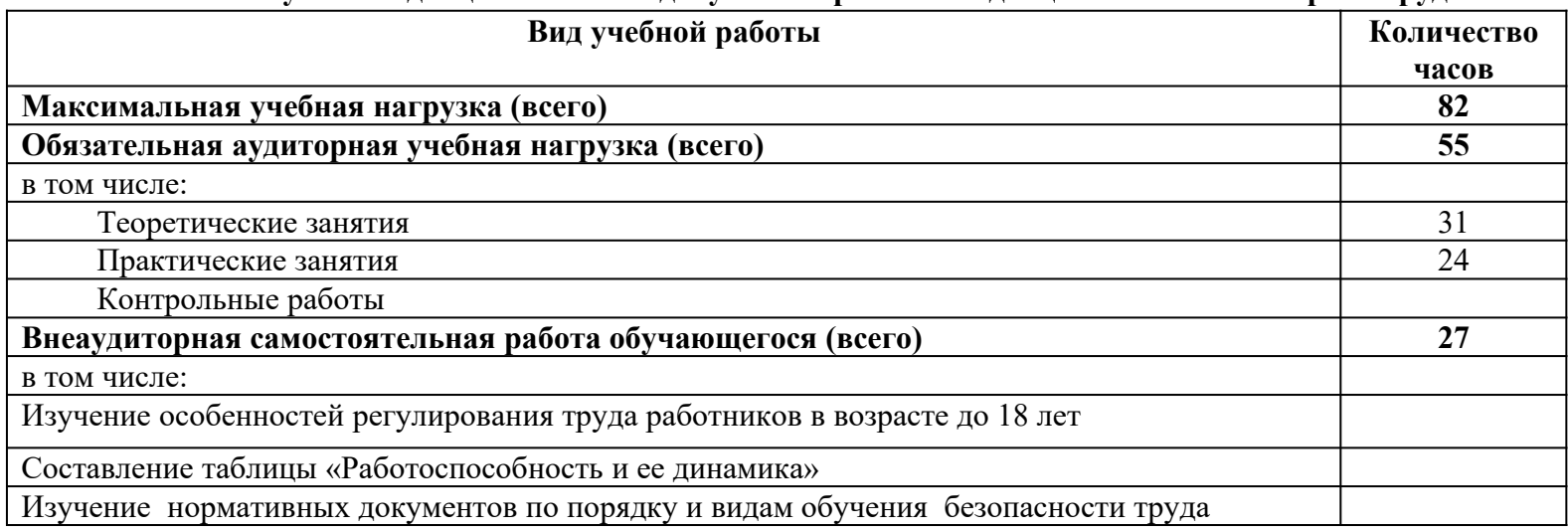

#### **3.1.4. Объем учебной дисциплины и виды учебной работы по дисциплине ОП.04 Охрана труда и техника безопасности**

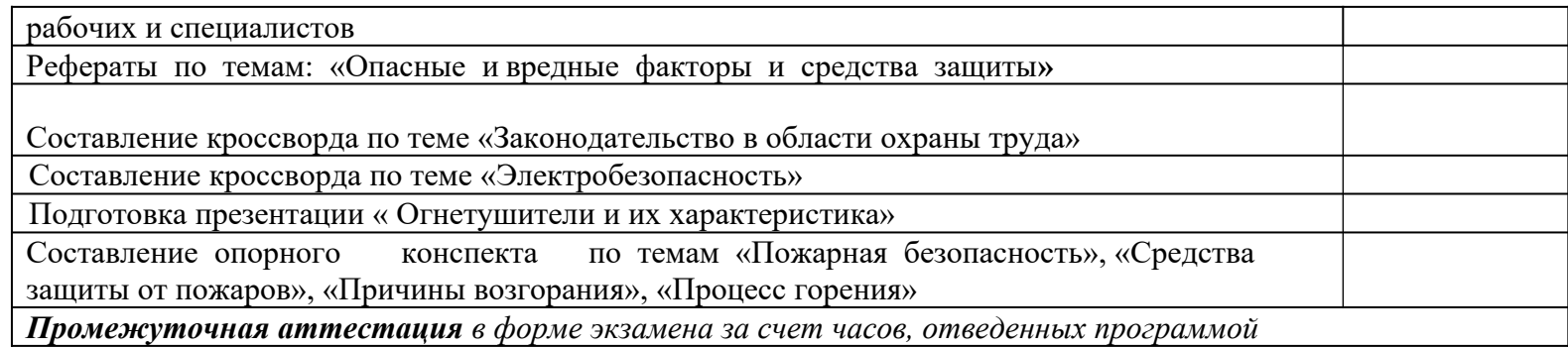

## **ТЕМАТИЧЕСКИЙ ПЛАН И СОДЕРЖАНИЕ УЧЕБНОЙ ДИСЦИПЛИНЫ ОП.04 ОХРАНА ТРУДА И ТЕХНИКА БЕЗОПАСНОСТИ**

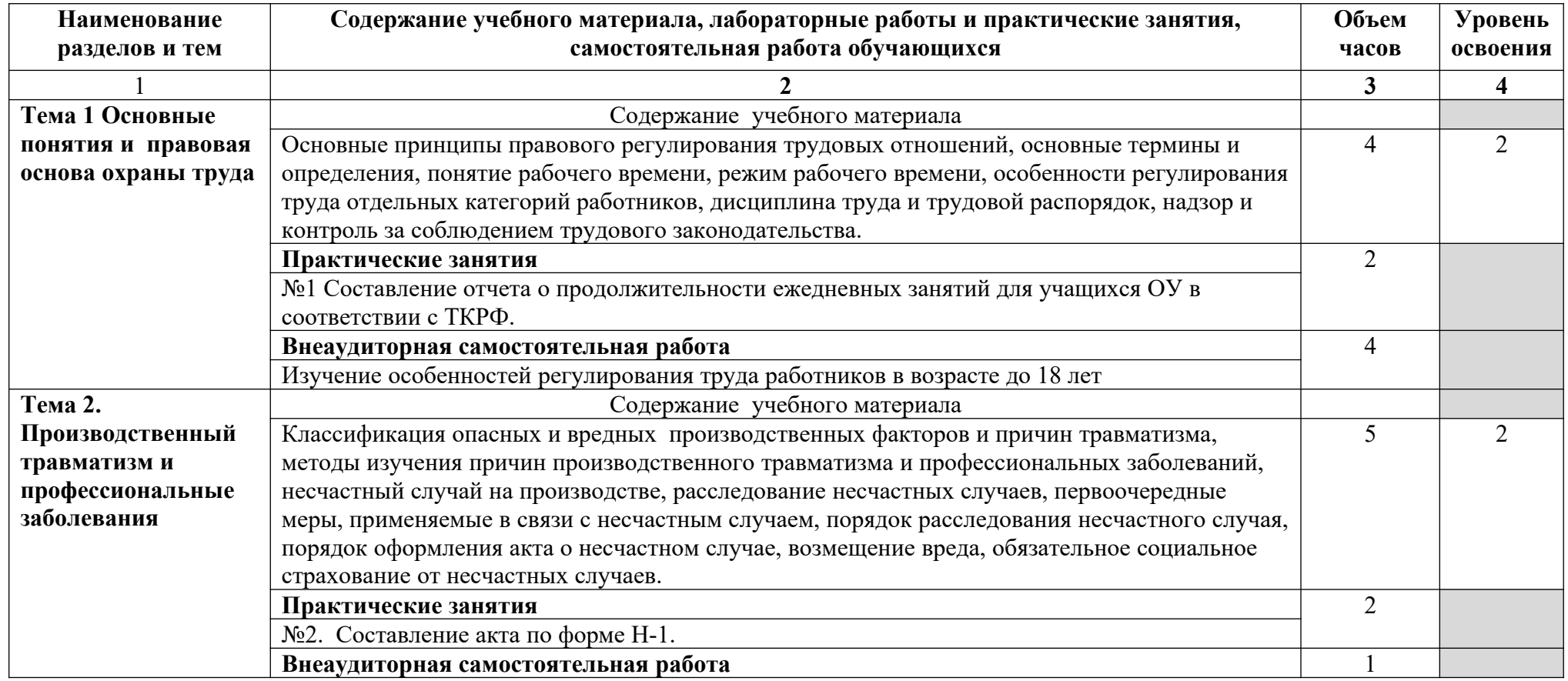

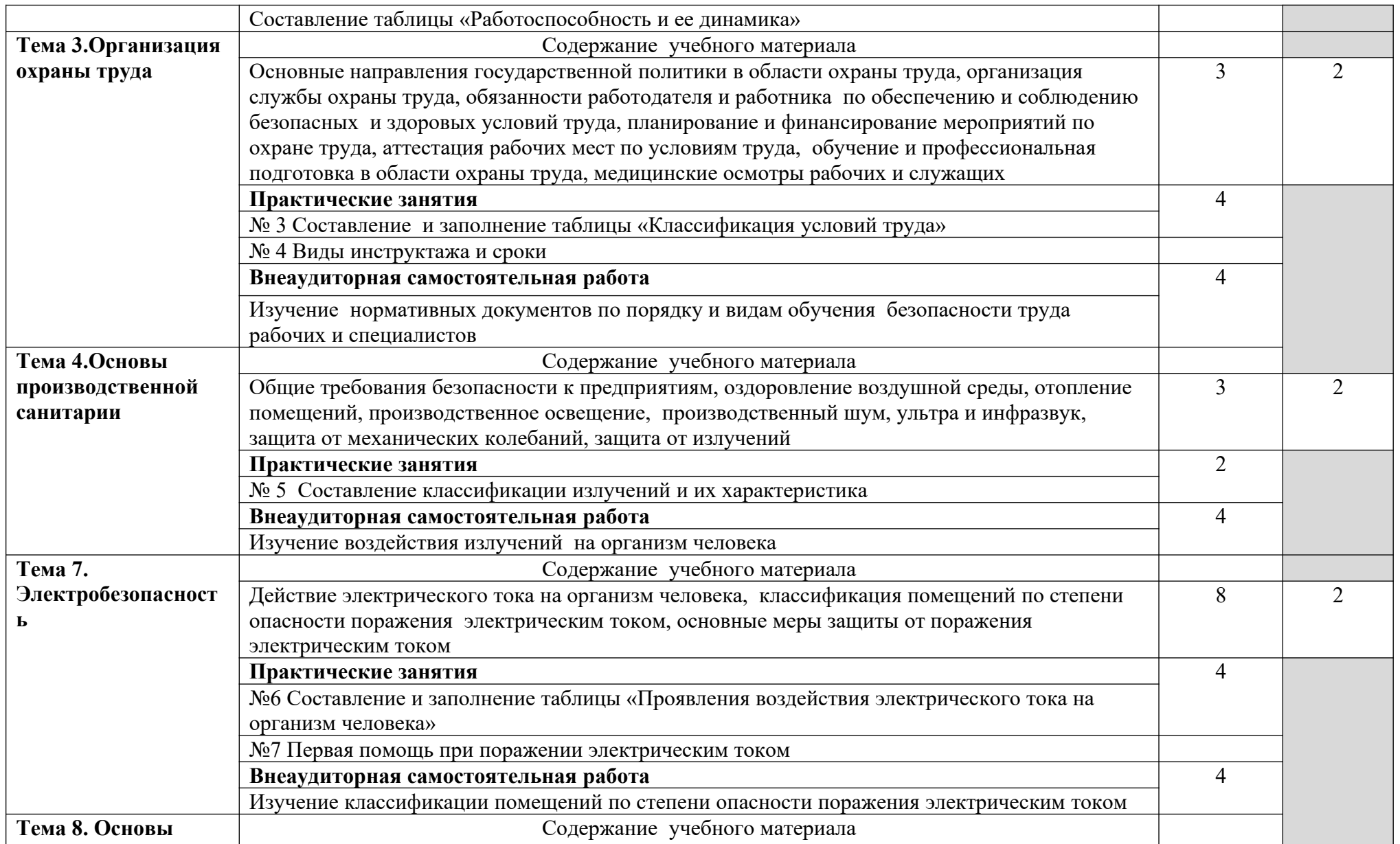

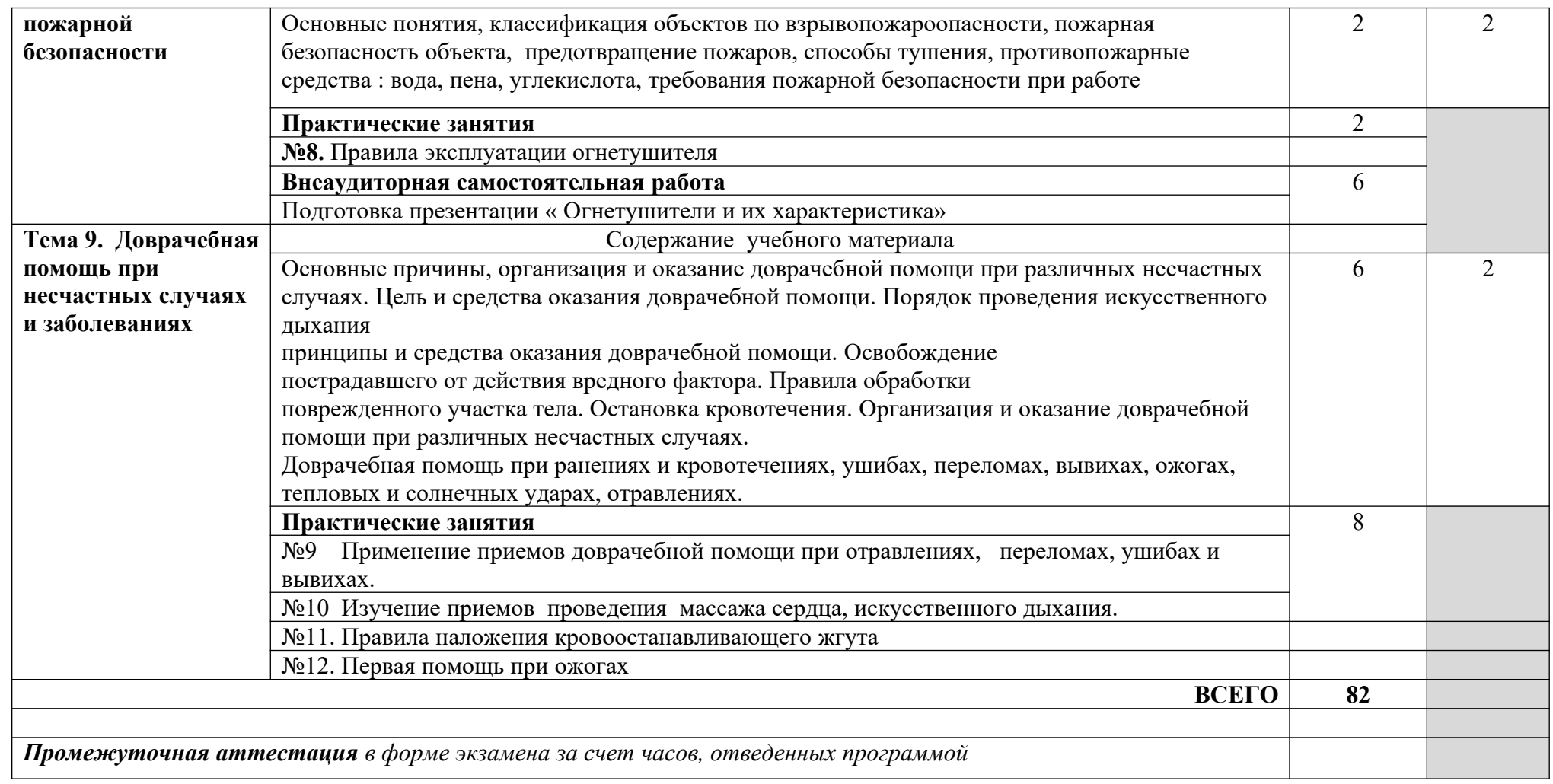

1. – ознакомительный (узнавание ранее изученных объектов, свойств);

2. – репродуктивный (выполнение деятельности по образцу, инструкции или под руководством)

3. – продуктивный (планирование и самостоятельное выполнение деятельности, решение проблемных задач)

### **3.1.5. Объем учебной дисциплины и виды учебной работы по дисциплине ОП.05 Экономика организации**

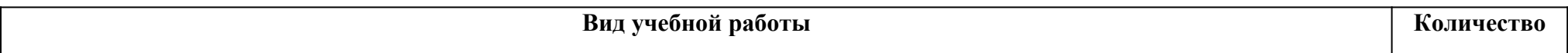

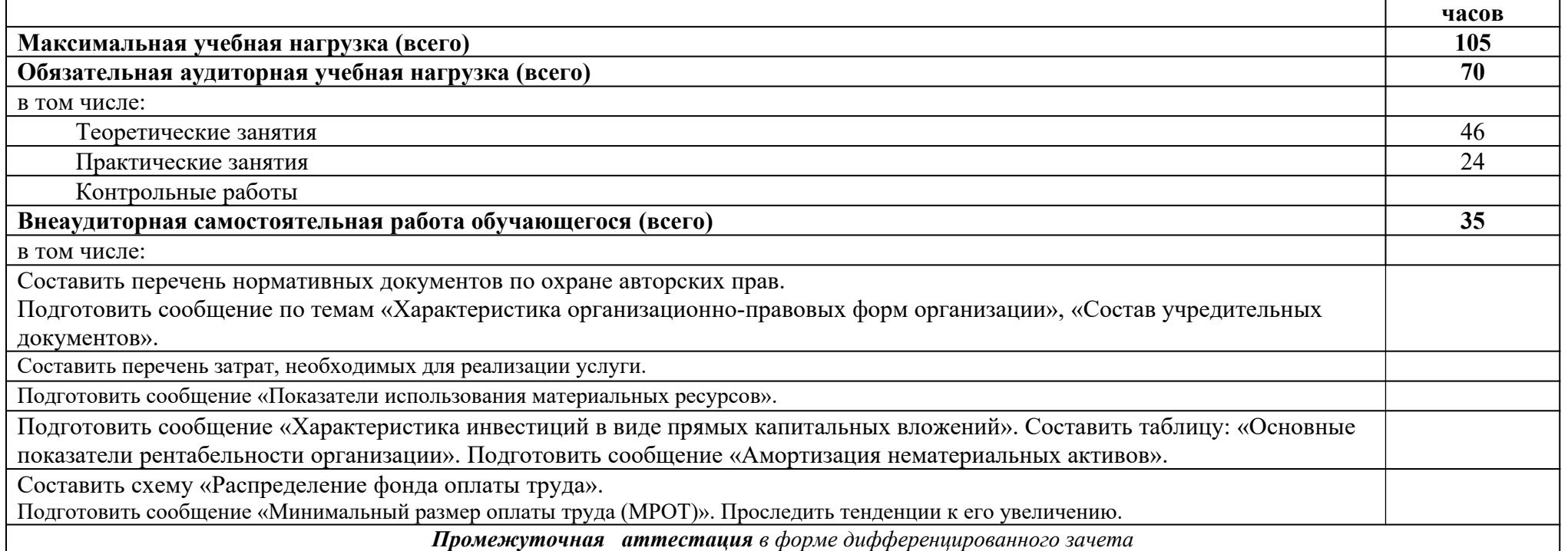

## **ТЕМАТИЧЕСКИЙ ПЛАН И СОДЕРЖАНИЕ УЧЕБНОЙ ДИСЦИПЛИНЫ ОП.05 ЭКОНОМИКА ОРГАНИЗАЦИИ**

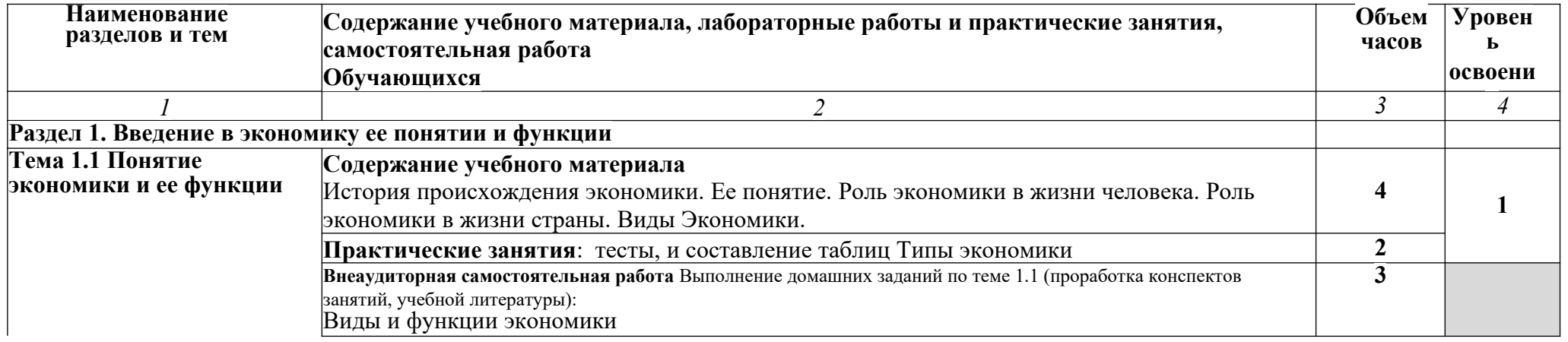

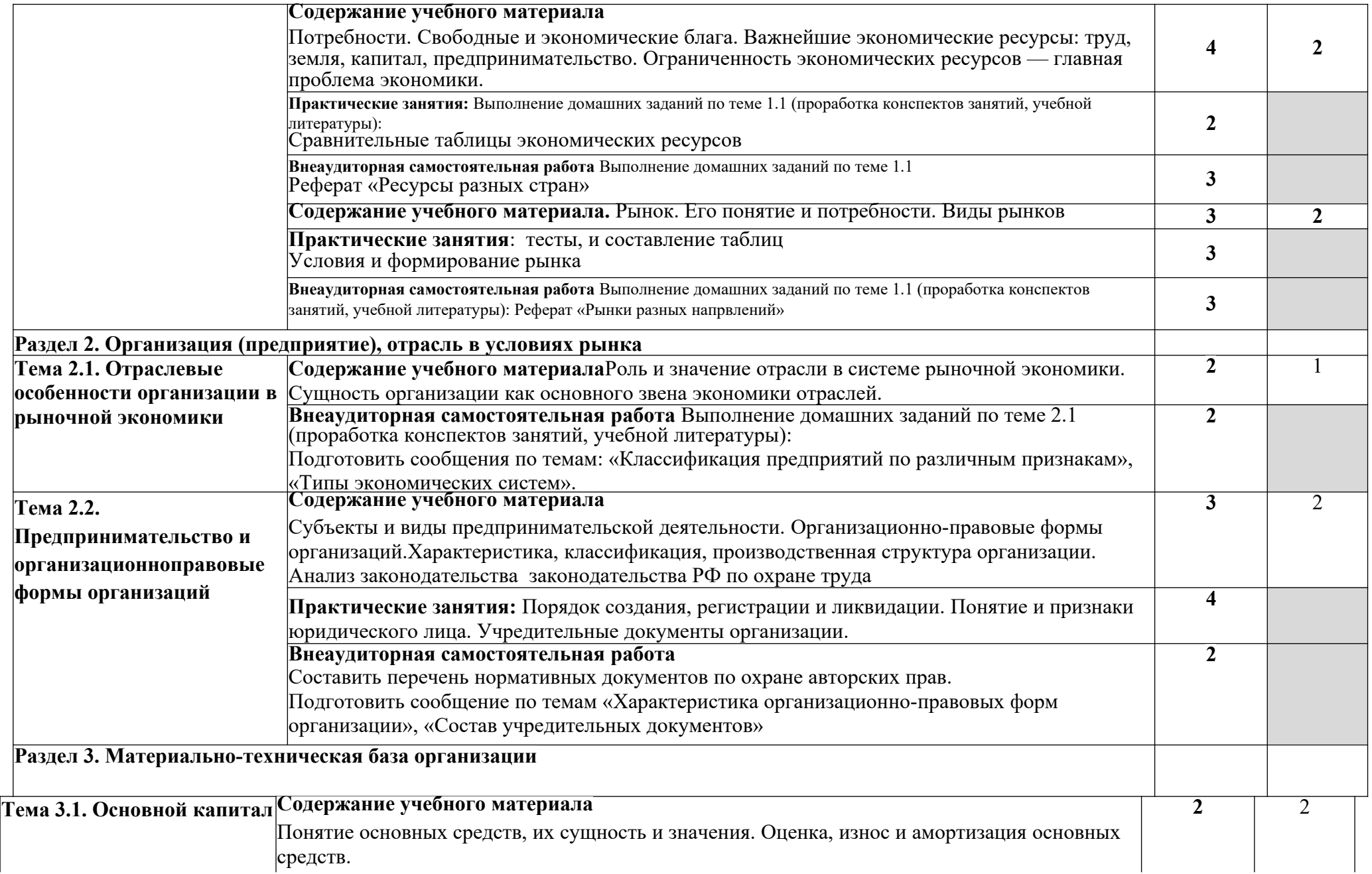

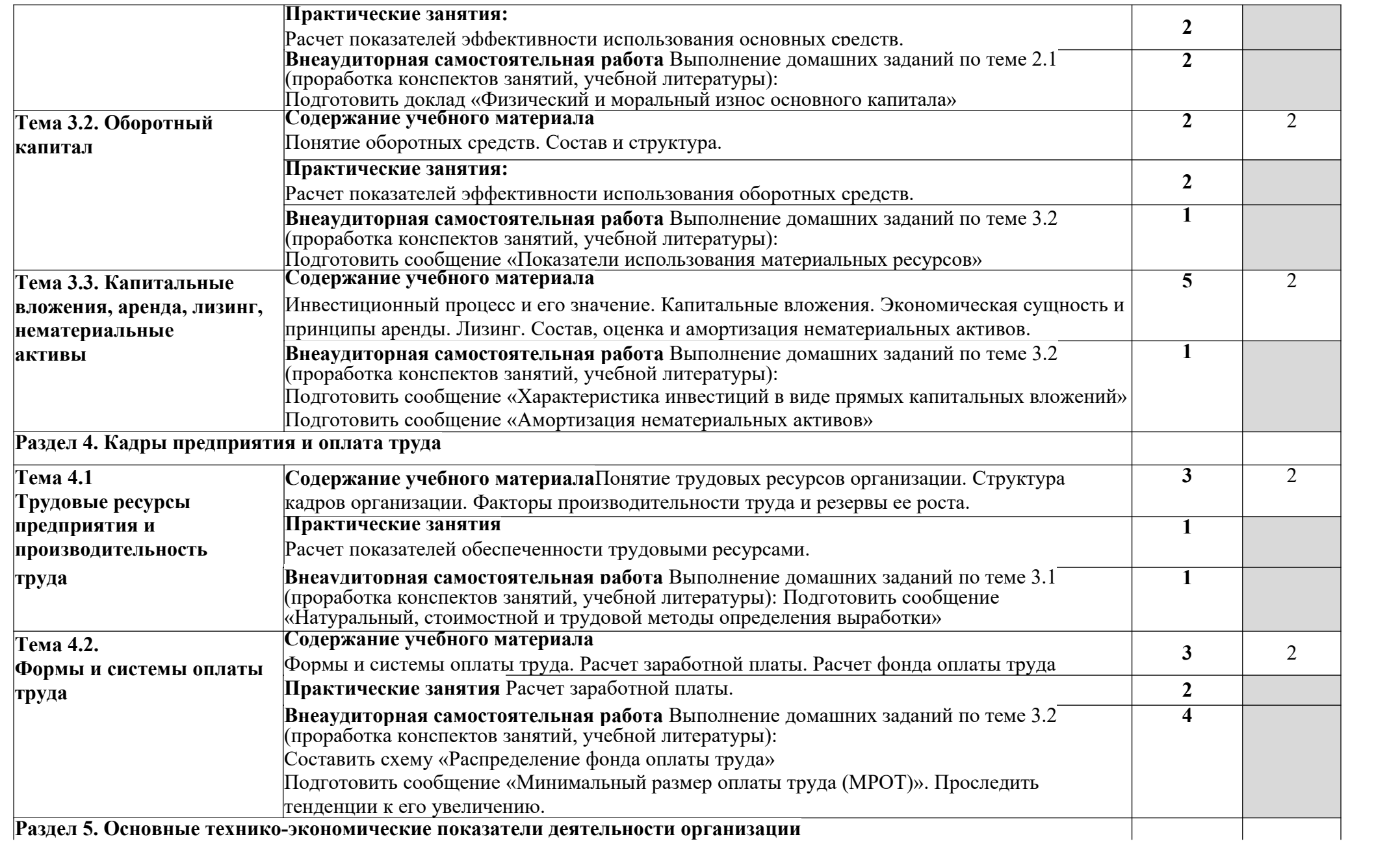

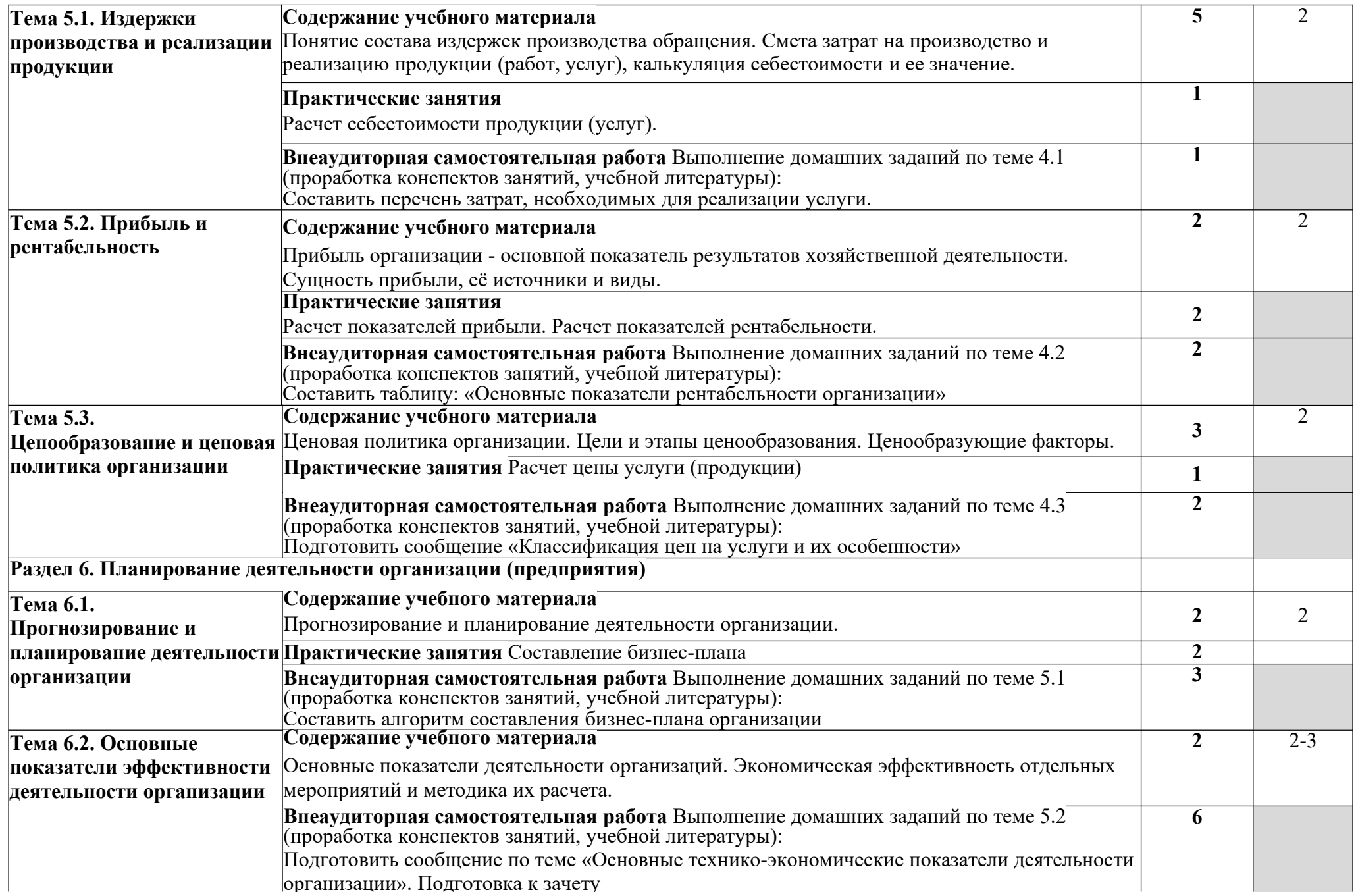

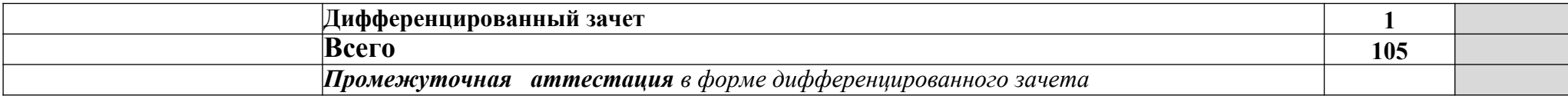

1. – ознакомительный (узнавание ранее изученных объектов, свойств);

2. – репродуктивный (выполнение деятельности по образцу, инструкции или под руководством)

3. – продуктивный (планирование и самостоятельное выполнение деятельности, решение проблемных задач)

#### **3.1.6. Объем учебной дисциплины и виды учебной работы по дисциплине ОП.06 Безопасность жизнедеятельности**

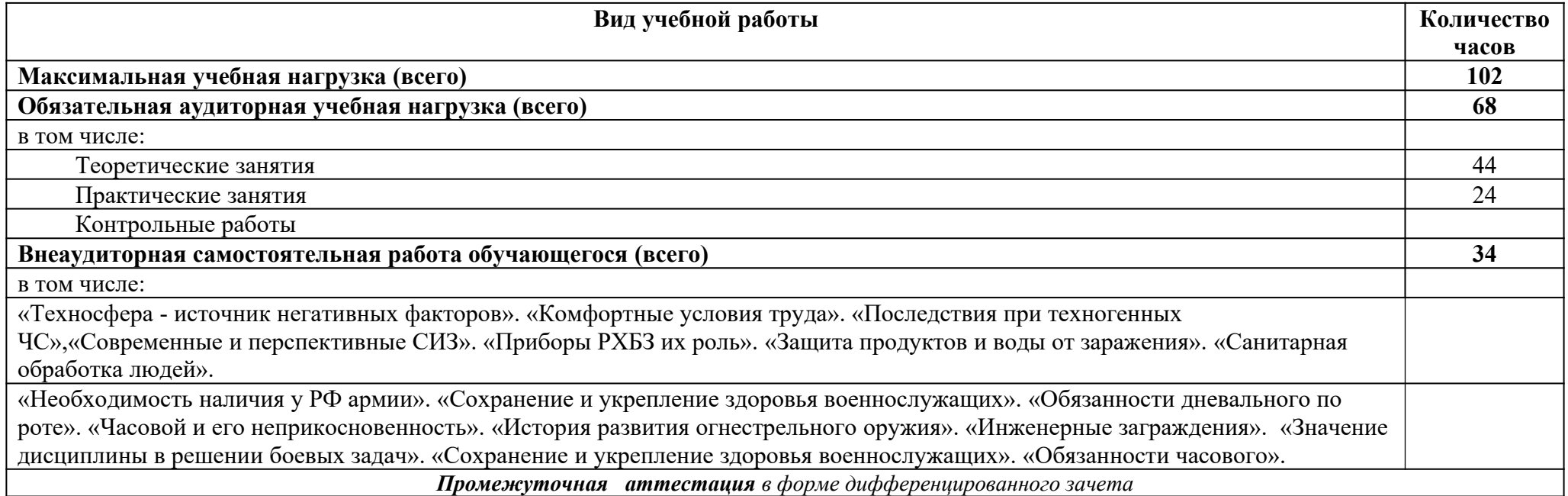

# **ТЕМАТИЧЕСКИЙ ПЛАН И СОДЕРЖАНИЕ УЧЕБНОЙ ДИСЦИПЛИНЫ ОП.06 БЕЗОПАСНОСТЬ ЖИЗНЕДЕЯТЕЛЬНОСТИ**

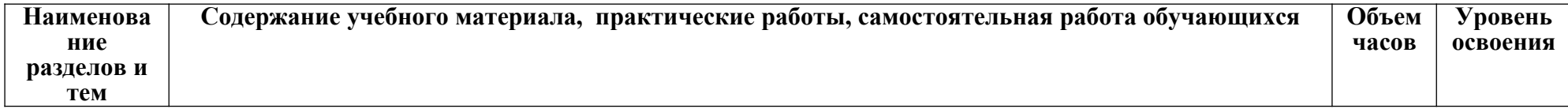

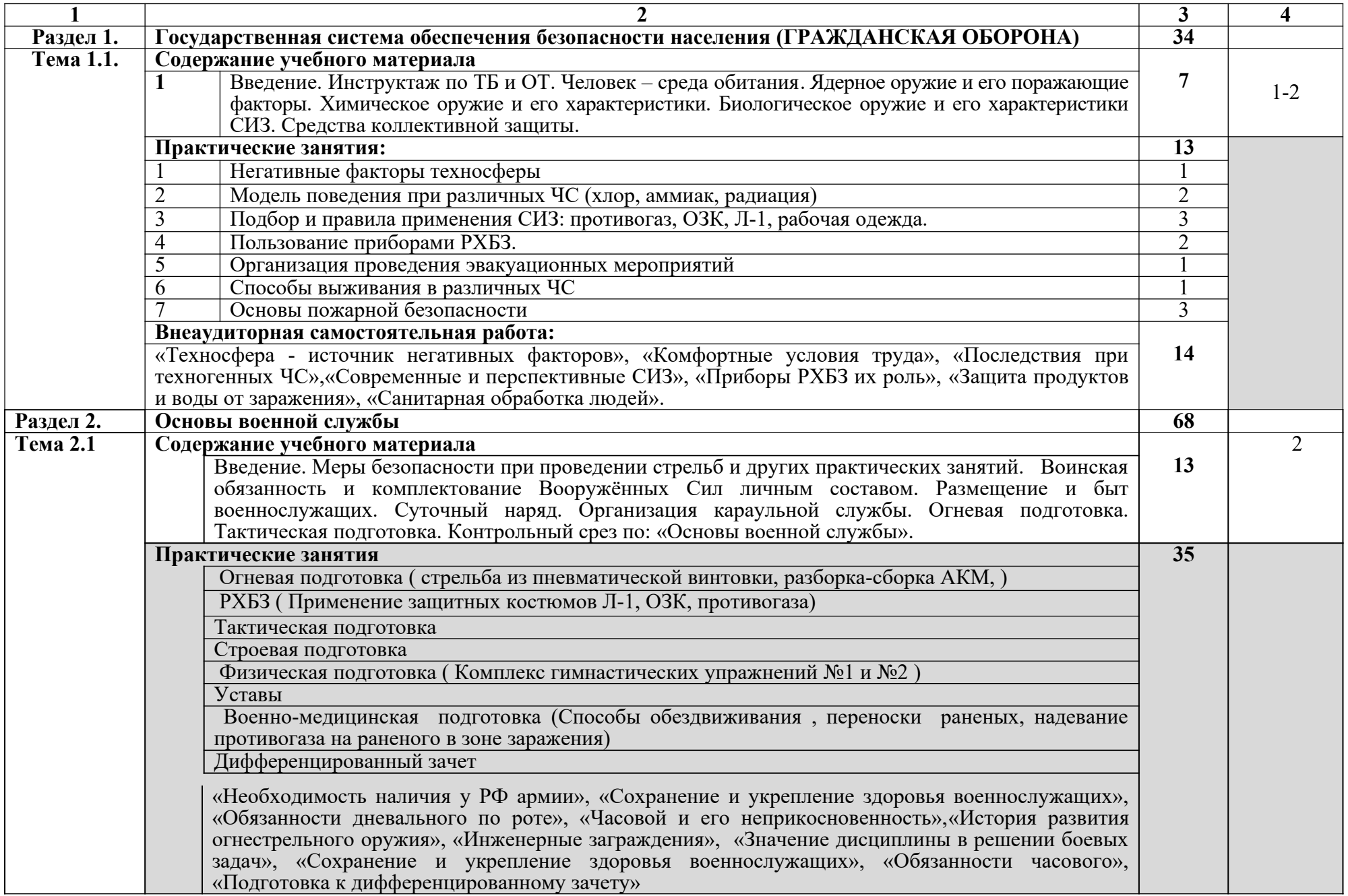

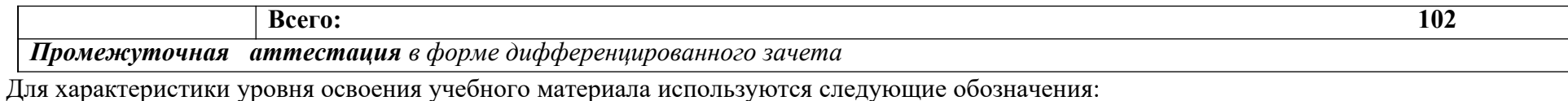

1. – ознакомительный (узнавание ранее изученных объектов, свойств);

2. – репродуктивный (выполнение деятельности по образцу, инструкции или под руководством)

3. – продуктивный (планирование и самостоятельное выполнение деятельности, решение проблемных задач)

**3.2.Профессиональный цикл**

**3.2.1. Объем и виды учебной работы по профессиональному модулю ПМ.01 Ввод и обработка цифровой информации**

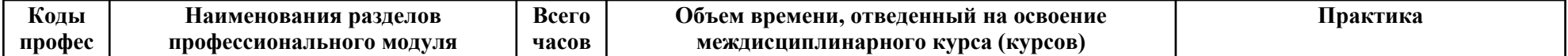

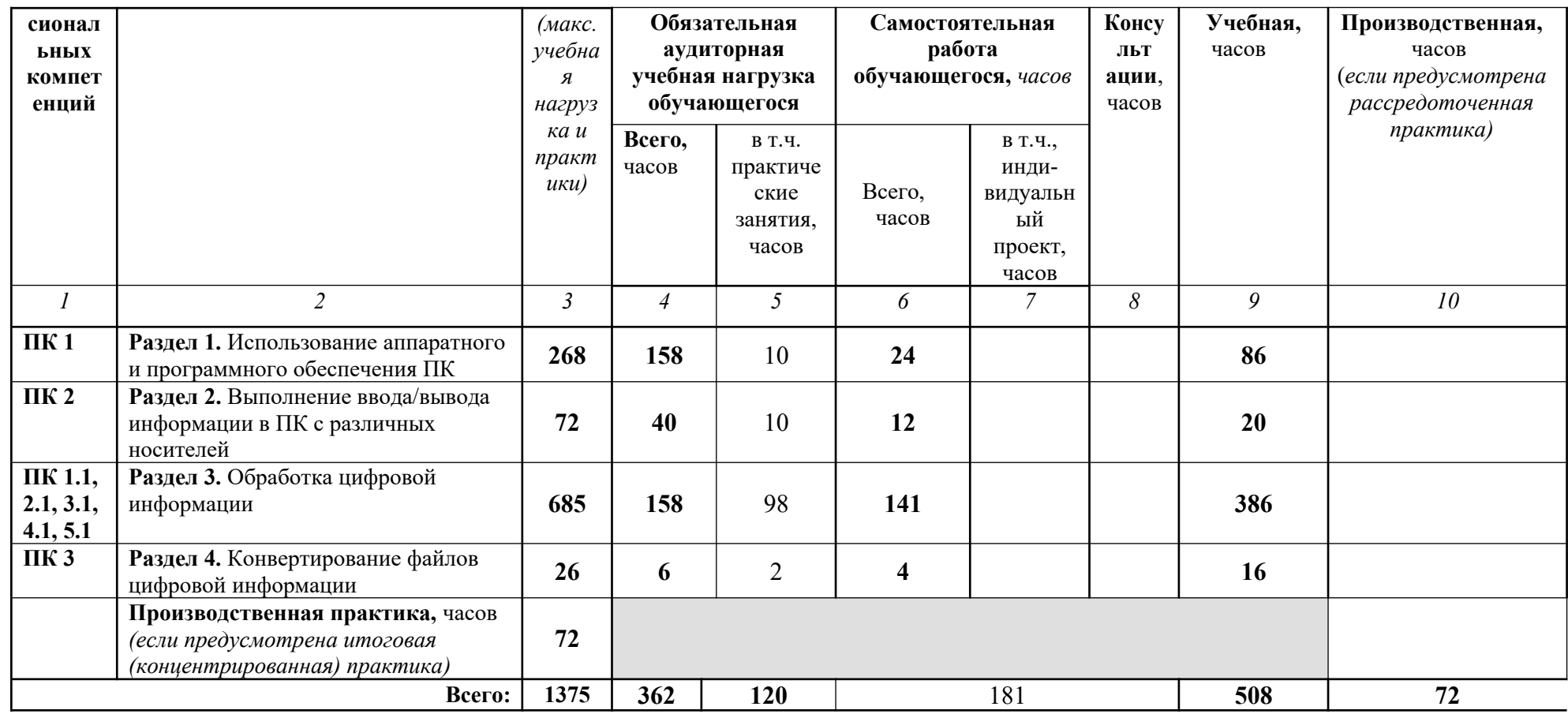

# ТЕМАТИЧЕСКИЙ ПЛАН И СОДЕРЖАНИЕ ПРОФЕССИОНАЛЬНОГО МОДУЛЯ<br>ПМ.01 ВВОД И ОБРАБОТКА ЦИФРОВОЙ ИНФОРМАЦИИ

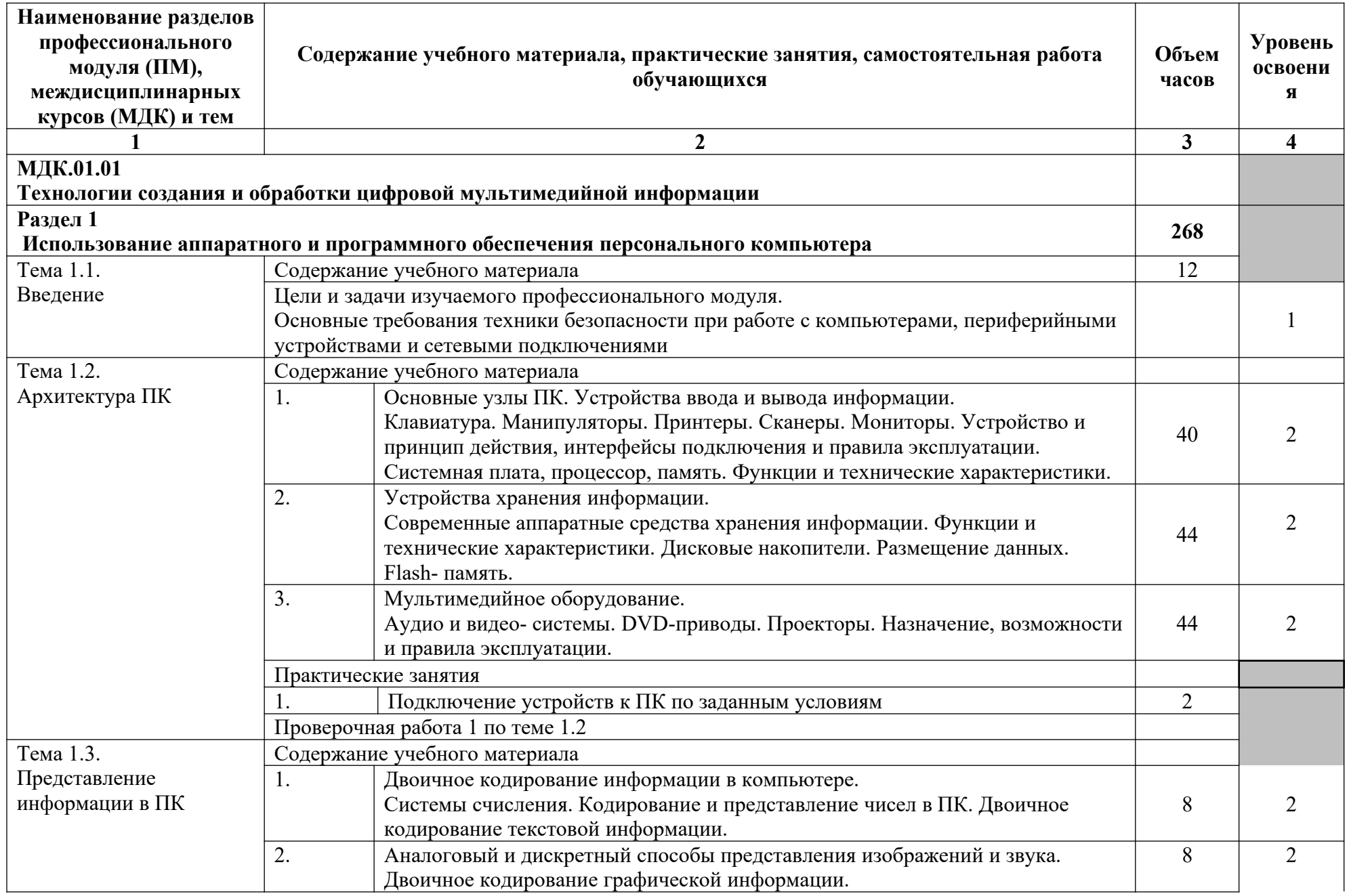

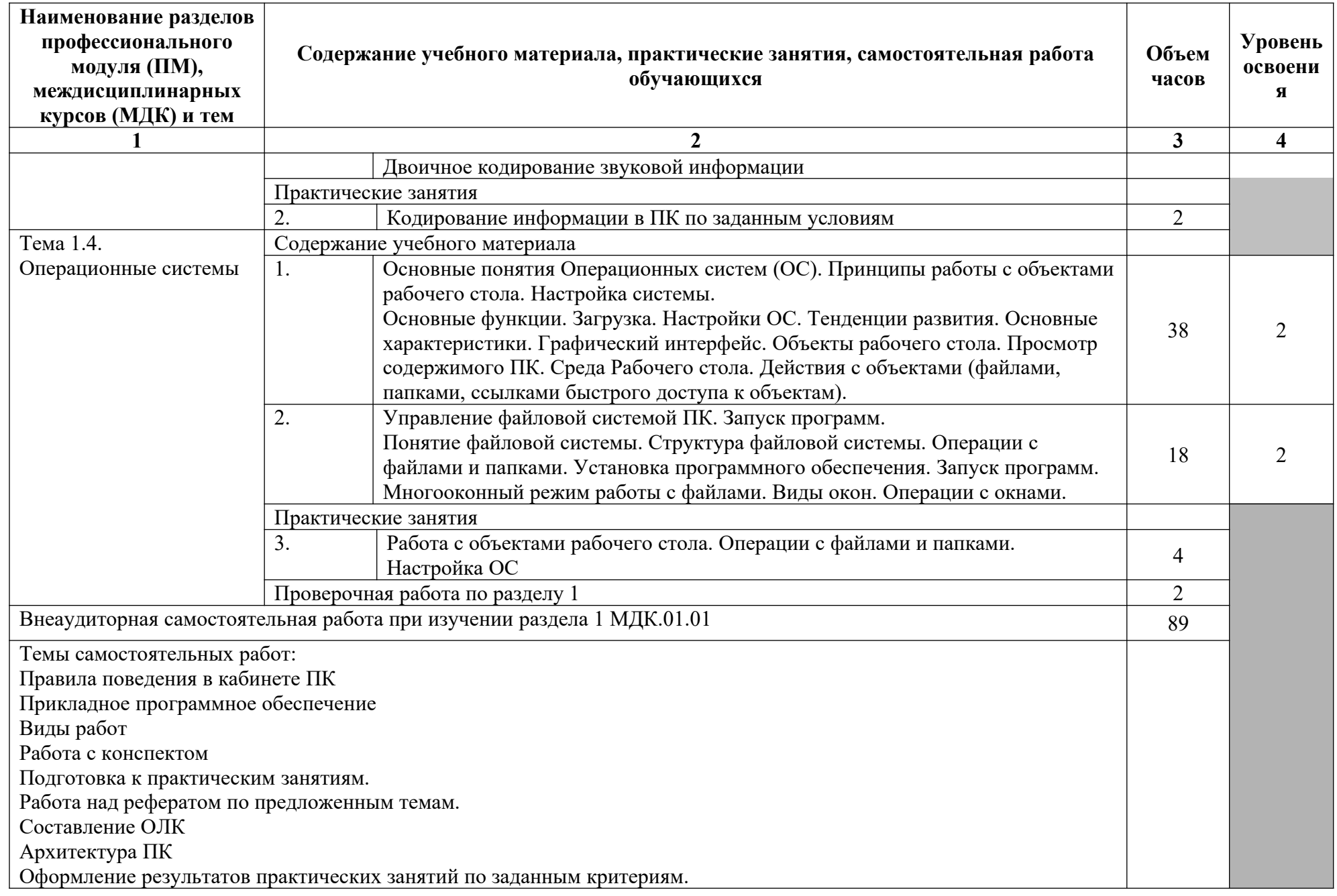

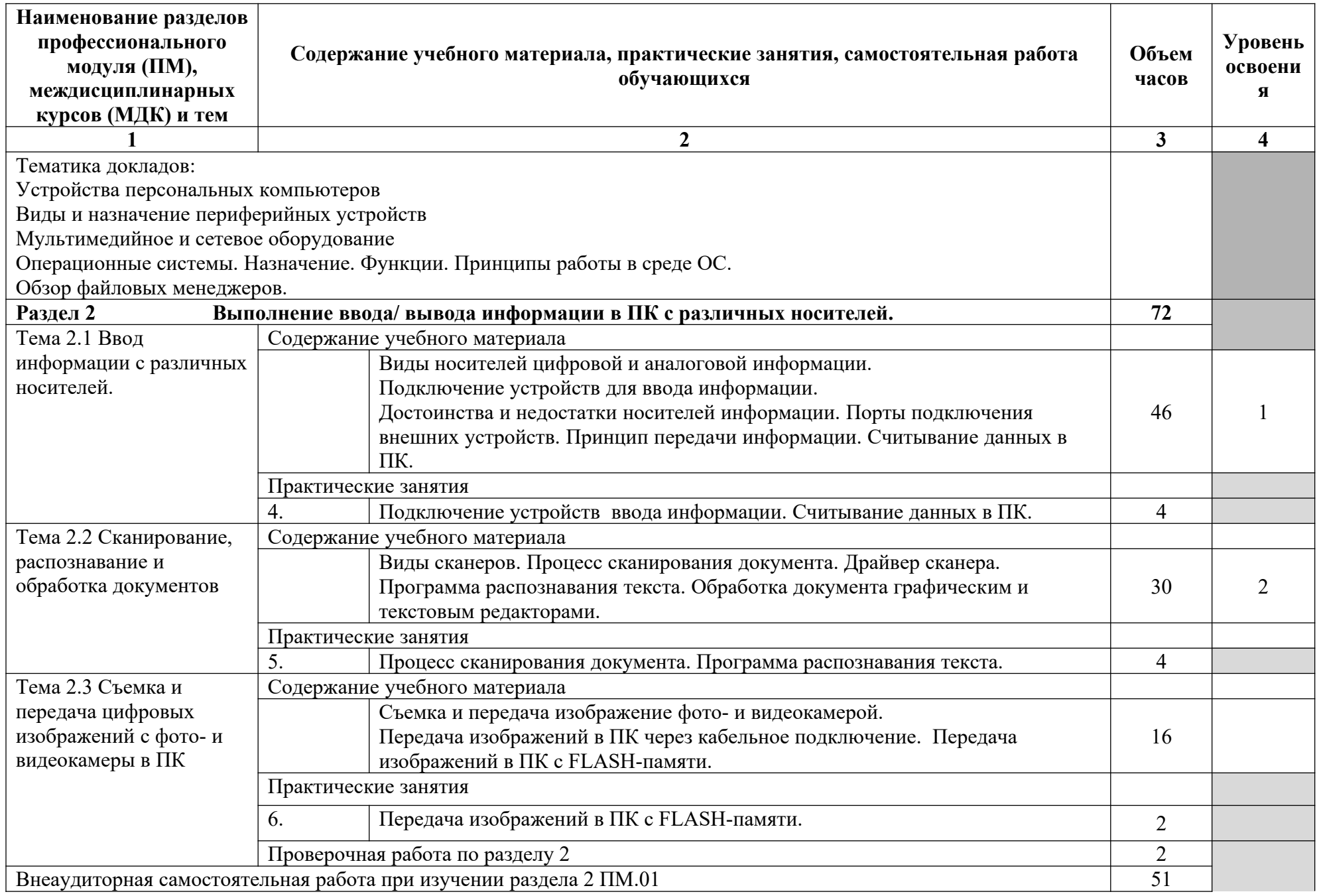

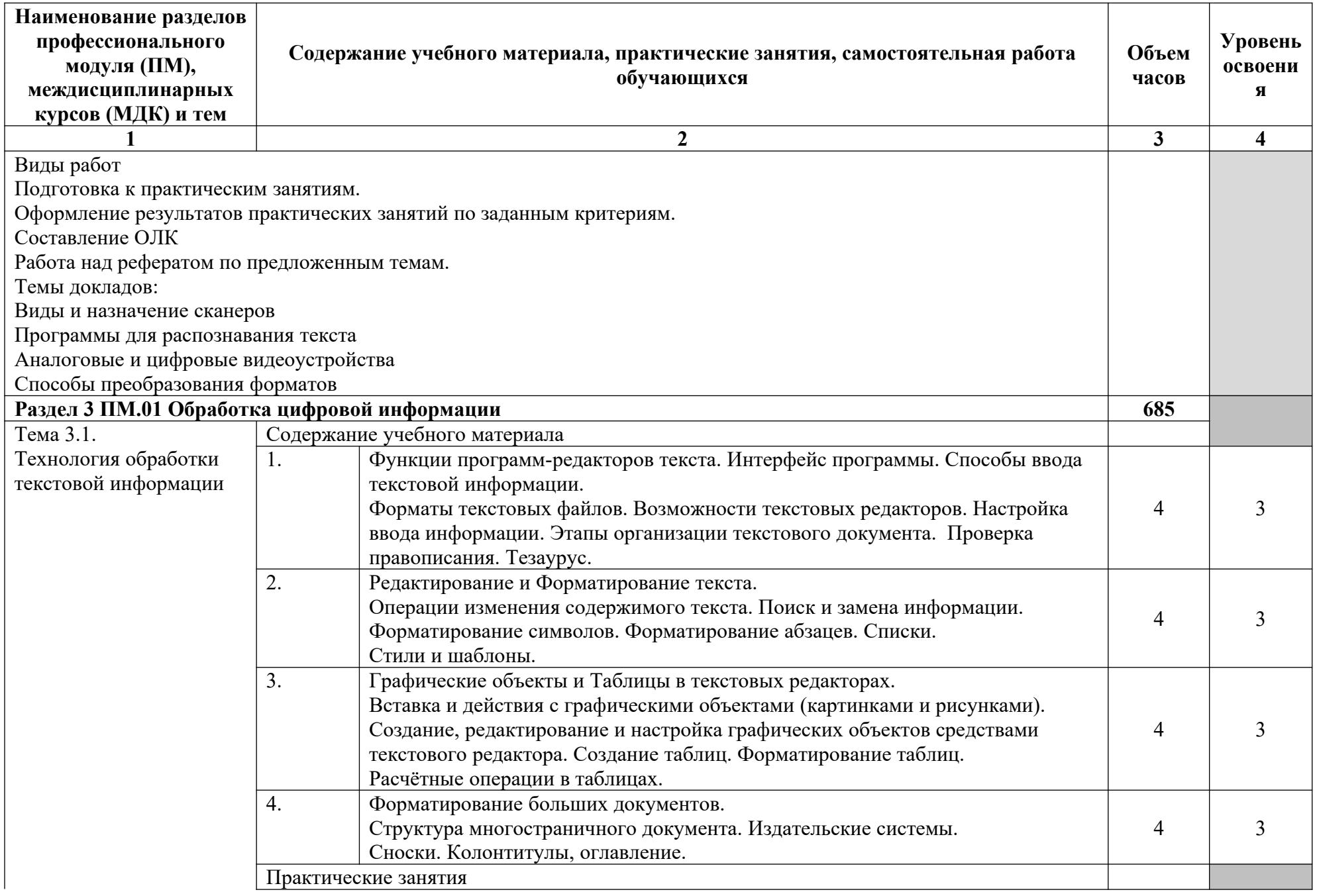

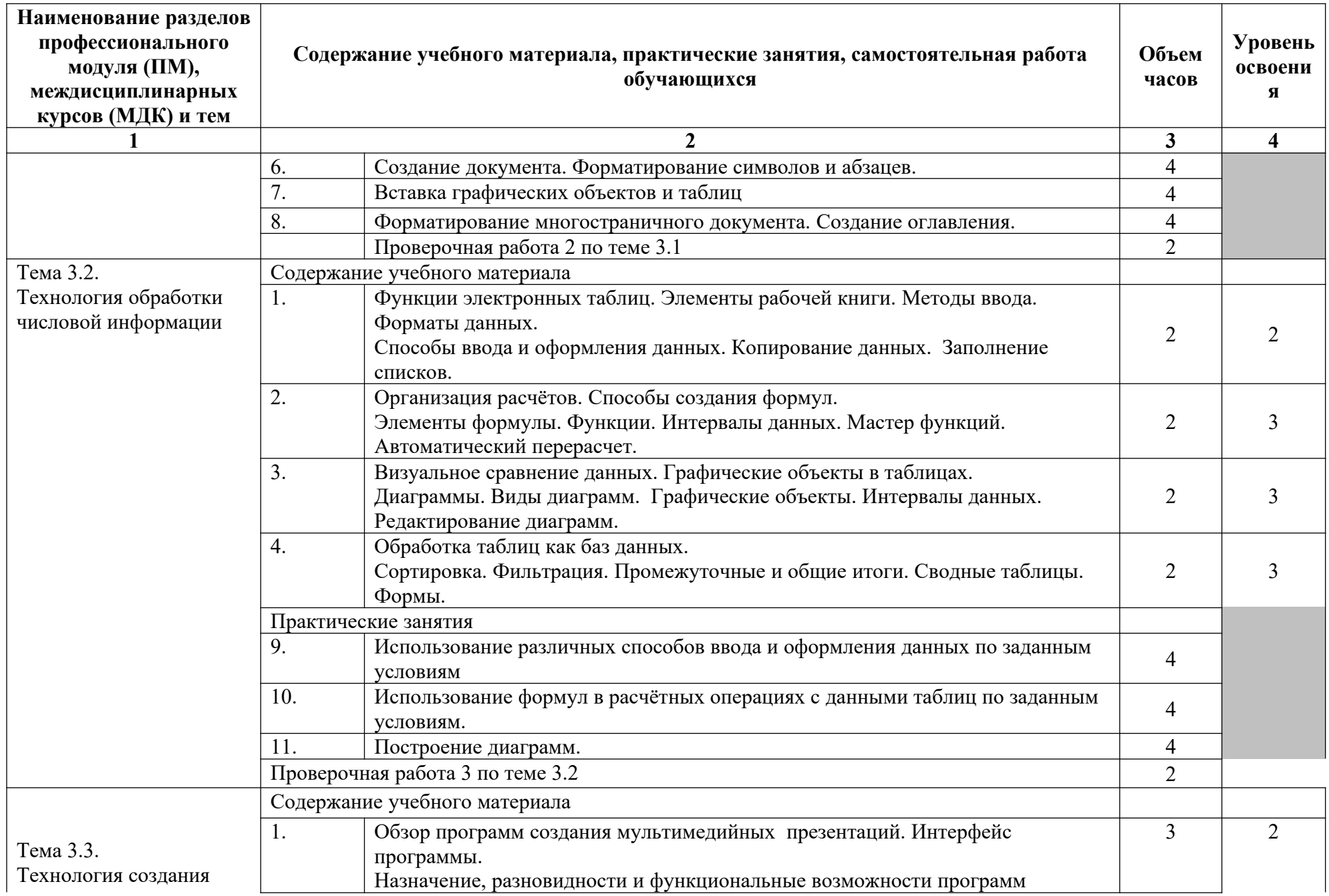

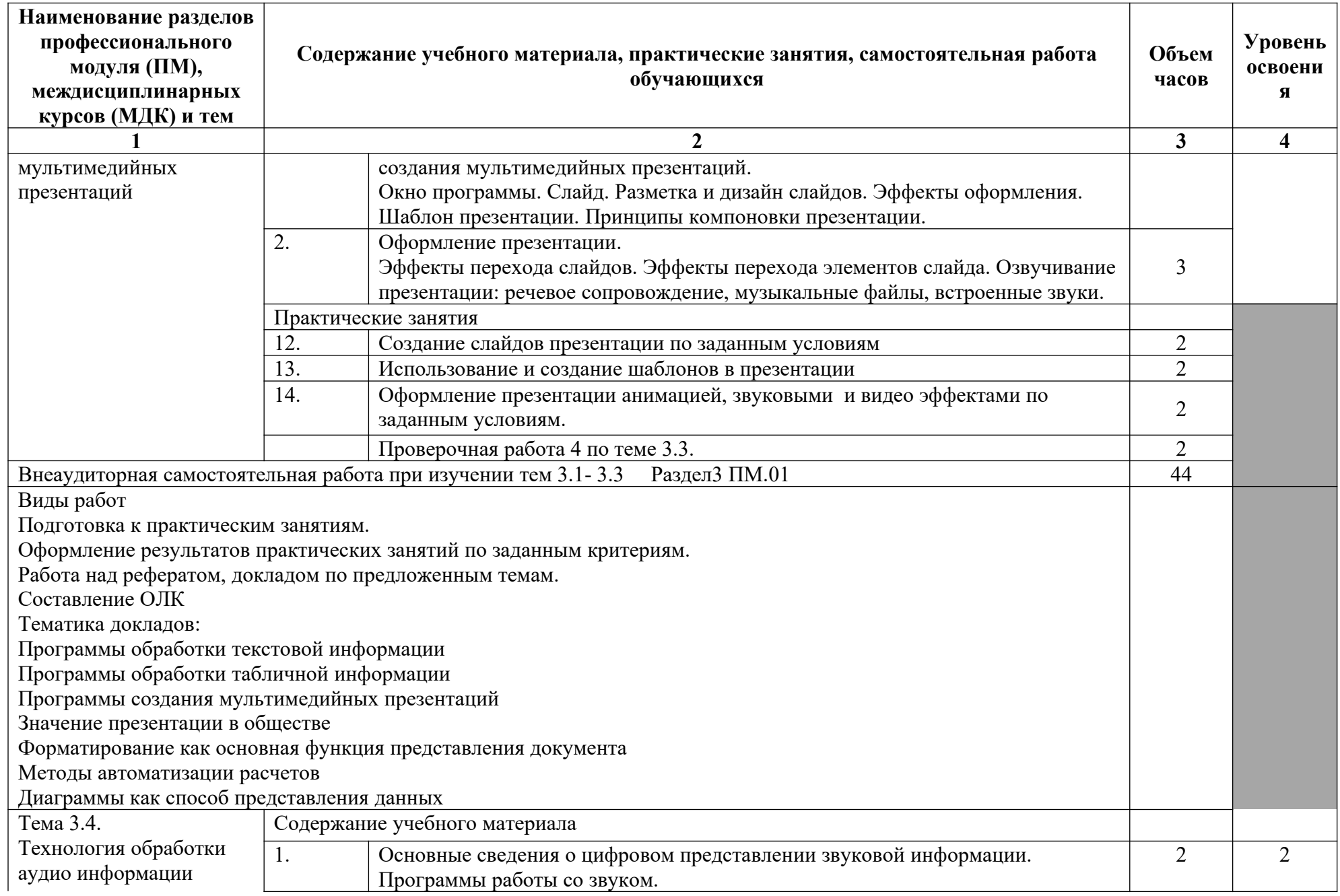

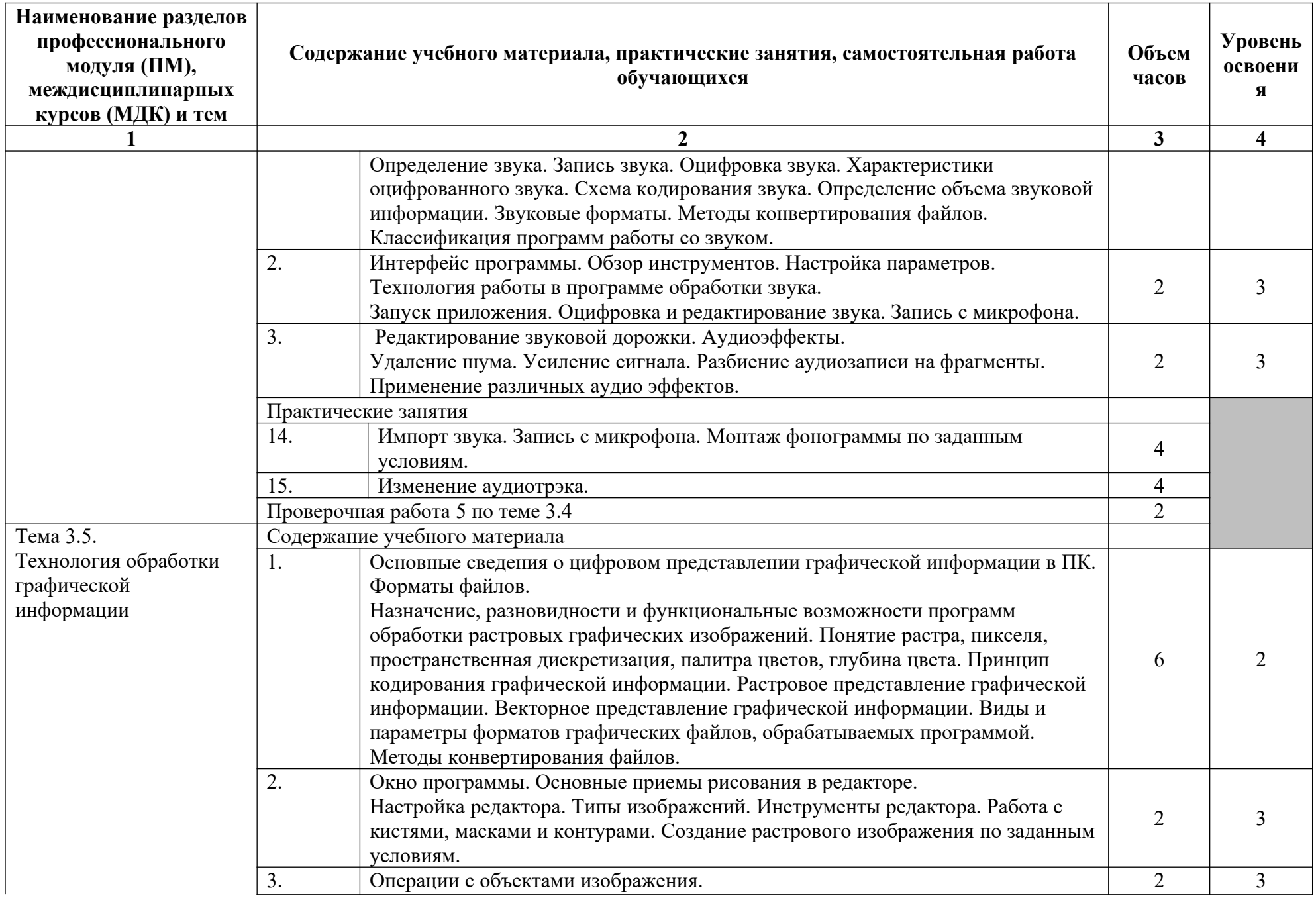

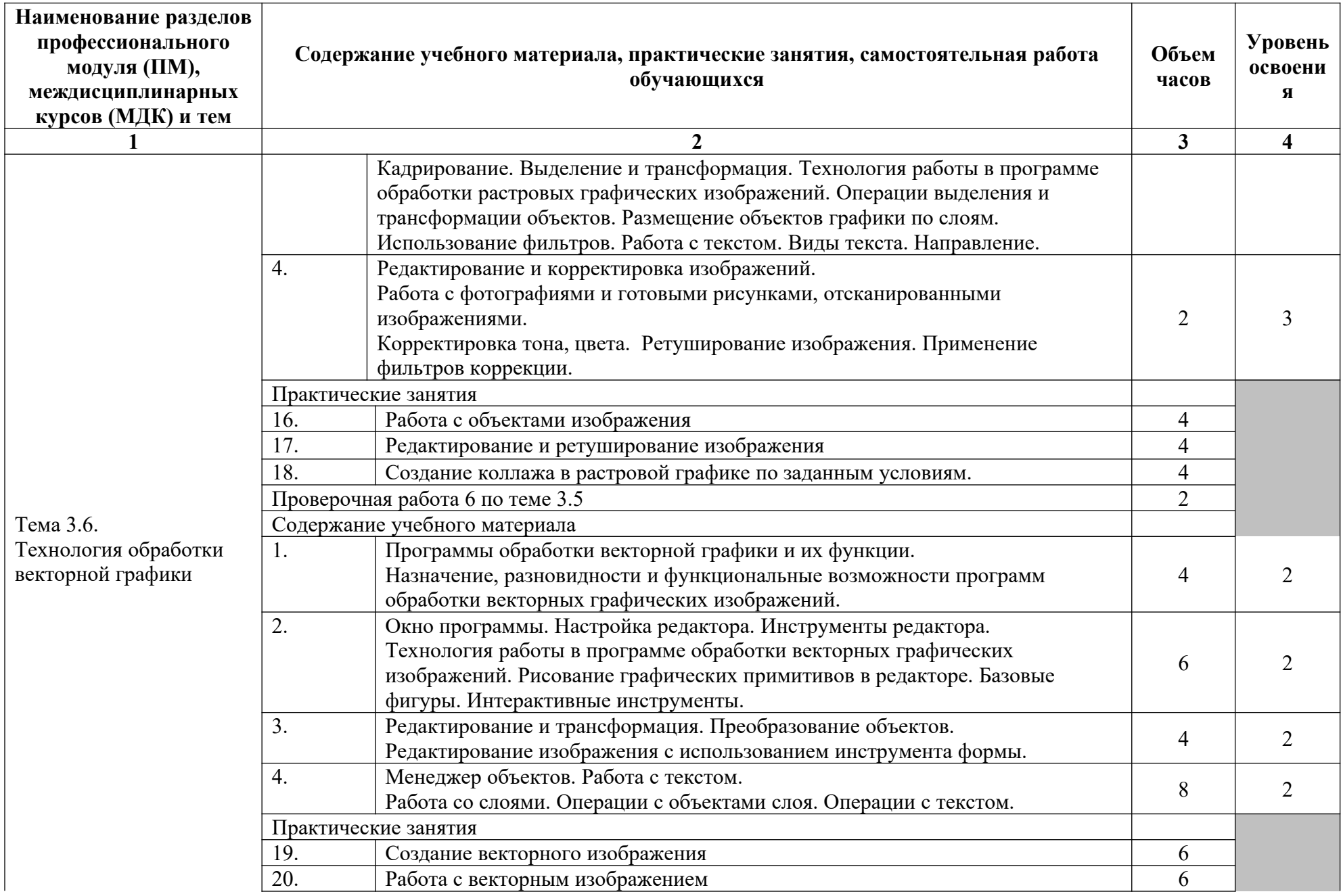

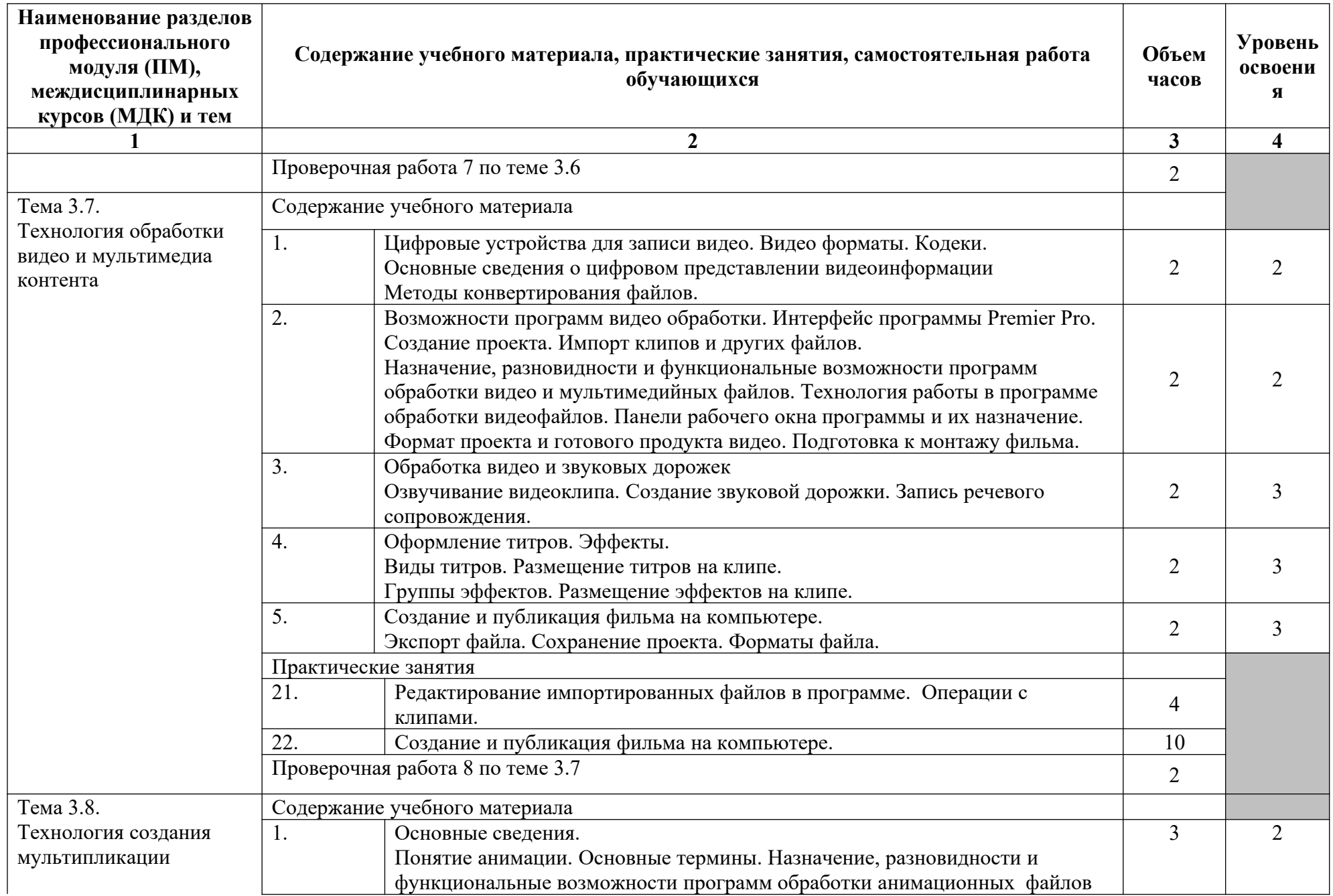

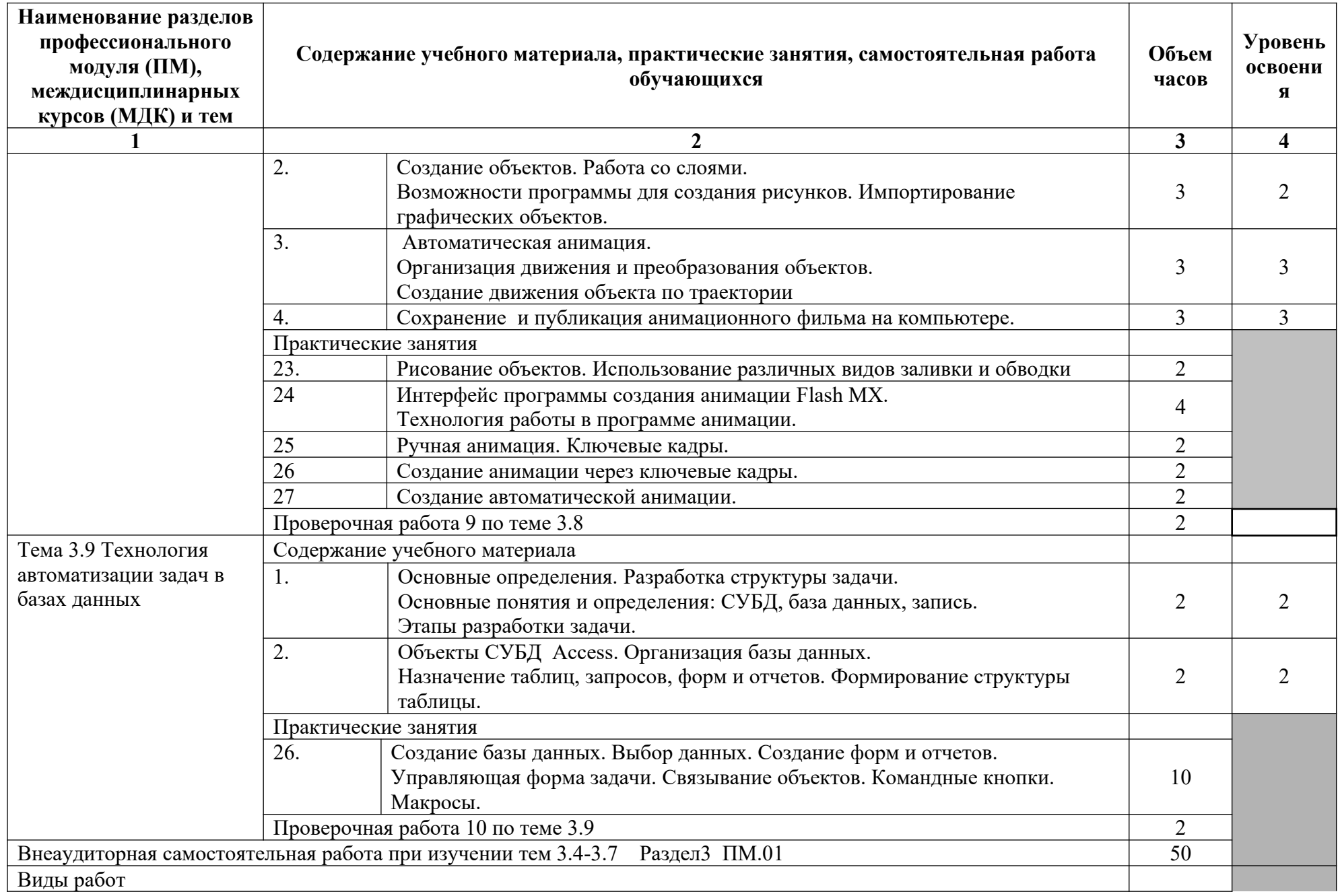

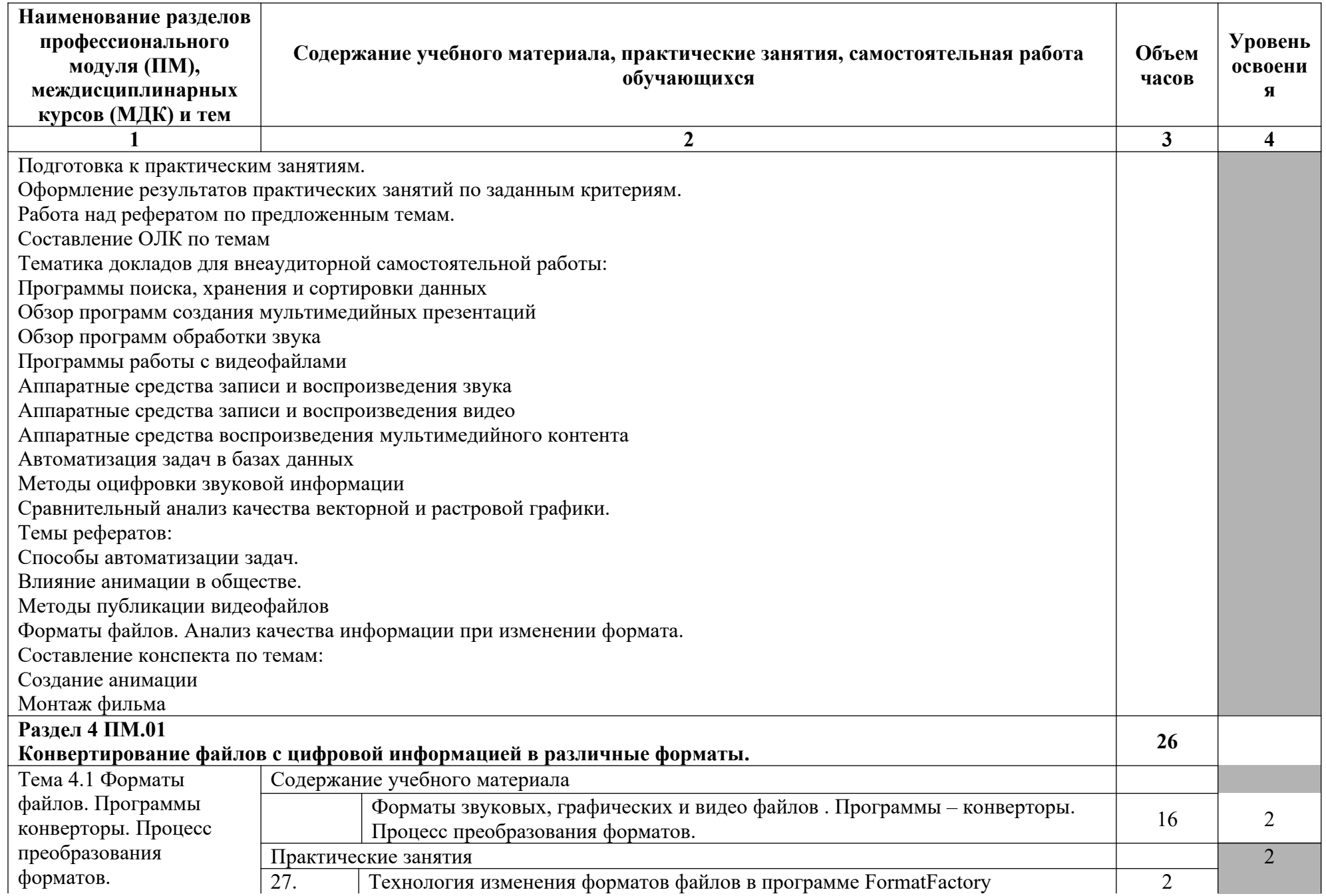

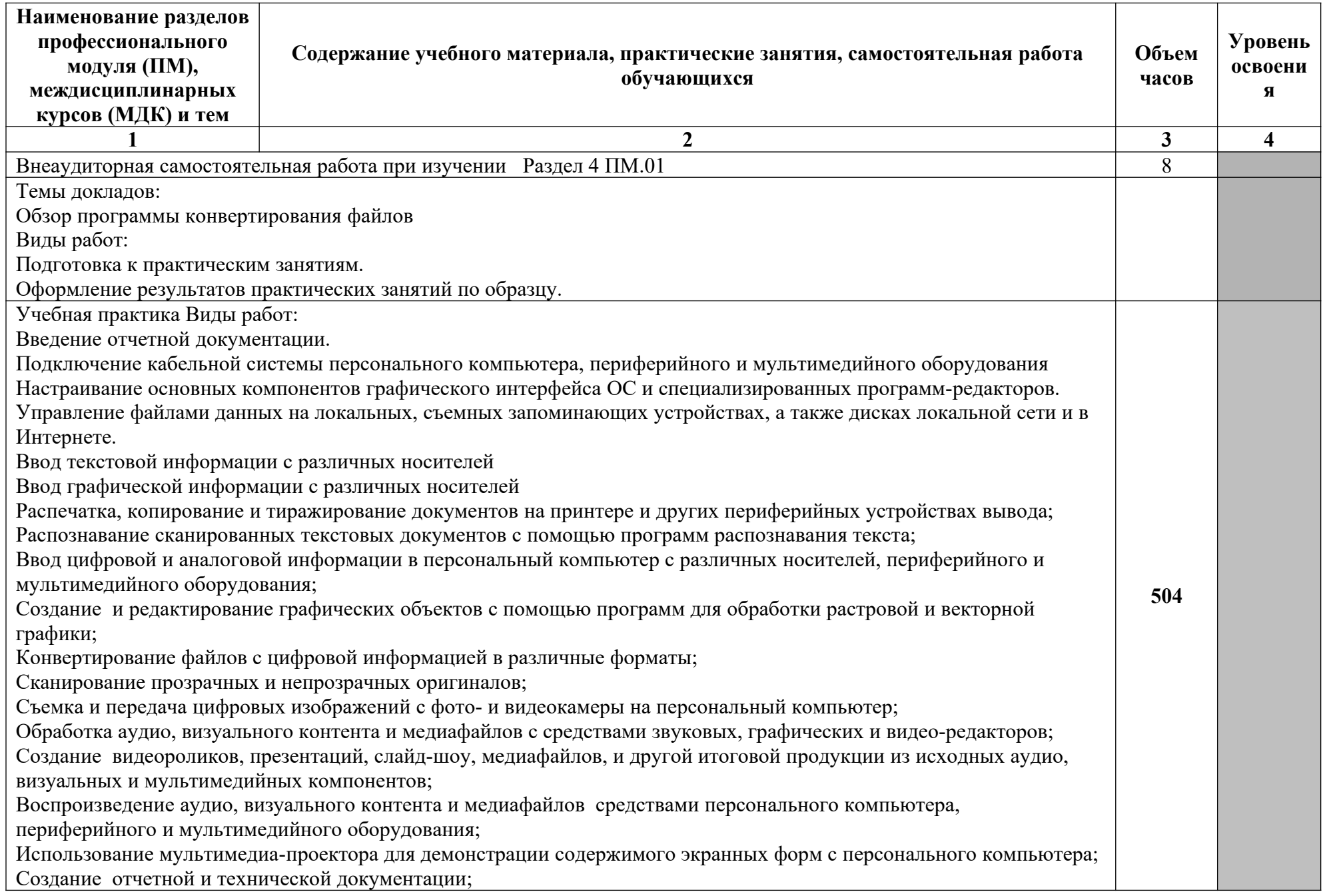

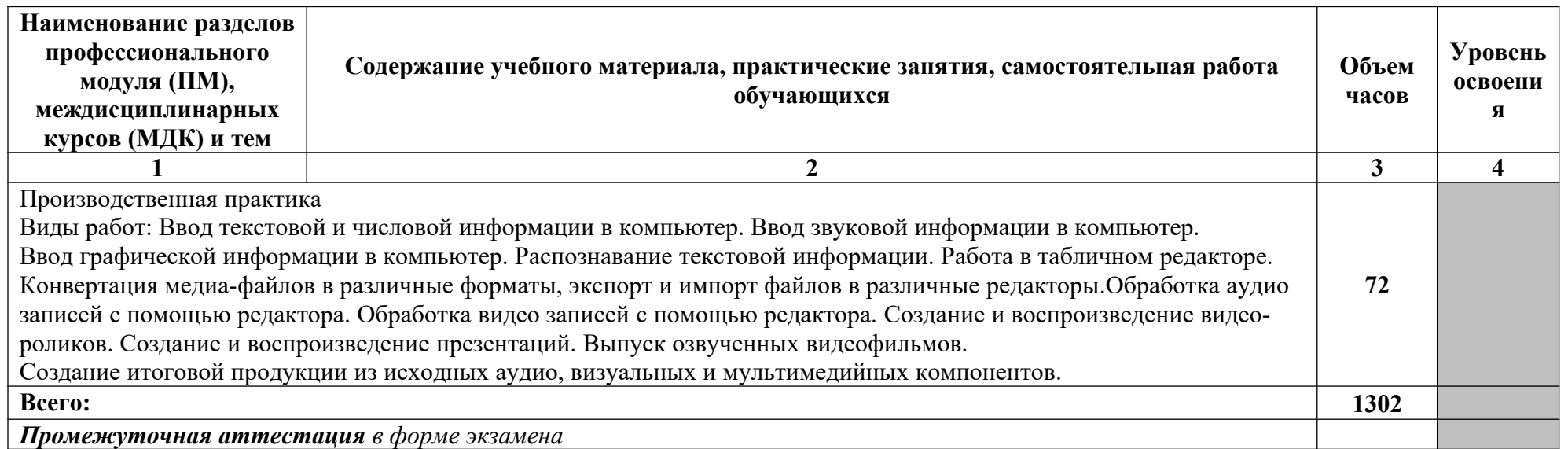

1. – ознакомительный (узнавание ранее изученных объектов, свойств);

2. – репродуктивный (выполнение деятельности по образцу, инструкции или под руководством)

3. – продуктивный (планирование и самостоятельное выполнение деятельности, решение проблемных задач)

#### **3.2.Профессиональный цикл**

**3.2.2. Объем и виды учебной работы по профессиональному модулю ПМ.02 Хранение, передача и публикация цифровой**

**информации**

| Коды<br>профессионал<br><b>ЬНЫХ</b> | Наименования разделов<br>профессионального модуля | Всего часов<br>(макс.<br>учебная<br>нагрузка и | Объем времени, отведенный на<br>освоение междисциплинарного курса<br>(курсов) |                          |                | Практика |            |
|-------------------------------------|---------------------------------------------------|------------------------------------------------|-------------------------------------------------------------------------------|--------------------------|----------------|----------|------------|
| компетенций                         |                                                   |                                                | Обязательная<br>аудиторная<br>учебная нагрузка<br>обучающегося                |                          | Самостоятельна | Учебна   | Производст |
|                                     |                                                   | практики)                                      |                                                                               |                          | я работа       | я,       | венная,    |
|                                     |                                                   |                                                |                                                                               |                          | обучающегося,  | часов    | часов      |
|                                     |                                                   |                                                |                                                                               |                          | часов          |          |            |
|                                     |                                                   |                                                | Всего                                                                         | <b>В Т.Ч.</b>            |                |          |            |
|                                     |                                                   |                                                | часов                                                                         | лабораторные<br>работы и |                |          |            |

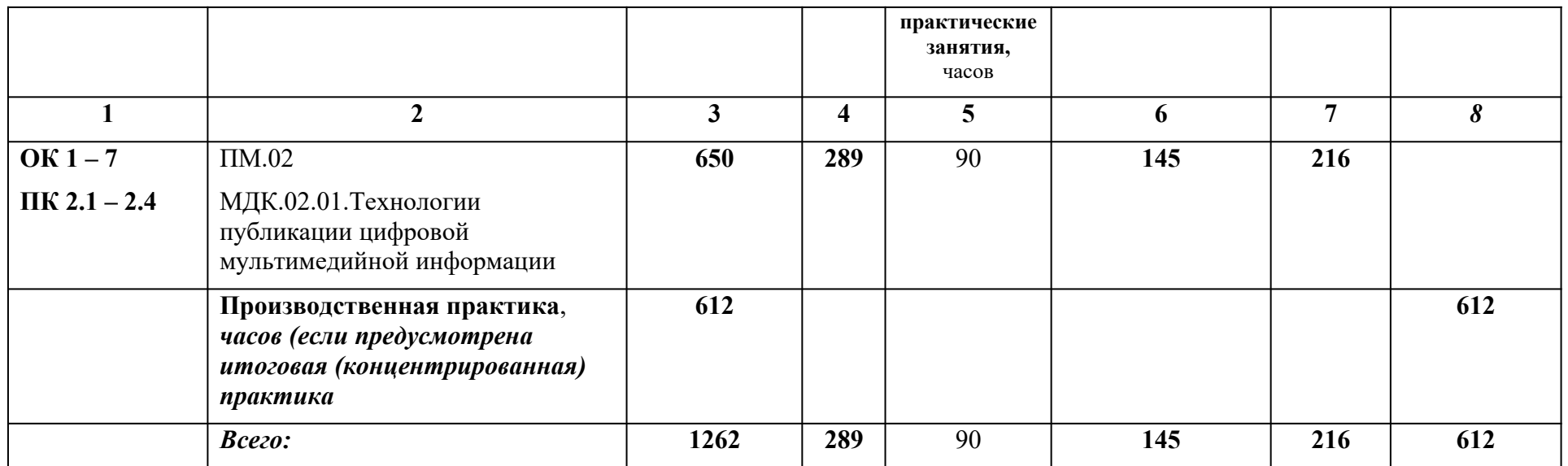

# **ТЕМАТИЧЕСКИЙ ПЛАН И СОДЕРЖАНИЕ ПРОФЕССИОНАЛЬНОГО МОДУЛЯ ПМ.02 ХРАНЕНИЕ, ПЕРЕДАЧА И ПУБЛИКАЦИЯ ЦИФРОВОЙ ИНФОРМАЦИИ**

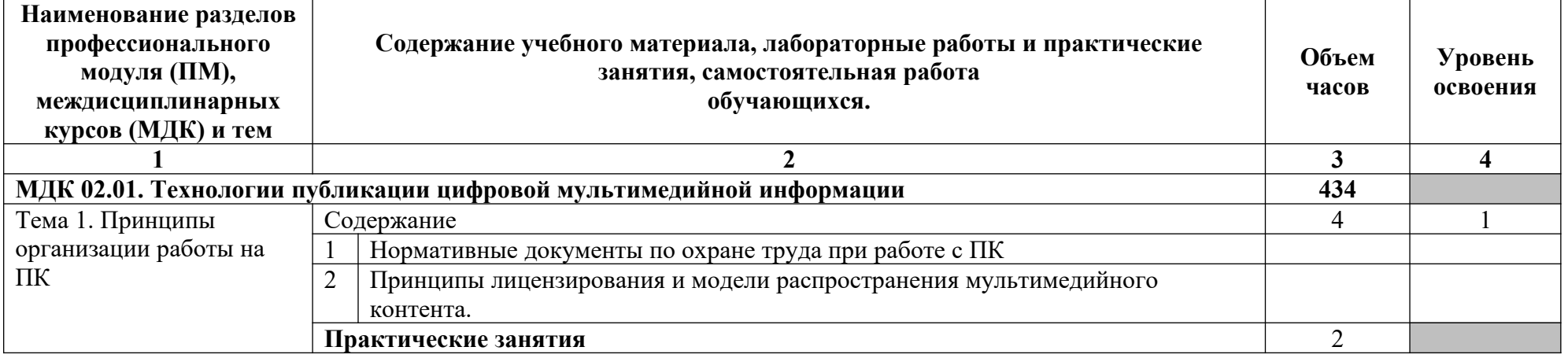

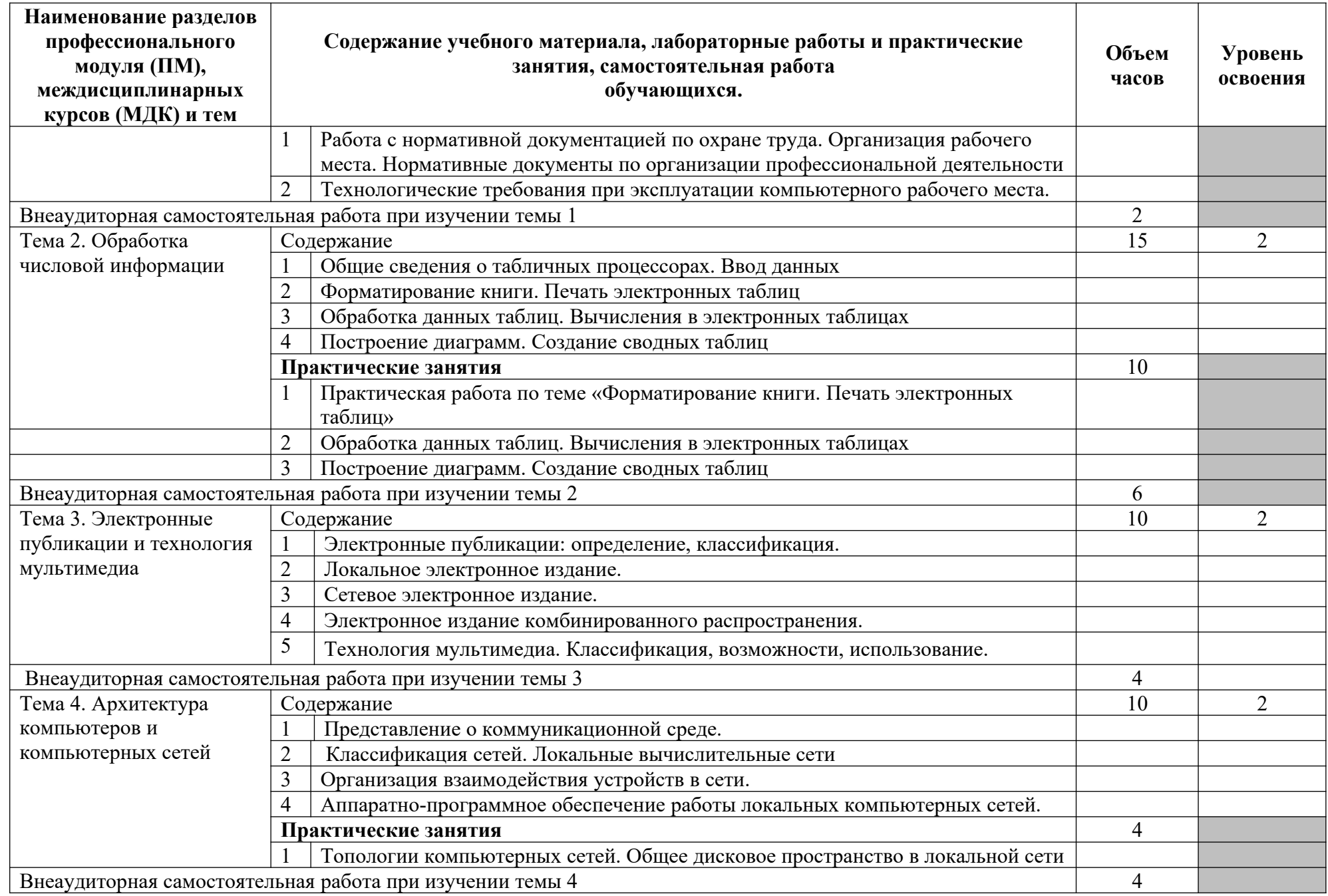

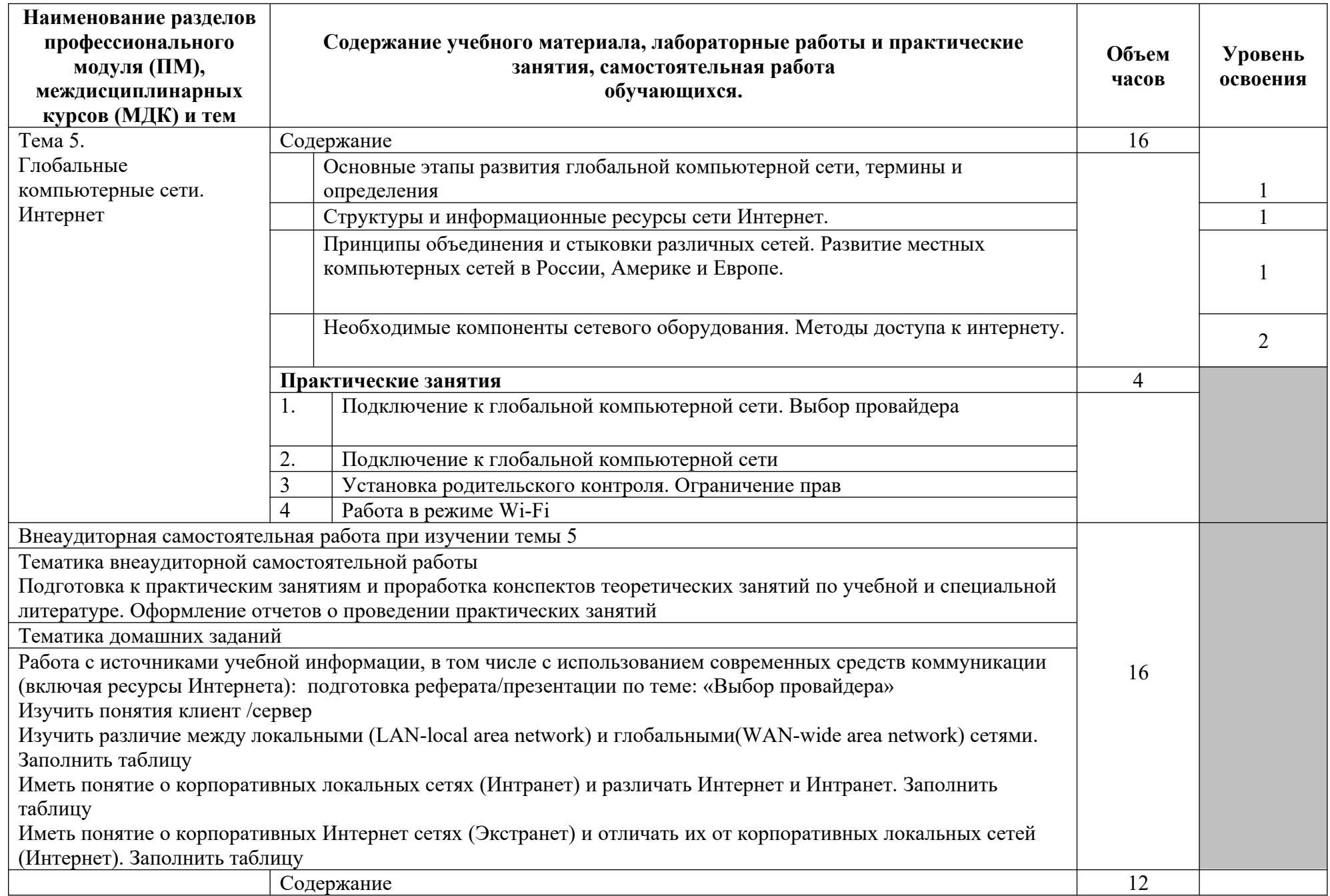

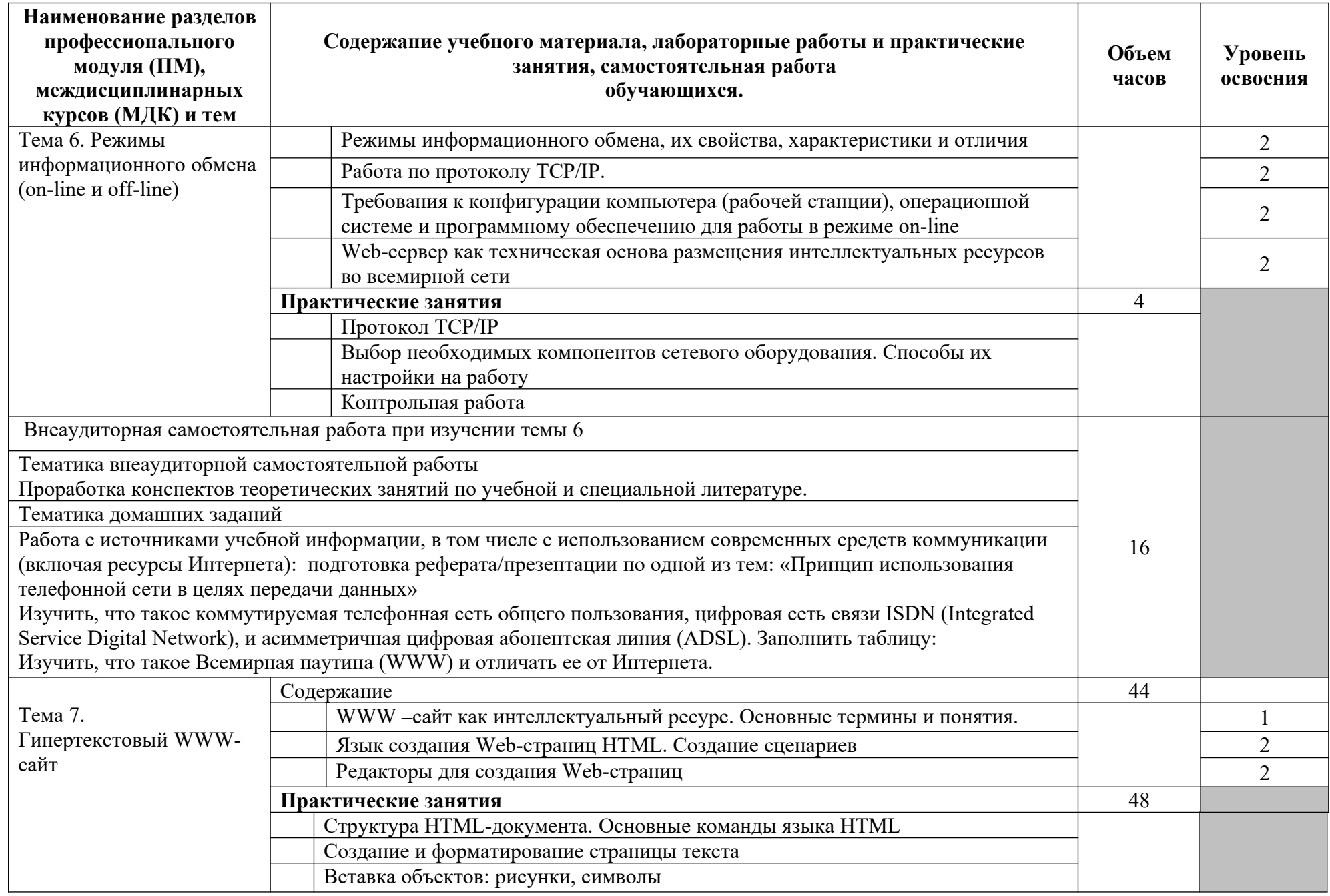

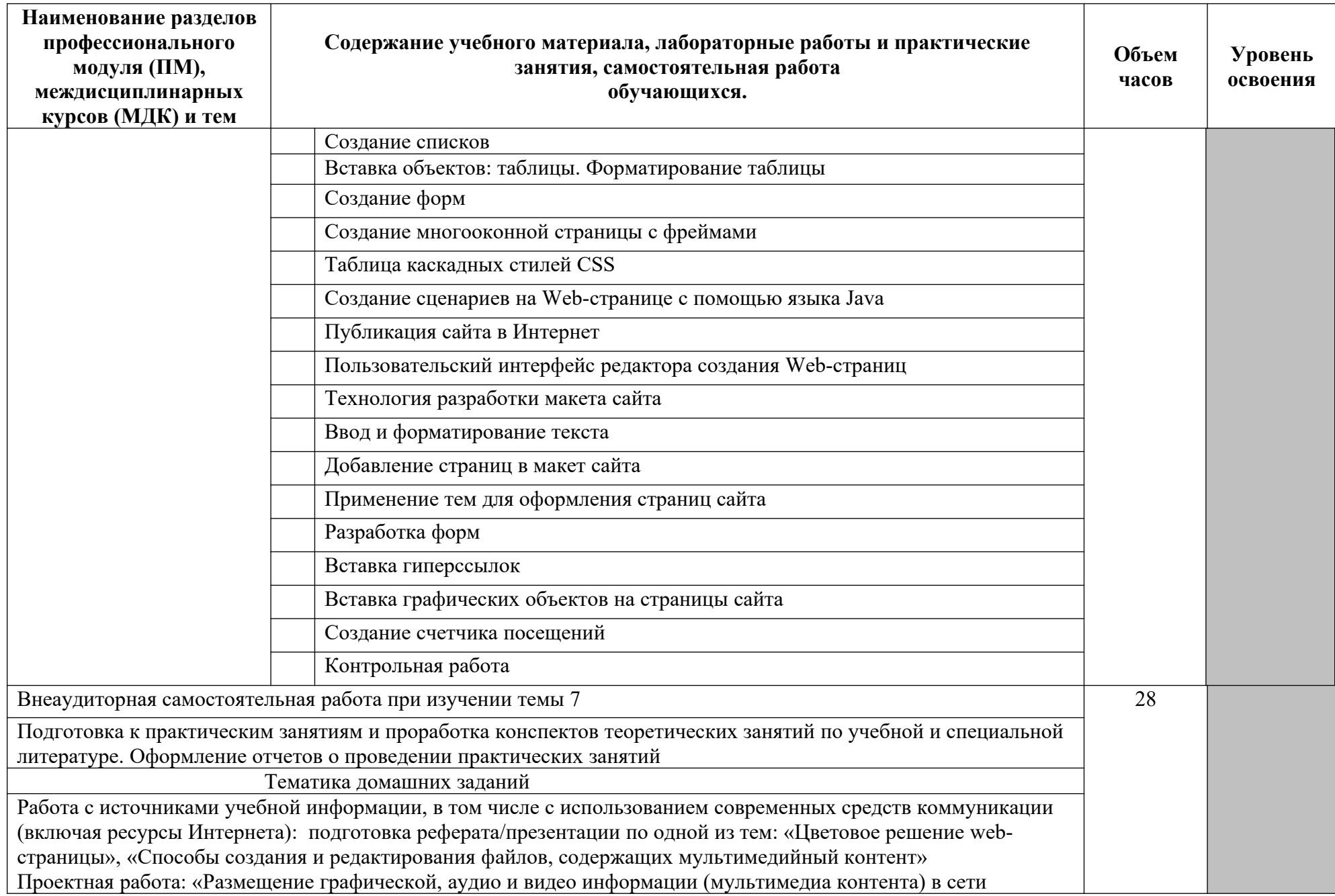

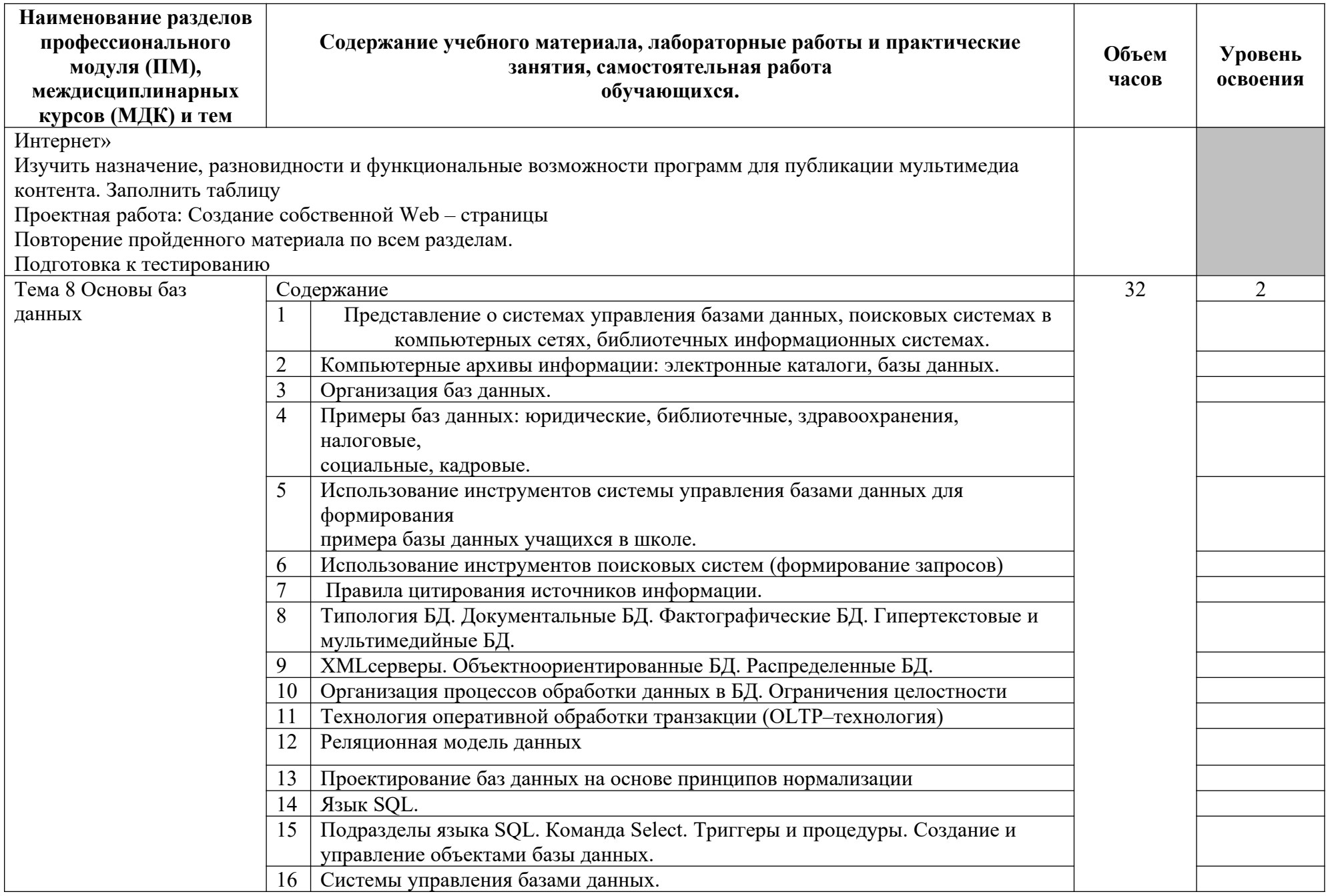

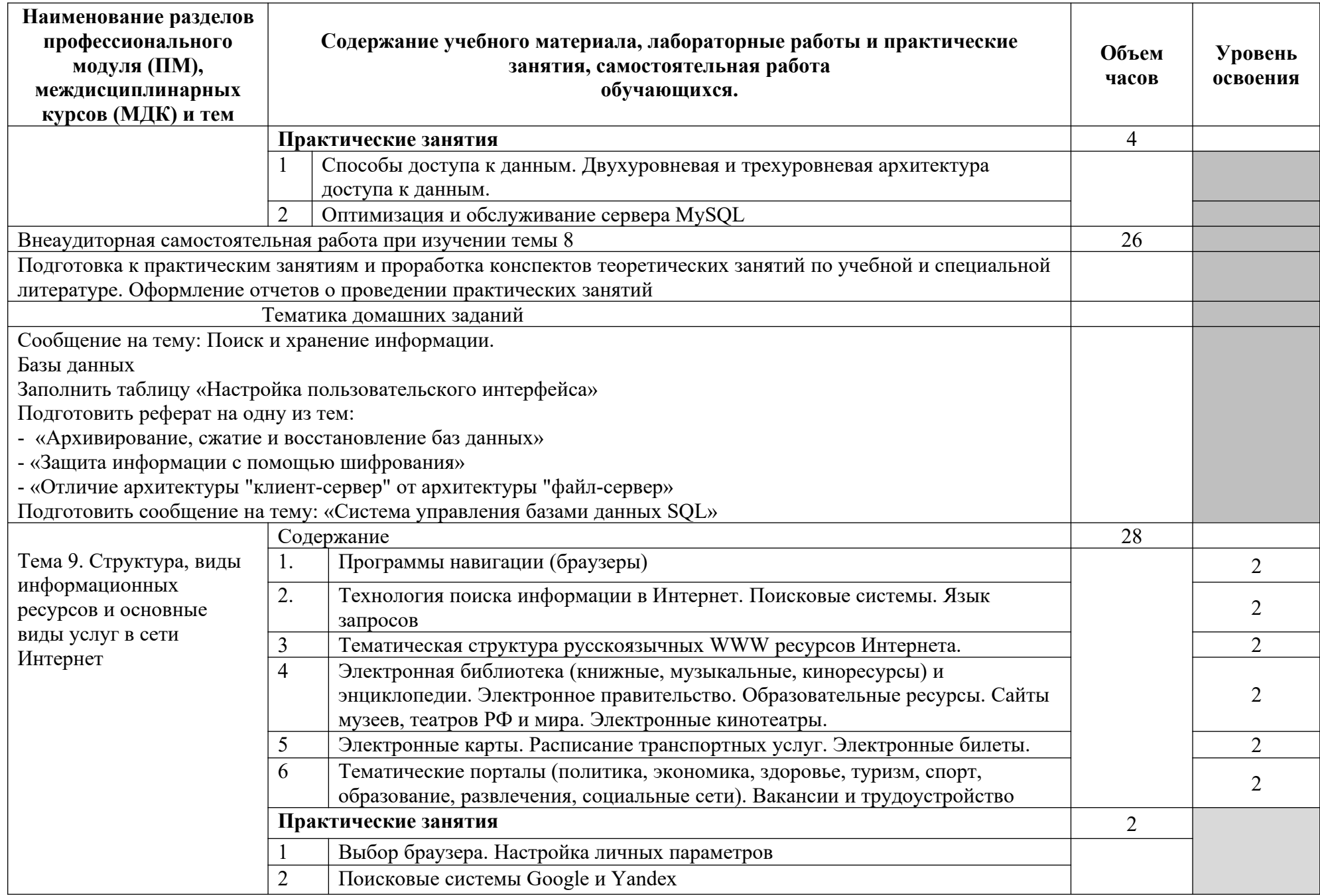

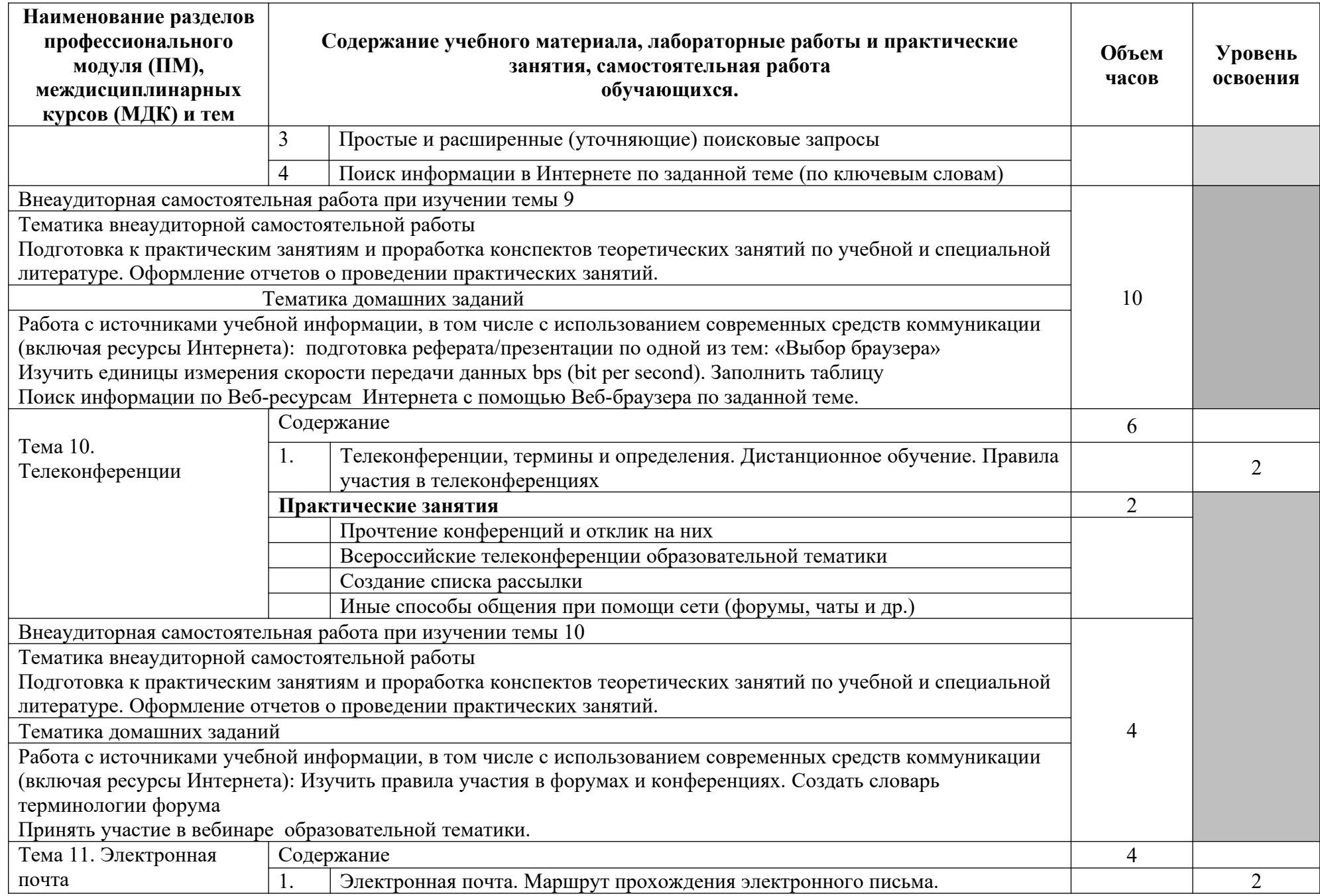

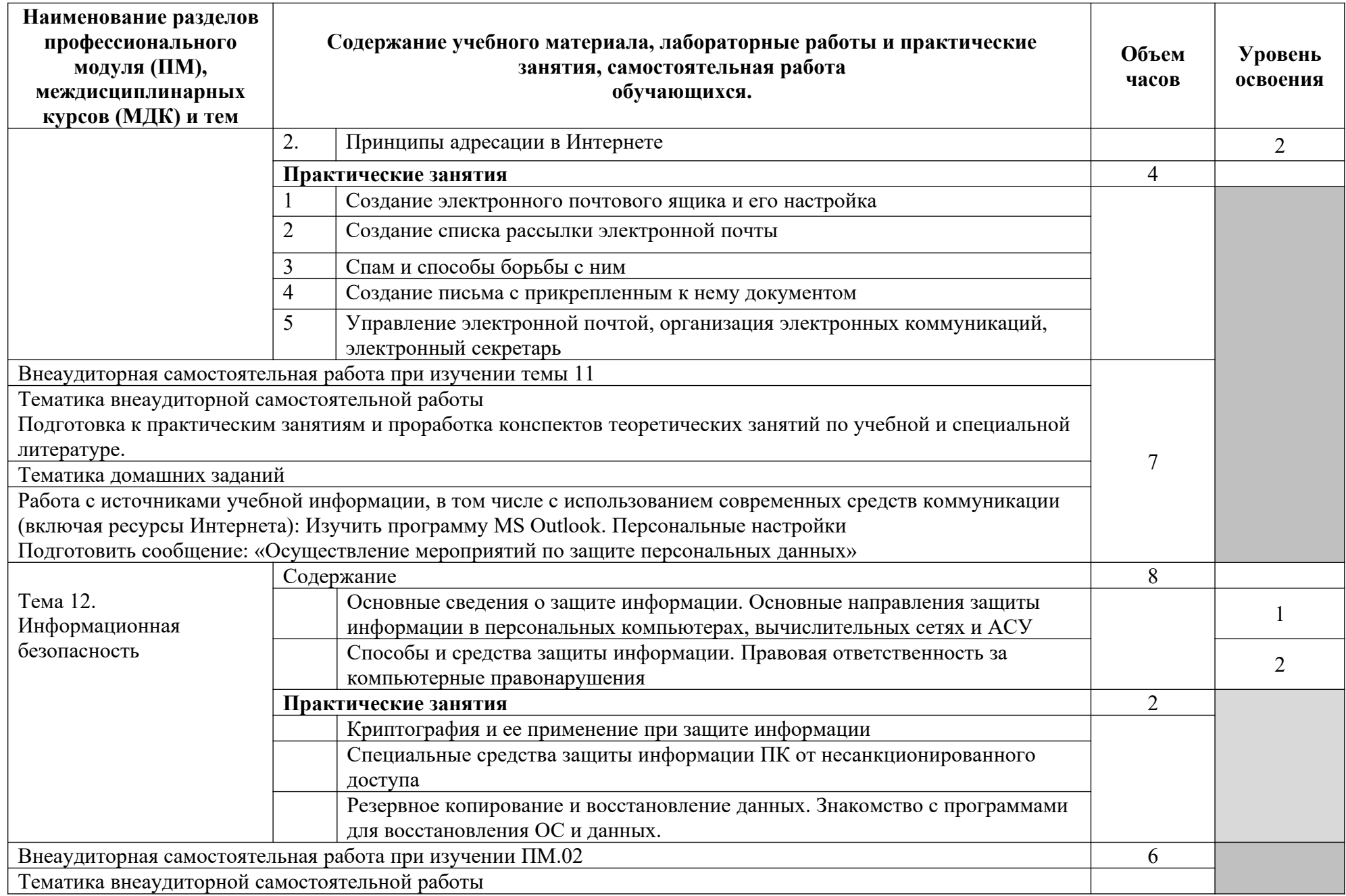

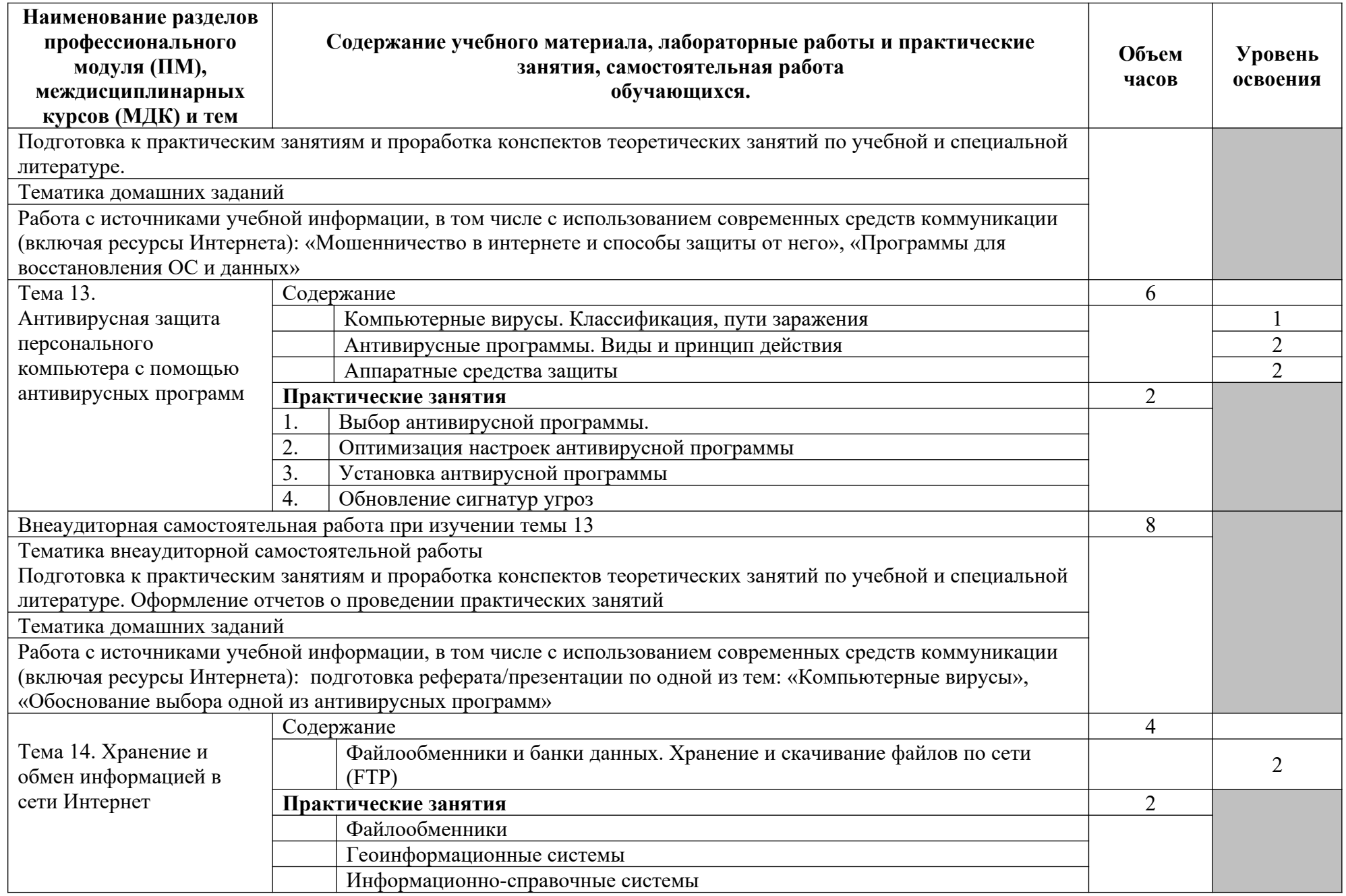

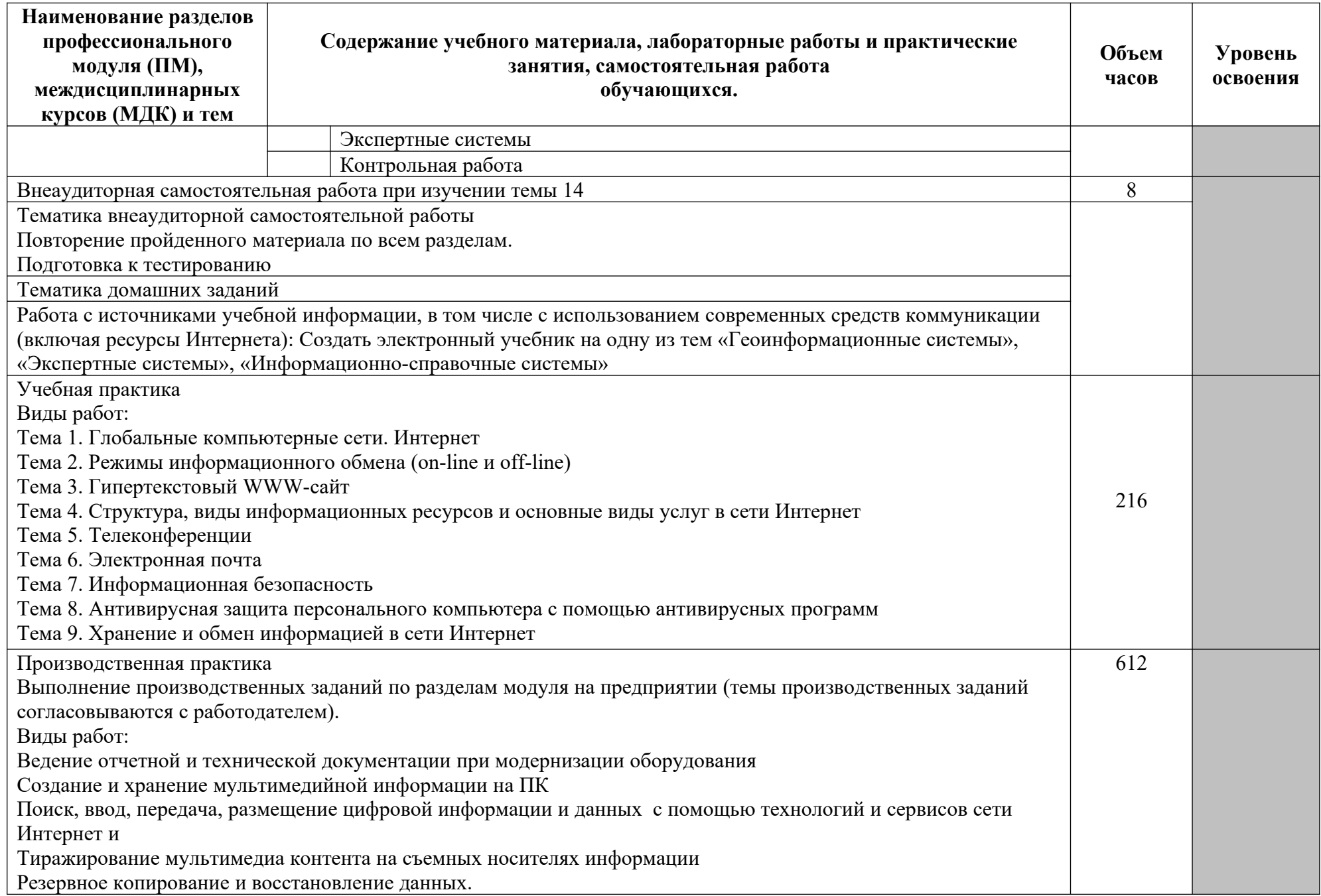
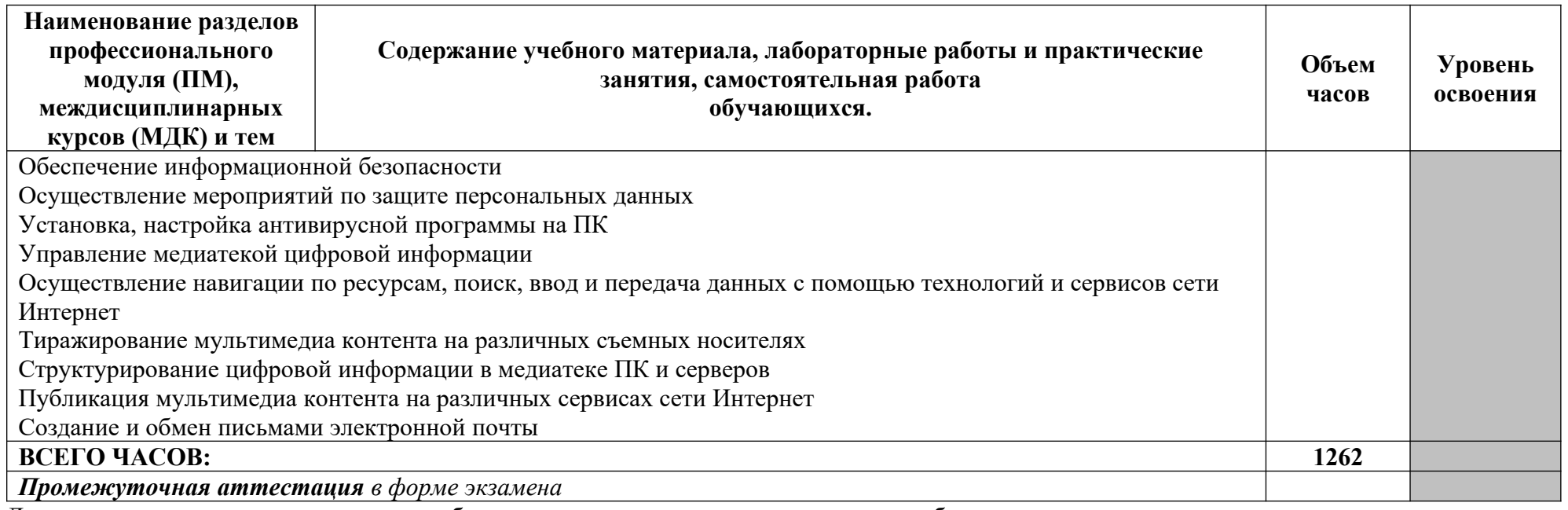

1. – ознакомительный (узнавание ранее изученных объектов, свойств);

2. – репродуктивный (выполнение деятельности по образцу, инструкции или под руководством)

#### **3.3.ФК.00 Физическая культура**

#### **Объем учебной дисциплины и виды учебной работы по дисциплине**

**ФК.00 Физическая культура**

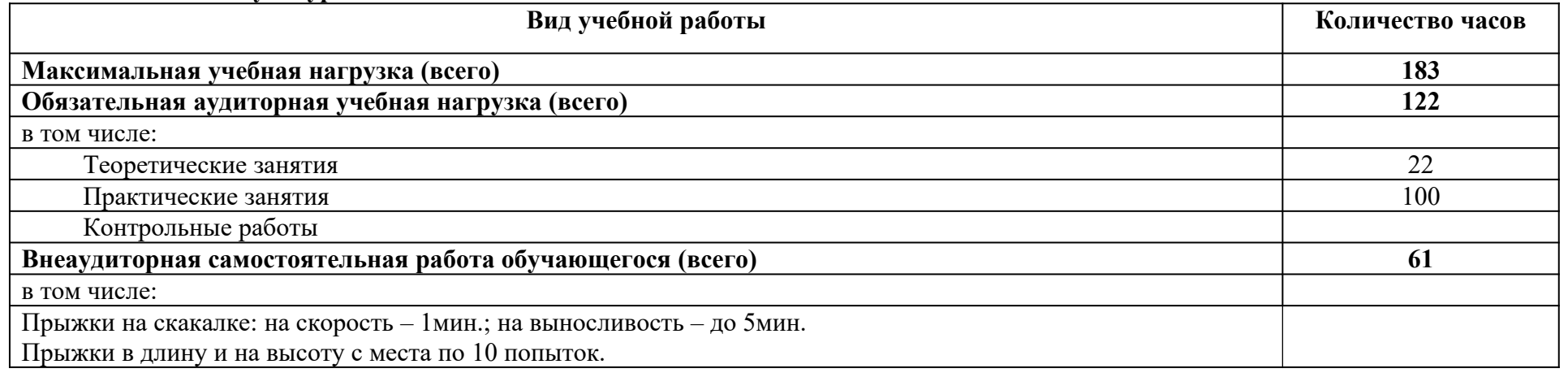

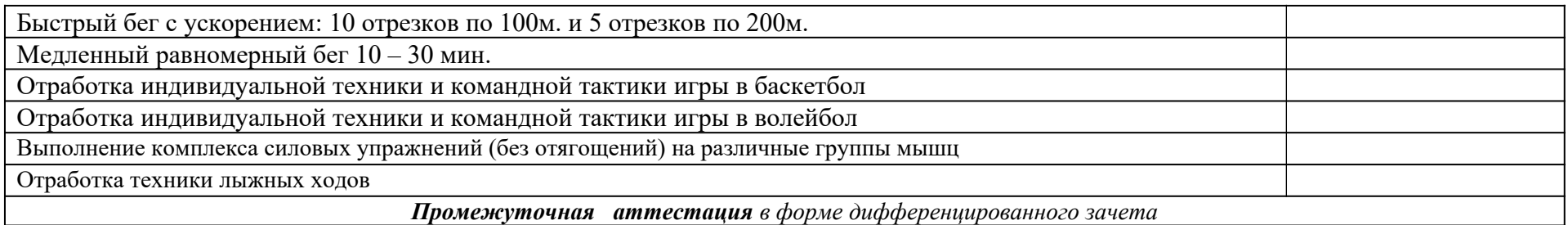

### **ТЕМАТИЧЕСКИЙ ПЛАН И СОДЕРЖАНИЕ УЧЕБНОЙ ДИСЦИПЛИНЫ ФК.00 ФИЗИЧЕСКАЯ КУЛЬТУРА**

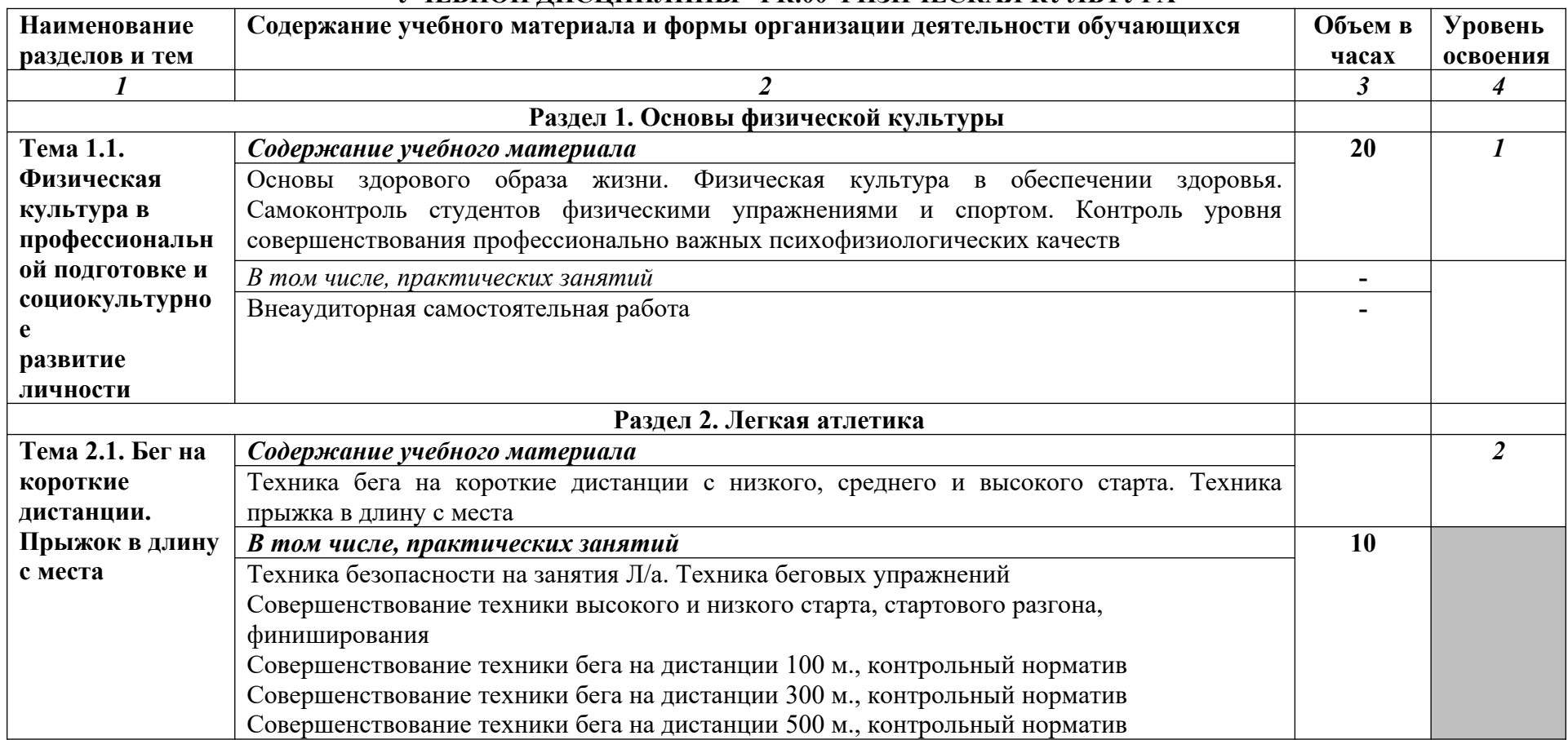

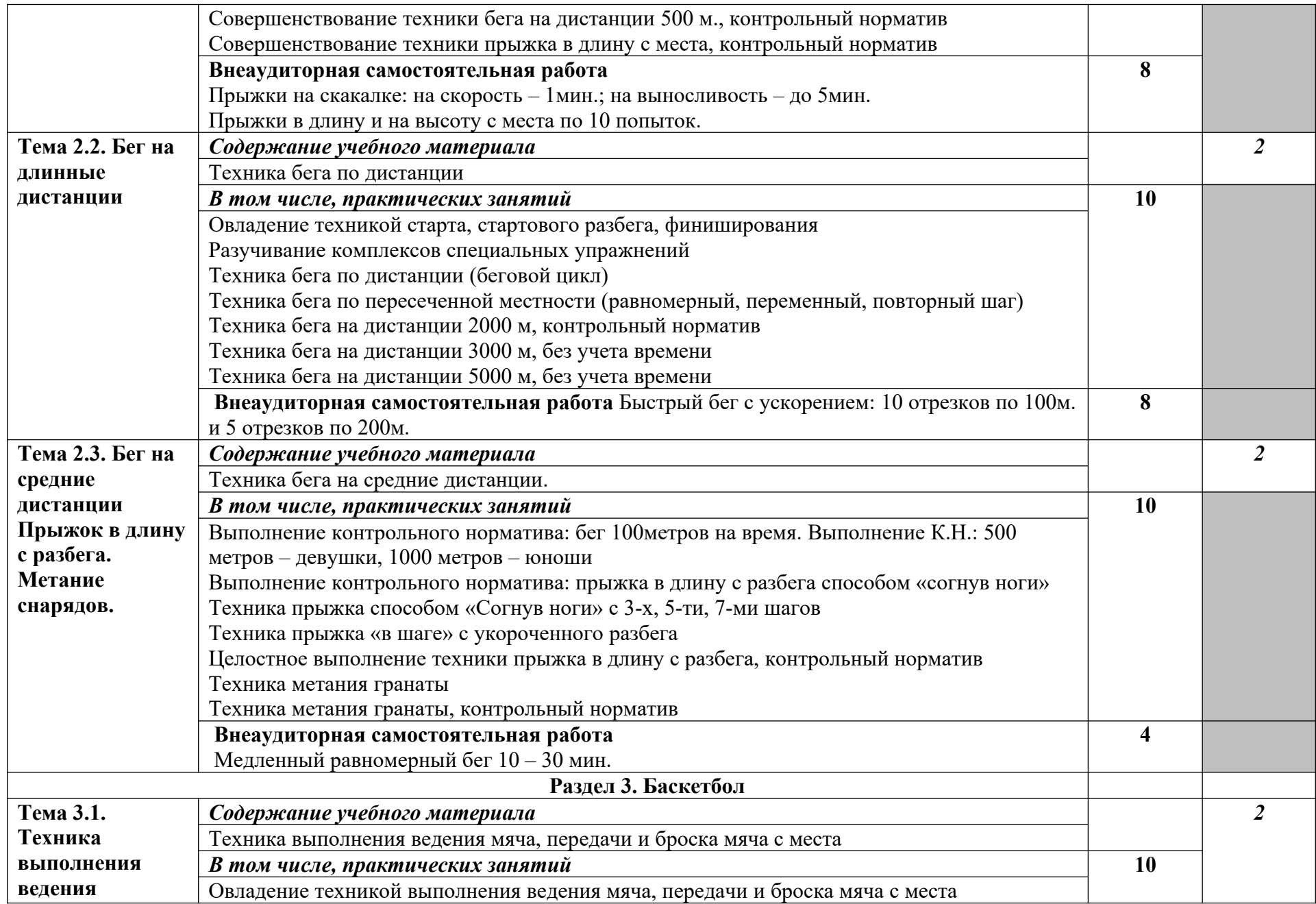

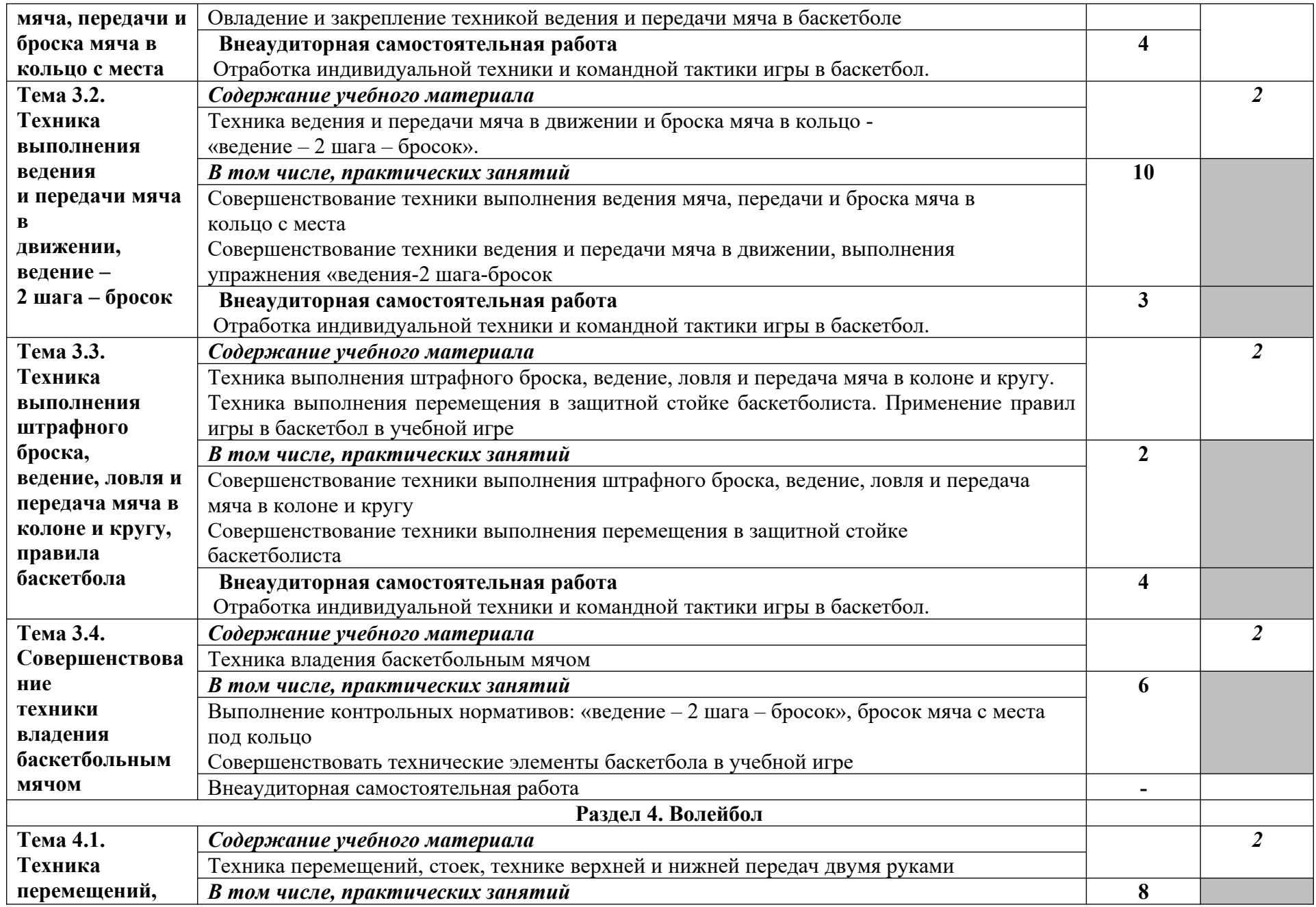

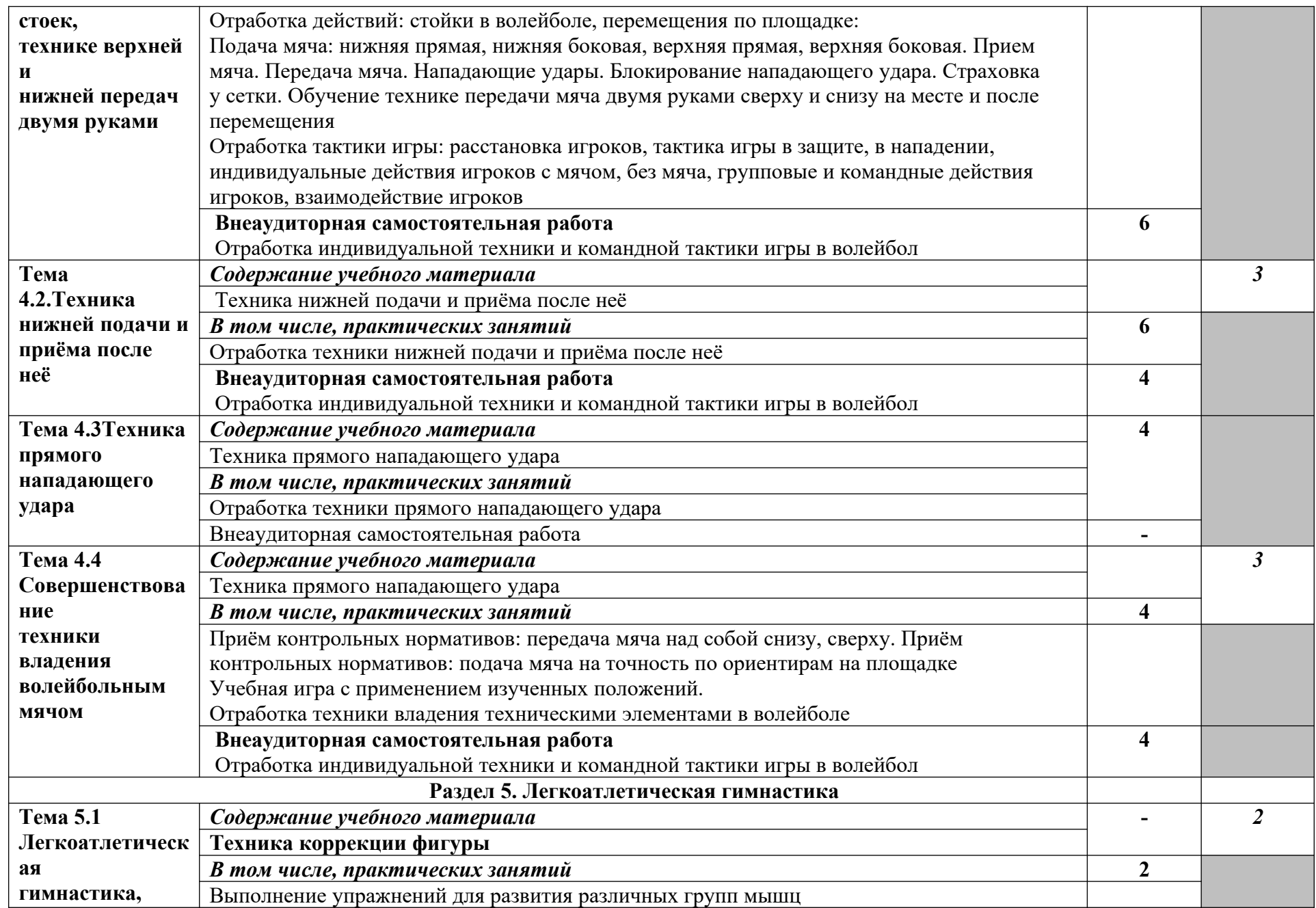

![](_page_77_Picture_145.jpeg)

- 1. ознакомительный (узнавание ранее изученных объектов, свойств);
- 2. репродуктивный (выполнение деятельности по образцу, инструкции или под руководством)
- 3. продуктивный (планирование и самостоятельное выполнение деятельности, решение проблемных задач)

### **3.4. Адаптационный цикл программы**

# **3.4.1. Объем и виды учебной работы по адаптационной дисциплине**

#### **АД.01. Социальная адаптация и основы социально-правовых знаний**

![](_page_77_Picture_146.jpeg)

![](_page_78_Picture_190.jpeg)

### **ТЕМАТИЧЕСКИЙ ПЛАН И СОДЕРЖАНИЕ УЧЕБНОЙ ДИСЦИПЛИНЫ АДАПТАЦИОННОГО ЦИКЛА АД.01. СОЦИАЛЬНАЯ АДАПТАЦИЯ И ОСНОВЫ СОЦИАЛЬНО-ПРАВОВЫХ ЗНАНИЙ**

![](_page_78_Picture_191.jpeg)

![](_page_79_Picture_161.jpeg)

![](_page_80_Picture_140.jpeg)

#### **3.4.2. Объем и виды учебной работы по адаптационной дисциплине**

**АД.02. Адаптационные информационные и коммуникационные технологии**

![](_page_80_Picture_141.jpeg)

будущей профессиональной деятельности;

*Промежуточная аттестация в виде итоговой контрольной работы*

### **ТЕМАТИЧЕСКИЙ ПЛАН И СОДЕРЖАНИЕ УЧЕБНОЙ ДИСЦИПЛИНЫ АДАПТАЦИОННОГО ЦИКЛА АД.02. АДАПТАЦИОННЫЕ ИНФОРМАЦИОННЫЕ И КОММУНИКАЦИОННЫЕ ТЕХНОЛОГИИ**

![](_page_81_Picture_201.jpeg)

![](_page_82_Picture_211.jpeg)

![](_page_83_Picture_179.jpeg)

1.Ознакомительный (узнавание ранее изученных объектов, свойств);

2. Репродуктивный (выполнение деятельности по образцу, инструкции или под руководством преподавателя

#### **3.4.3. Объем и виды учебной работы по адаптационной дисциплине**

#### **АД.03. Психология личности и профессиональное самоопределение**

![](_page_84_Picture_126.jpeg)

#### **ТЕМАТИЧЕСКИЙ ПЛАН И СОДЕРЖАНИЕ УЧЕБНОЙ ДИСЦИПЛИНЫ АДАПТАЦИОННОГО ЦИКЛА АД.03. АДАПТАЦИОННЫЕ ИНФОРМАЦИОННЫЕ И КОММУНИКАЦИОННЫЕ ТЕХНОЛОГИИ**

![](_page_84_Picture_127.jpeg)

![](_page_85_Picture_227.jpeg)

![](_page_86_Picture_205.jpeg)

![](_page_87_Picture_110.jpeg)

1.Ознакомительный (узнавание ранее изученных объектов, свойств);

2. Репродуктивный (выполнение деятельности по образцу, инструкции или под руководством преподавателя

### **IV. РАБОЧАЯ ПРОГРАММА ПРАКТИК**

**4.1. Объем и виды работ по учебной практике профессии 16199 Оператор электронно-вычислительных и вычислительных машин**

![](_page_87_Picture_111.jpeg)

### **ТЕМАТИЧЕСКИЙ ПЛАН И СОДЕРЖАНИЕ УЧЕБНОЙ ПРАКТИКИ ПО ПОФЕССИИ 16199 ОПЕРАТОР ЭЛЕКТРОННО-ВЫЧИСЛИТЕЛЬНЫХ И ВЫЧИСЛИТЕЛЬНЫХ МАШИН**

![](_page_88_Picture_273.jpeg)

### **4.2. Примерный объем и виды работ по производственной практике профессии**

#### **16199 Оператор электронно-вычислительных и вычислительных машин**

![](_page_89_Picture_161.jpeg)

#### **ТЕМАТИЧЕСКИЙ ПЛАН И СОДЕРЖАНИЕ ПРОИЗВОДСТВЕННОЙ ПРАКТИКИ ПО ПОФЕССИИ 16199 ОПЕРАТОР ЭЛЕКТРОННО-ВЫЧИСЛИТЕЛЬНЫХ И ВЫЧИСЛИТЕЛЬНЫХ МАШИН**

![](_page_89_Picture_162.jpeg)

![](_page_90_Picture_129.jpeg)

### **V. ПЛАНИРУЕМЫЕ РЕЗУЛЬТАТЫ ОСВОЕНИЯ АДАПТИРОВАННОЙ ОБРАЗОВАТЕЛЬНОЙ ПРОГРАММЫ**

**В результате освоения программы Оператор электронно-вычислительных и вычислительных машин 4-го разряда обучающиеся должны знать:**

- Технические средства сбора, обработки и хранения текстовой информации
- Стандарты распространенных форматов текстовых и табличных данных
- Правила форматирования документов
- Основные характеристики, принципы работы и возможности различных типов сканеров
- Основы компьютерной графики, методы представления и обработки графической информации в компьютере
- Характеристики и распространенные форматы графических файлов
- Требования к характеристикам изображений при размещении на веб-сайтах
- Законодательство Российской Федерации в области интеллектуальной собственности, правила использования информационных материалов в Интернет
- Принципы организации информационных баз данных
- Общее представление о структуре, кодировке и языках разметки веб-страниц (базовые теги HTML, фреймы, слои, куки-файлы)
- Общие принципы отображения статических и динамических веб-страниц, ключевые веб-технологии, используемые на веб-сайтах
- Требования к различным типам информационных ресурсов (текст, графика, мультимедиа и др.) для представления на веб-сайте
- Общие принципы разграничения прав доступа к информации в сети Интернет, обеспечение информационной безопасности

# **В результате освоения программы Оператор электронно-вычислительных и вычислительных машин 4-го разряда обучающиеся должны уметь:**

- Владеть компьютерной техникой и средствами ввода
- Владеть текстовым редактором и навыками работы с множеством документов,
- стилями, таблицами, списками, заголовками и другими элементами форматирования
- Работать с оборудованием для сканирования изображений:
- сканером, многофункциональным устройством, фотокамерой
- Работать со специализированным программным обеспечением, настраивать параметры сканирования
- Работать в графических редакторах и обрабатывать растровые и векторные изображения: масштабировать, кадрировать, изменять разрешение и палитру, компоновать изображения
- Владеть методами работы с формами, электронными таблицами, множеством текстовых документов
- Владеть методами работы с информационными базами данных
- Заполнять веб-формы, уверенно владеть одним или несколькими браузерами
- Владеть текстовыми и графическими редакторами, технологиями размещения и передачи информации в сетях Интернет/интранет
- Размещать мультимедийные объекты на веб-страницах

**В результате освоения программы Оператор электронно-вычислительных и вычислительных машин 4-го разряда обучающиеся должны получить навыки и приобрести опыт деятельности:**

- Набор и редактирование текста
- Разметка и форматирование документов
- Сохранение, копирование и резервирование документов
- Преобразование и перекомпоновка данных, связанные с изменениями структуры документов, форм и требований к оформлению
- Сохранение документов в различных компьютерных форматах
- Настройка оборудования и программного обеспечения
- Подготовка материалов для сканирования
- Определение параметров сканирования
- Сканирование документов, сохранение, копирование и резервирование файлов с изображениями
- Обработка изображений (масштабирование, кадрирование, изменение разрешения и палитры) Сохранение изображений в различных форматах и оптимизирование их для публикации в Интернете
- Наполнение карточек объектов (товаров, услуг, персоналий) информацией
- Сверка сведений в базе данных с реальной ситуацией на предприятии и с текущими документами (прайс-листами, каталогами)
- Формирование запросов для получения недостающей информации
- Регулярное обновление (актуализация) информации в базах данных
- Размещение и обновление информационных материалов через систему управления контентом (CMS)
- Форматирование (визуальное внесение необходимой и удаление лишней информации) и настройка отображения веб-страниц
- Заполнение служебной информации (названий и идентификаторов страниц, ключевых слов, мета-тегов)
- Настройка внутренних связей между информационными блоками/страницами в системе управления контентом
- Установка прав доступа и других характеристик веб-страниц, информационных ресурсов для просмотра и скачивания
- Проверка правильности отображения веб-страниц в браузерах

## **Требования к планируемым результатам освоения программы формируются на основании квалификационных требований и требований профессиональных стандартов с учетом терминологии:**

![](_page_92_Picture_190.jpeg)

![](_page_93_Picture_210.jpeg)

![](_page_94_Picture_215.jpeg)

![](_page_95_Picture_16.jpeg)

### **VI. УСЛОВИЯ РЕАЛИЗАЦИИ АДАПТИРОВАННОЙ ОБРАЗОВАТЕЛЬНОЙ ПРОГРАММЫ**

**6.1** Организационно-педагогические условия реализации адаптированной образовательной программы обеспечивают реализацию программы в полном объеме, соответствие качества подготовки обучающихся установленным требованиям, соответствие применяемых форм, средств, методов обучения и воспитания возрастным, психофизическим особенностям, склонностям, способностям, интересам и потребностям обучающихся.

Форма получения образования: **в образовательной организации** 

Форма обучения: **очная** 

Наполняемость учебной группы не превышает **12 человек.**

Продолжительность учебного часа теоретических и практических занятий, практического обучения составляет **1 академический час (45 минут).**

Максимальная учебная нагрузка в неделю при реализуемой форме обучения по адаптированной образовательной программе не превышает **36 часов**.

6.2 Реализация образовательной программы обеспечивается педагогическими работниками образовательной организации, а также лицами, привлекаемыми к реализации образовательной программы на условиях гражданско-правового договора, в том числе из числа руководителей и работников организаций, направление деятельности которых соответствует области профессиональной деятельности и имеющих стаж работы в данной профессиональной области не менее 3 лет.

Педагогические работники, привлекаемые к реализации адаптированной образовательной программы, должны получать дополнительное профессиональное образование по программам повышения квалификации, в том числе в форме стажировки в организациях, направление деятельности которых соответствует области профессиональной деятельности, не реже 1 раза в 3 года с учетом расширения спектра профессиональных компетенций.

Педагогические работники, участвующие в реализации адаптированной образовательной программы, должны быть ознакомлены с психофизическими особенностями обучающихся инвалидов и обучающихся с ограниченными возможностями здоровья и учитывать их при организации образовательного процесса.

К реализации адаптированной образовательной программы привлекаются тьюторы, психологи (педагоги-психологи, специальные психологи), социальные педагоги (социальные работники), специалисты по специальным техническим и программным

средствам обучения, а также, при необходимости, сурдопедагоги, сурдопереводчики.

Задачи сурдопедагога - обучение и развитие обучающихся с нарушениями органа слуха и осуществление деятельности по сопровождению процесса их обучения в профессиональной образовательной организации.

Главная задача сурдопереводчика - способствовать полноценному участию глухих и слабослышащих обучающихся в учебной и внеучебной деятельности профессиональной образовательной организации. Сурдопереводчик гарантирует обучающимся равный доступ к информации во время занятий.

6.3 Информационно-методические условия реализации примерной адаптированной образовательной программы:

примерный учебный план;

примерный календарный учебный график;

примерные рабочие программы учебных предметов;

примерные рабочие программы адаптационных дисциплин; .

6.4 Материально-технические условия реализации примерной адаптированной образовательной программы

Специальные помещения должны представлять собой учебные аудитории для проведения занятий всех видов, предусмотренных образовательной программой, в том числе групповых и индивидуальных консультаций, текущего контроля и промежуточной аттестации, а также помещения для самостоятельной работы, мастерские и лаборатории, оснащенные оборудованием, техническими средствами обучения и материалами, учитывающими требования международных стандартов.

Каждый обучающийся с учетом медицинских показаний должен быть обеспечен техническими средствами обучения, отвечающим особым образовательным потребностям и позволяющим реализовывать выбранный вариант программы: индивидуальным слуховым аппаратом и/ или кохлеарным имплантом; беспроводной аппаратурой, основанный на радиопринципе (инфракрасном излучении), стационарной аппаратурой коллективного и индивидуального пользования (при необходимости с дополнительной комплектацией – вибротактильным устройством), специальным визуальным прибором для обучения произношению, видеозаписывающей аппаратурой, индивидуальным компьютером (ноутбуком), электронной книгой для чтения, специальными учебниками, рабочими тетрадями, дидактическими материалами.

#### **Примерный перечень кабинетов, лабораторий, мастерских и других помещений для реализации адаптированной основной программы профессионального обучения**

![](_page_97_Picture_184.jpeg)

*16199 Оператор электронно-вычислительных и вычислительных машин*

Обеспечение обучающихся инвалидов и лиц с ограниченными возможностями здоровья печатными и электронными образовательными ресурсами в формах, адаптированных к ограничениям их здоровья. Обучающиеся с ограниченными возможностями здоровья, в отличие от остальных студентов, имеют свои специфические особенности восприятия, переработки материала. Подбор и разработка учебных материалов должны производиться с учетом того, чтобы предоставлять этот материал в различных формах, в частности, чтобы обучающиеся с нарушениями слуха получали информацию визуально.

Образовательная организация, реализующая программу по профессии должна располагать материально-технической базой, обеспечивающей проведение всех видов дисциплинарной и междисциплинарной подготовки, лабораторной, практической работы обучающихся, предусмотренных учебным планом и соответствующей действующим санитарным и противопожарным правилам и нормам.

Учебные кабинеты, мастерские, специализированные лаборатории должны быть

оснащены современным оборудованием и учебными местами с техническими средствами обучения для обучающихся с нарушениями здоровья по слуху.

Для обучающихся с нарушением слуха необходимо наличие звукоусиливающей аппаратуры, мультимедийных средств и других технических средств приема-передачи учебной информации в доступных формах.

Для слабослышащих обучающихся использование сурдотехнических средств является

средством оптимизации учебного процесса, средством компенсации утраченной или нарушенной слуховой функции.

Технологии беспроводной передачи звука (FM-системы) являются эффективным средством для улучшения разборчивости речи в процессе обучения.

Для предотвращения явления реверберации аудитория, где обучается слухопротезированный обучающийся, должна иметь звукопоглощающее оснащение (панели, шторы и т.п.).

Необходимо оснастить аудитории мультимедийной аппаратурой (доска, проектор, компьютер c колонками и выходом в Internet, средства для хранения и переноса информации (USB накопители, принтер, сканер) и телевизором.

Также необходимо специальное оборудование для занятий сурдопедагога и логопеда (зеркало, FM-системы, индикатор звучания ИНЗ, сурдологопедический тренажер «Дэльфа142», специальные компьютерные программы Hearthe World, Speech W и др.); музыкальный центр с набором аудиодисков со звуками живой и неживой природы, музыкальные записи, аудиокниги; диагностический набор для определения уровня слухового восприятия; телевизоры с функцией выведения субтитров на экран; дидактические и наглядные материалы по темам (иллюстрации, презентации, учебные фильмы); видеотека учебных и используемых в образовательном процессе различных видеофильмов с субтитрами.

![](_page_98_Picture_242.jpeg)

**Рекомендуемый перечень материалов по предметам:**

![](_page_99_Picture_247.jpeg)

![](_page_100_Picture_251.jpeg)

![](_page_101_Picture_268.jpeg)

![](_page_102_Picture_272.jpeg)

![](_page_103_Picture_252.jpeg)

![](_page_104_Picture_277.jpeg)

![](_page_105_Picture_257.jpeg)

![](_page_106_Picture_243.jpeg)

![](_page_107_Picture_134.jpeg)